# D TO CHICLO CH

**ANIMACION** 15

Así cobran vida las imágenes gracias a la tecnología informática

# **El mejor<br>ordenador** del mundo

La cibernética nos enseña cómo funciona el cerebro humano

# **Desnudamos** el Amstrad

Una nueva estrella brilla en el mercado de los domésticos

# **Basic en** castellano,<br>catalán y euskera

Habla con el ordenador en tu propio idioma

# roqramaas:

**O** Los dados de la suerte **• Funciones gráficas O** Diagramas de barras **O** Tabla de equivalencias **BASIC** 

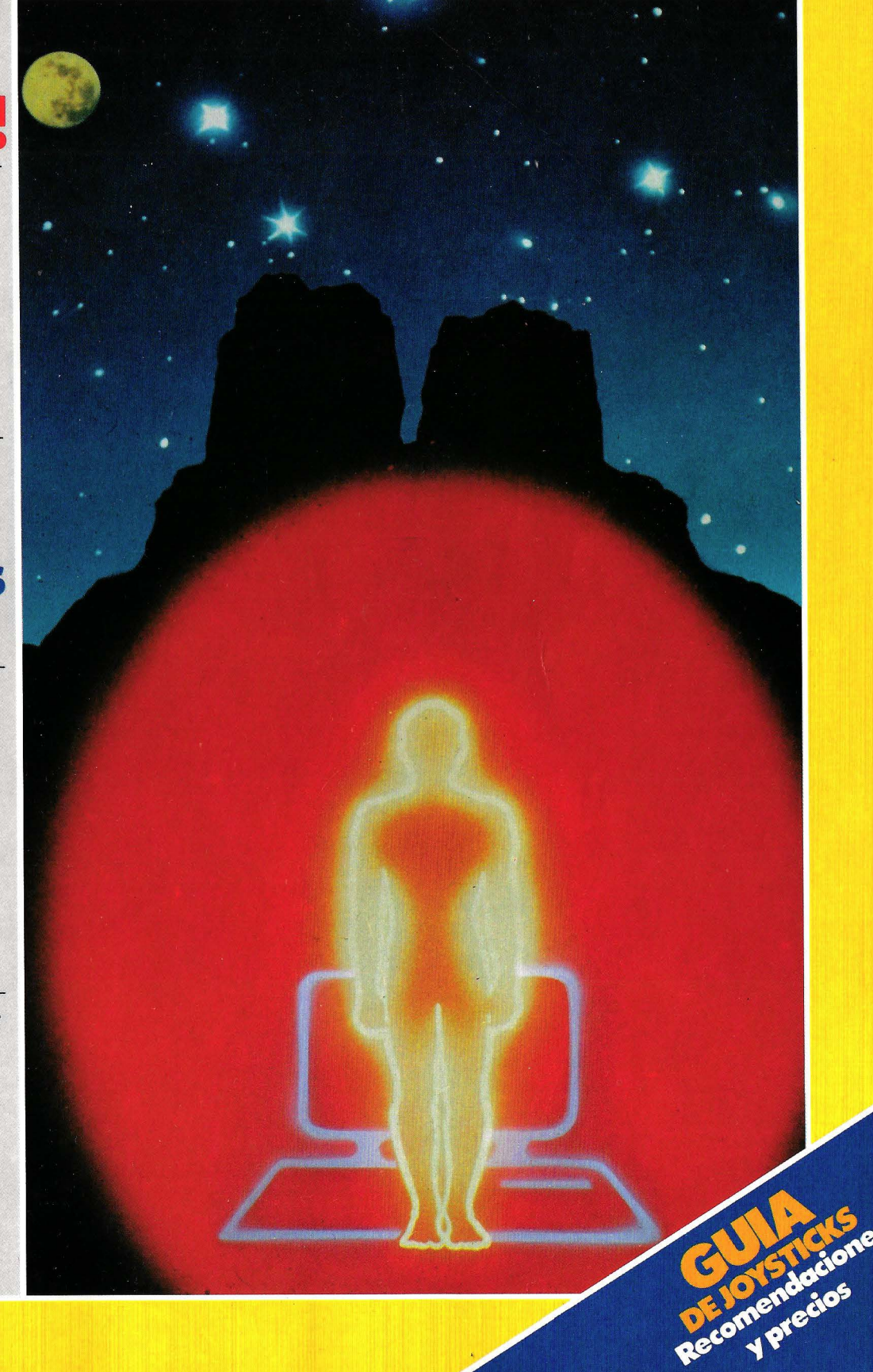

**NIIM 4** 

Al comprar tu Spectrum Plus (64K) te obsequiamos con:

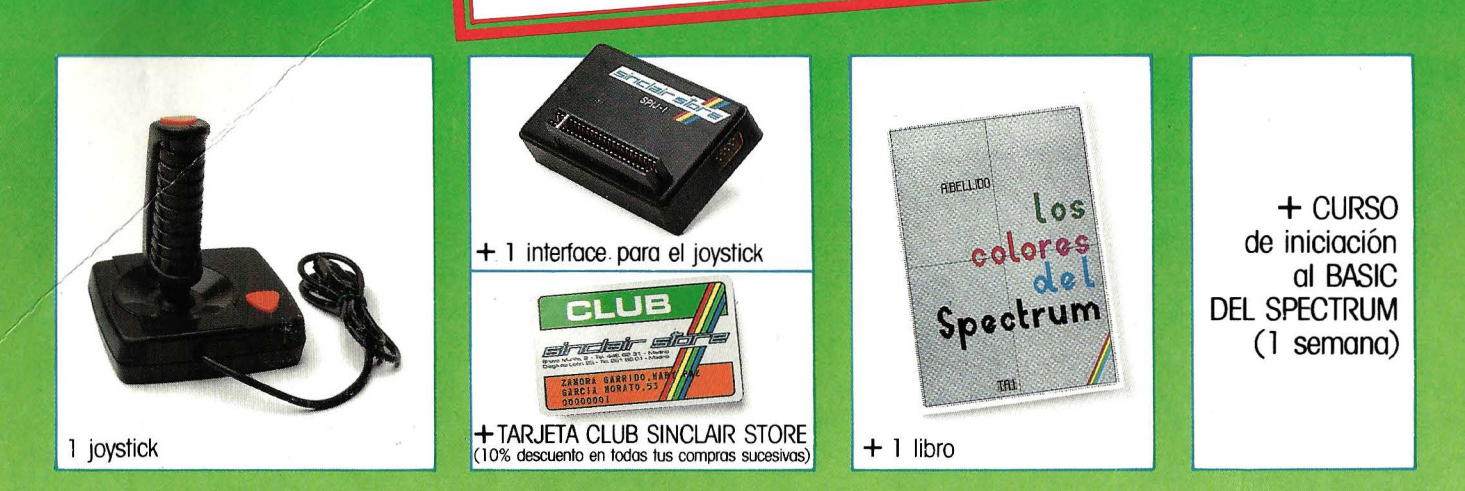

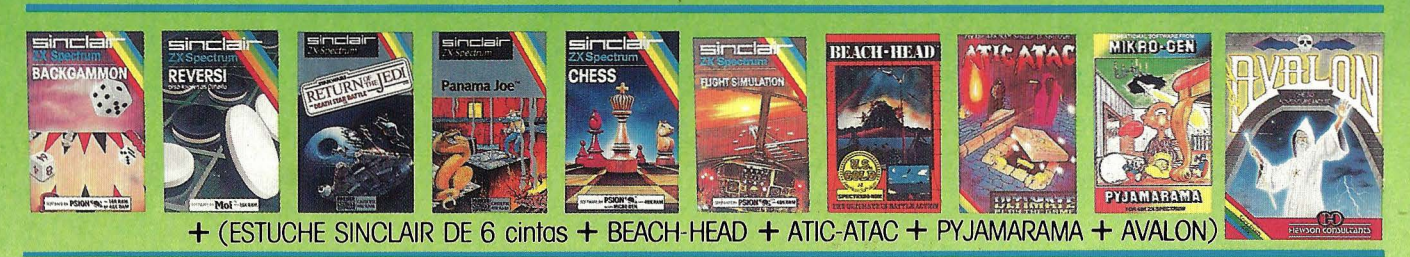

# **OFERTA FIN DE CURSO**

Los mejores juegos

PUBLICIDAD

 $\sum_{i=1}^{n}$ 

desde 900 Ptas.

Solicita **TARJETA DEL CLUB:**  10% dto. en futuras compras

al comprar tu ORDENADOR siempre con

 $^{\prime\prime}$ 

hasta el

**GARANTÍA OFICIAL** 

Todas las marcas:

SPECTRUM - QL - SONY - COMMODORE - AMSTRAD - SPECTRAVIDEO

SOMOS PROFESIONALES SUPER OFERTA: Impresora GP 50 S: 19.990 Ptas. BRAVO MURILLO, 2 (apare. gratuito en C/. Magallanes, 1). Tel.: 446 62 31<br>DIEGO DE LEON, 25 (apare. gratuito en C/. Núñez·de Balboa, 114). Tel.: 261 88 01 MADRID

Presentando este anuncio, se te descontarán 10.000 Ptas. al comprar el increíble AMSTRAD CPC 664 (con monitor y unidad

**Spectrum desde 19.900 Ptas. con regalos** 

> **Commodore 64: 46.240 Ptas.**

**Amstrad desde** 

67.000 Pts. con regalos

# $\bullet$

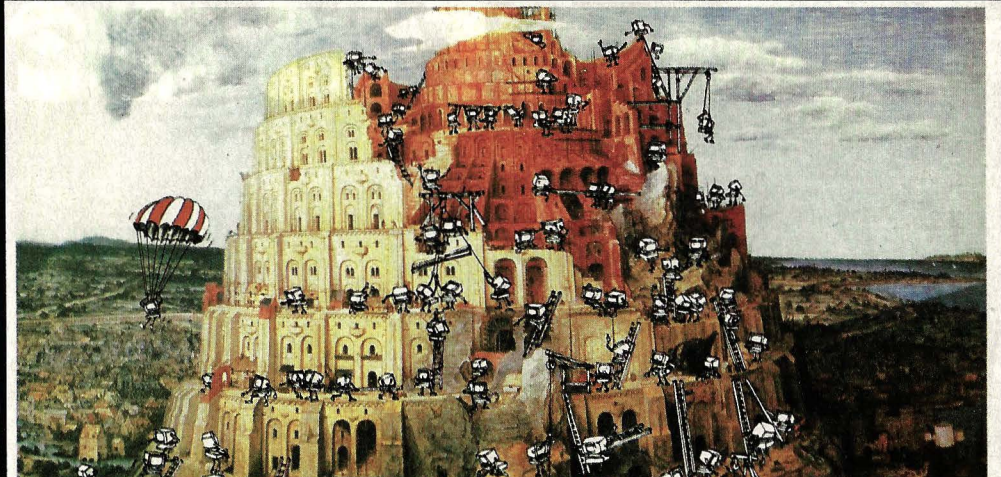

Desde que nació la informática, el número de lenguajes de programación no ha dejado de crecer. ¿Por qué es necesaria esta Babel lingüística?

**Presentamos uno de ios ordenadores con más éxito: el Amstrad**  *CPC 464.* 

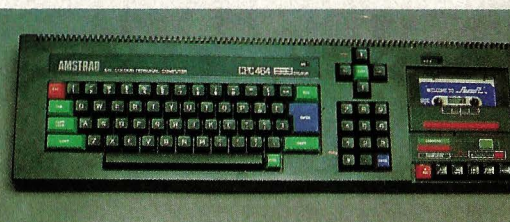

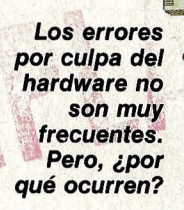

**Este es periférico más divertido -de** ,  $$ funcionamiento de los **joysticks y ofrecemos una** guía comparativa.

> **El cerebro humano es la** máquina más perfecta de la. **naturaleza: iSe puede imitar su intensa actividad con el ordenador?**

Número monográfico de la revista MUY Interesante. **Redacción:** Marqués de Villamagna, 4. 28001<br>Madrid. Tel. 43581 00. Télex: 43419. **Director:** Juan Caño. Diseño: Juan Martinez Val. **Maquetación:**<br>Alicia Romero. **Redactore** 

especial monográfico, Núm. 4

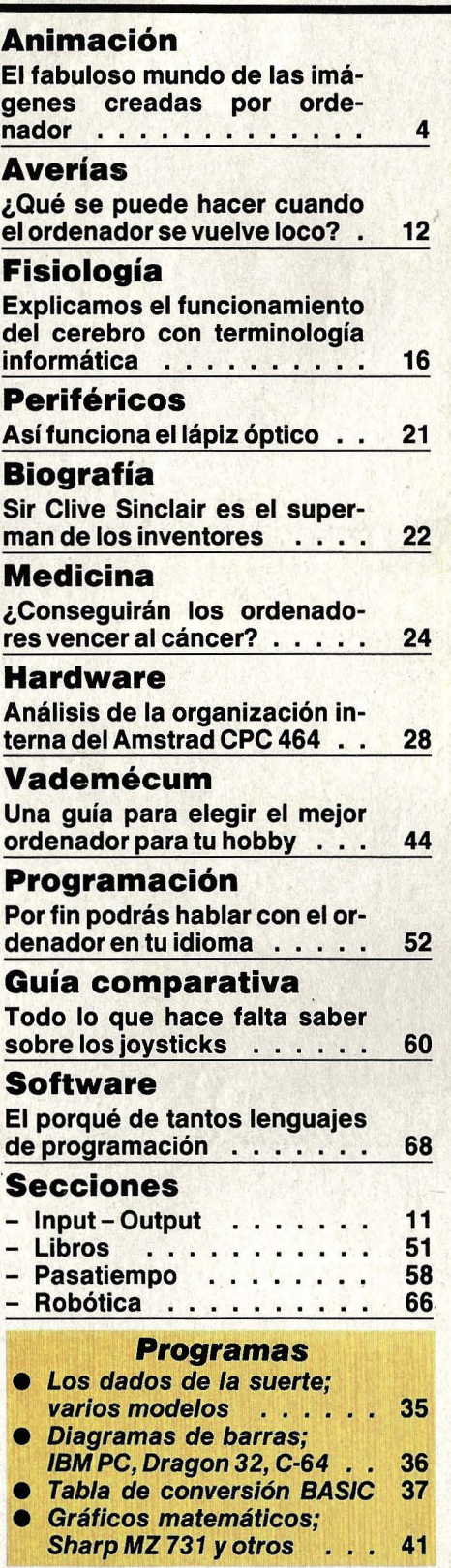

DISTRIBUCION: Victorde la Traba. PRODUCCION: José de Aramburu. Publicidad: DIRECTOR: José Aurelio Herreros de Tejada. MADRID: Jesús González. Marqués de Villamagna, 4. Tel. 435 81 00.<br>BARCELONA: Esperanza Fiallo. Travesera de Gracia, 56. Tel. 20055 99. Depósito Legal: M. 33.426-1980.<br>Copyright 1981 Gruner + Jah

# Ordenadores de r

# película

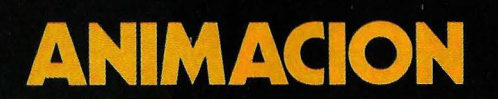

El arte de la animación electrónica abre ante nuestros ojos un mundo nuevo de ilusión y fantasía. ¿Qué técnicas utilizan sus artífices?

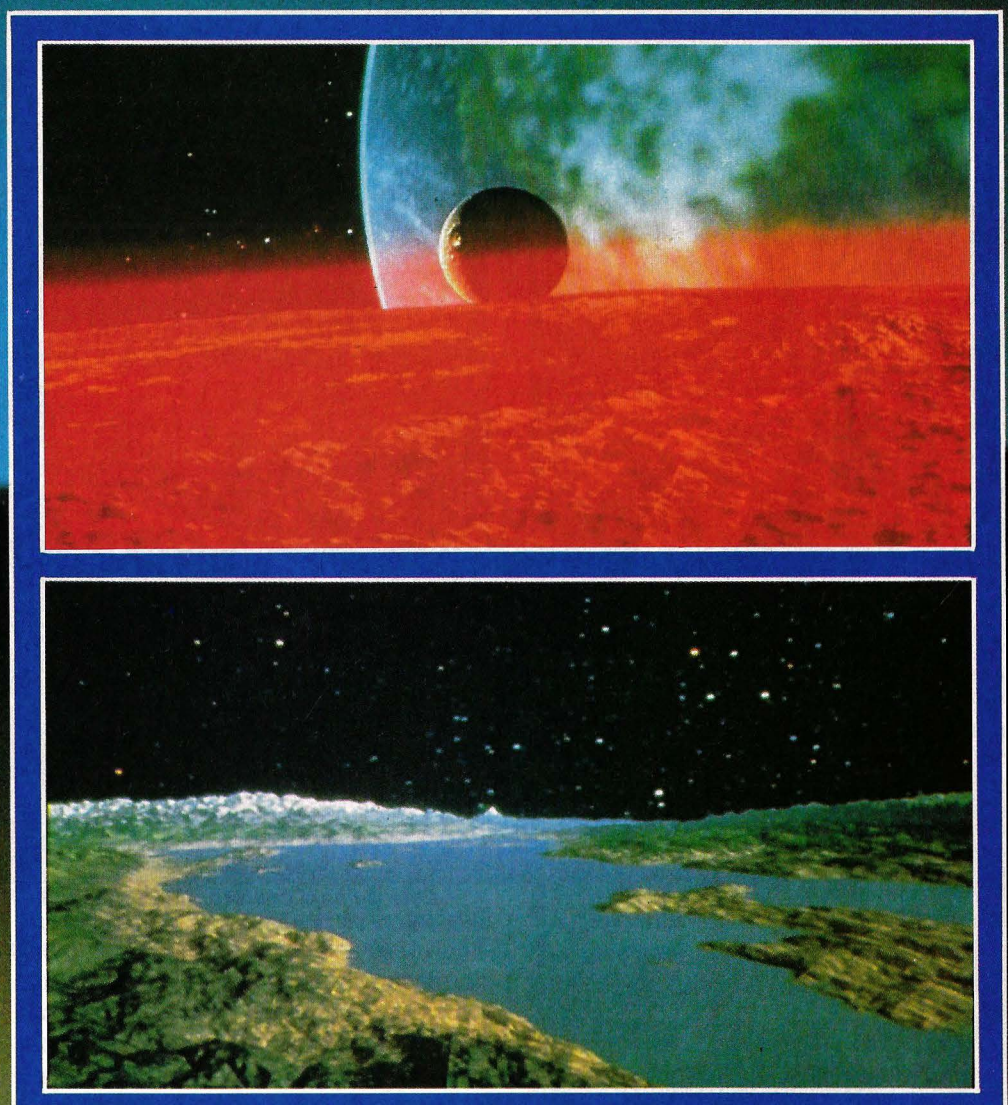

La técnica de la animación por ordenador presta a la cinematografía nuevas e insospechadas posibilidades de trucaje y efectos especiales: Estas dos escenas pertenecen a la película norteamericana de ciencia ficción Star Trek II.

orteamérica está embelesada por fantásticas imágenes cuyos creadores dieron vida con el ordenador. El nuevo arte se llama C.G.I. (Computer Generated Imagery) y encuentra su máxima difusión en la pequeña pantalla. Numerosos trailers (avances de seriales) y sobre todo anuncios publicitarios se ganan la atención de los espectadores con efectos especiales jamás vistos.

Las lavadoras ya no las presentan esculturales modelos haciendo de amas de casa. En consonancia con los tiempos modernos, el electrodoméstico orbita tras las huellas del trasbordador espacial alrededor de la Tierra, para finalmente diluirse en resplandecientes letras que forman el nombre de la marca. El golpe

# **LA ANIMACION EN LA PEQUEÑA PANTALLA**

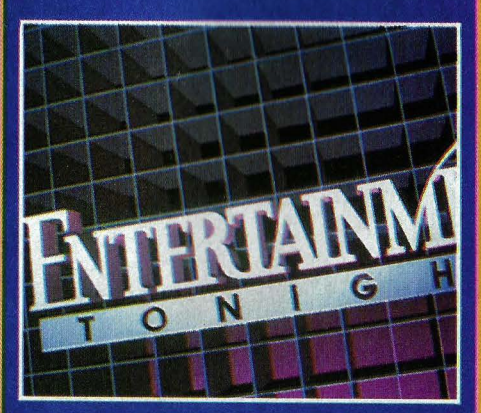

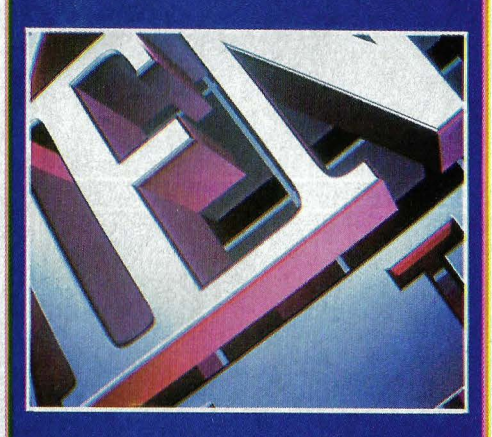

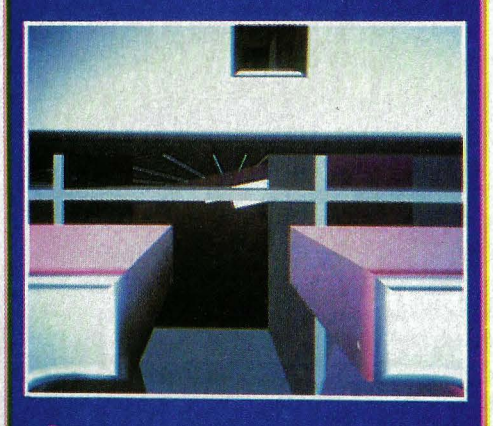

#### **En Estados Unidos las**

presentaciones de programas y anuncios publicitarios creados por ordenador están a la orden del día. Estos tres planos corresponden a la carátula de presentación de un popular programa de variedades: **Entertainment Tonight. El** ordenador tiene almacenado en su memoria cuál es el aspecto del mundo tridimensional. Así, cuando el realizador quiere variar la travectoria de la cámara no tiene más que programar el nuevo movimiento.

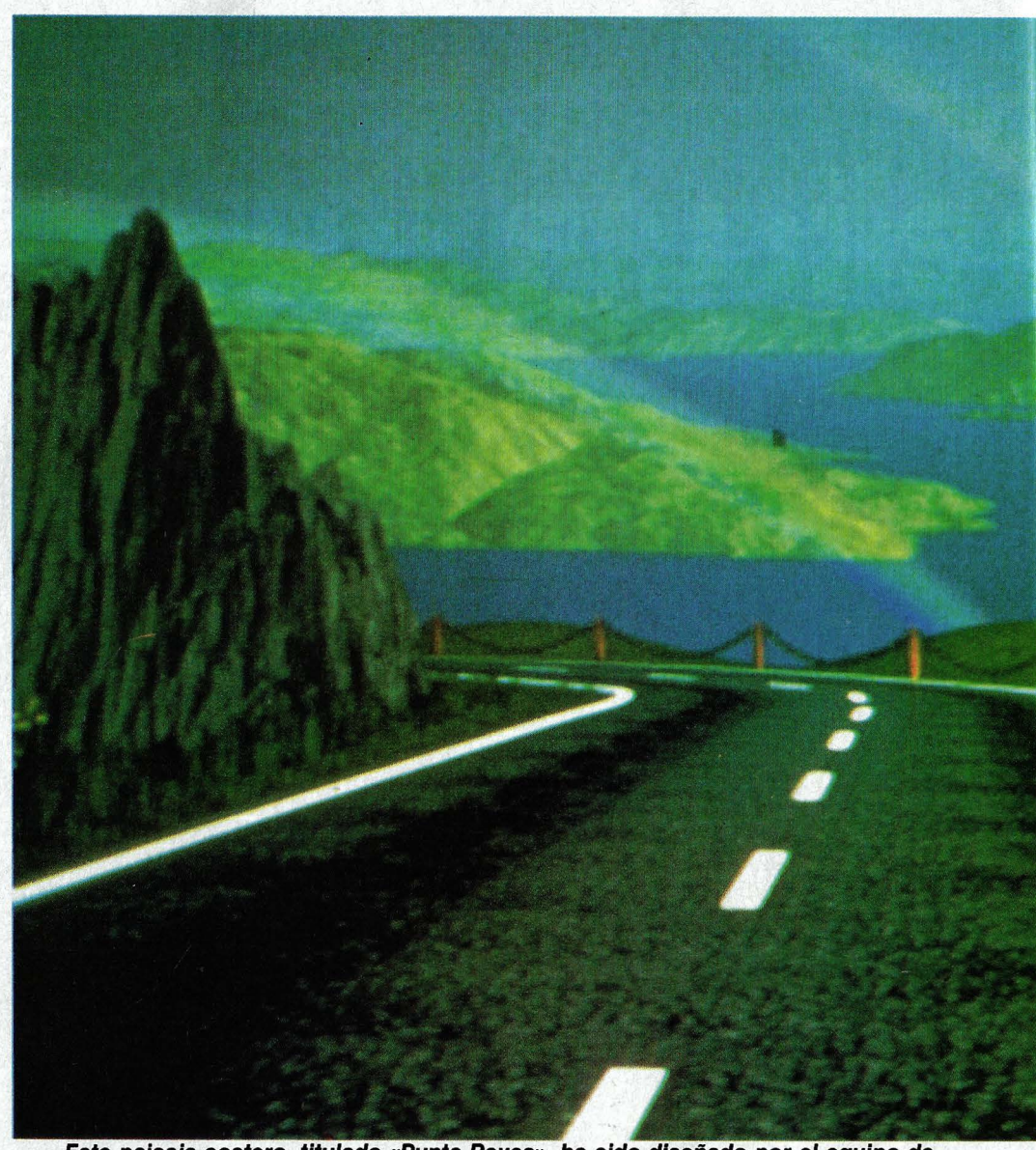

Este paisaje costero, titulado «Punta Reyes», ha sido diseñado por el equipo de animación de la compañía Lucas Film Ltd. Hasta la fecha representa el máximo exponen**te de las posibilidades que ofrece la animación de Imágenes por ordenador.** 

de efecto de esta pequeña obra de arte generada por el ordenador es perfecto. Dejando aparte la metamorfosis de la lavadora en letras, los detalles de la superficie de nuestro planeta son francamente fascinantes y no se echa en falta ni el tenue velo de la atmósfera. Todo ello hubiera sido imposible de reflejar con métodos tradiciona les de trucaje cinematográfico.

#### **UNA NUEVA CIENCIA CON MUCHO FUTURO**

Desde hace algún tiempo también se utilizan los ordenadores para la realización de películas. En España ya hemos tenido oportunidad de ver un avance: la superproducción de Walt Disney Tron, en la que los actores evolucionan en un decorado imaginario que representa el mundo interior de un gran procesador. Sin embargo Tron no fue más que una primicia. Cuando

se rodó, la técnica de las imágenes generadas por ordenador todavía se encontraba en pañales.

Hoy en día, y gracias a que las productoras cinematográficas -sobre todo la californiana Lucas Film Ltd.- han invertido grandes sumas en departamentos de animación propios, esta tecnología ha dado un gran paso adelante. En el Festival de Nuevos Medios celebrado el año pasado en Montecarlo, los espectadores pudieron admirar una selección de lo mejor. He aquí un ejemplo:

Por un paisaje desértico y pedregoso avanza un esqueleto con sombrero y cigarrillo. El siniestro personaje empuja ante sí una esfera del tamaño de un balón de fútbol, una esfera más bien blanda, como si contuviera un líquido. El final de la secuencia es macabro pero contundente: la bola se revela un globo ocular al natural.

A este curioso minimetraje siguieron otras posibilidades más serias, como pelí-

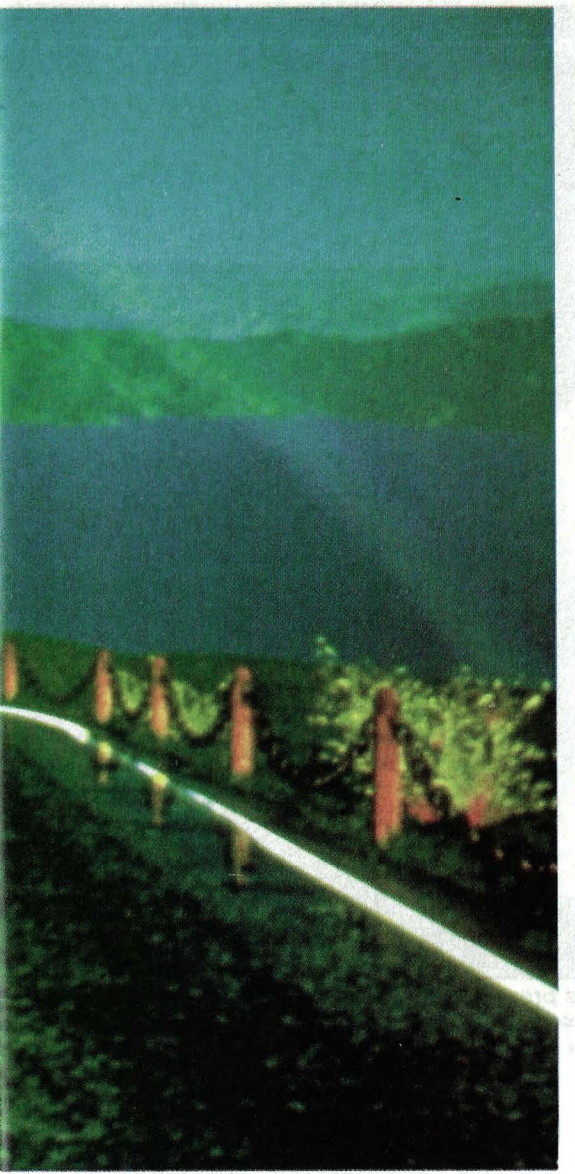

culas médicas aplicadas a la enseñanza en las que se muestra la vida interior del cuerpo humano, por ejemplo el movimiento de los lóbulos pulmonares durante el proceso respiratorio.

No sólo los espectadores quedaron asombrados por el gran progreso técnico experimentado en este campo de la informática. Los profesionales también lo reconocen, pero, como es natural, son los primeros en indicar lo que se podría mejorar. En un punto coinciden todos: los ordenadores todavía son demasiado lentos. Para calcular cada imagen aislada, llamada trame, el procesador necesita muchos segundos e incluso minutos. Por ello es casi imposible trabajar espontáneamente, siguiendo los impulsos de la intuición.

Después de producir pacientemente cada frame, hace falta grabarlos uno a uno en cinta de vídeo. Sólo así se consigue que las imágenes se sucedan a la velocidad correcta durante la proyección: 24 frames por segundo para el cine y 30 (ó 25) frames por segundo para la televisión.

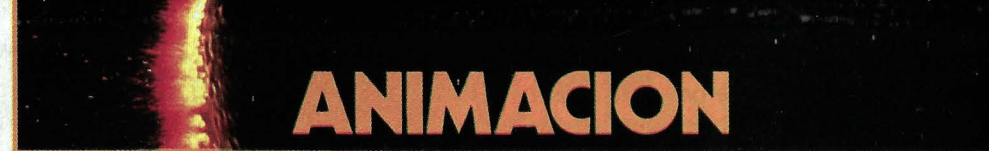

## **Por cada segundo de película el ordenador tiene que generar la friolera de veinte mil millones de pixels o puntos luminosos aislados.**

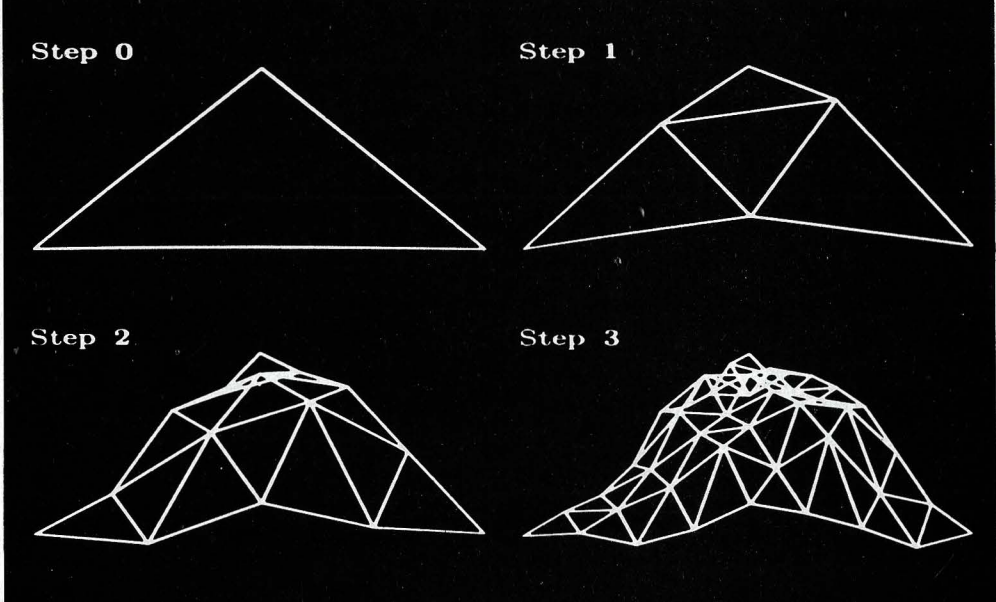

La secuencia, en cuatro pasos, muestra cómo se crea una montaña a partir de un simple triángulo. Este método se Ilama fractal. Partiendo del primer paso, el ordenador genera el segundo dividiendo cada uno de los lados del triángulo por la mitad y desplazando los puntos medios a una distancia proporcional al lado correspondiente. El

¿Por qué, aun con los actuales ordenadores, todavía se está tan lejos de la generación de imágenes en tiempo real? Al fin y al cabo ya existen videojuegos para ordenadores domésticos, como Pole Position, en los· que se puede decidir en tiempo real con qué velocidad y a qué distancia de los laterales izquierdo o derecho queremos conducir el coche de carreras.

Bueno, en primer lugar existe una brutal diferencia en la resolución de las imágenes. En el videojuego, el procesador genera 200  $\times$  320 puntos (pixels), lo que da un total de 64.000 pixels por imagen. Pero para reproducir la calidad de las imágenes cinematográficas, el ordenador tiene que manejar 4000 $\times$  6000 o incluso 8000 $\times$ 8000 pixels. En total 64 millones de puntos.

**RAY·TRACING: UN PROGRAMA QUE ANALIZA UNO POR UNO LOS RAYOS DE LUZ QUE INCIDEN SOBRE LA ESCENA.** 

coeficiente de desplazamiento se obtiene aleatoriamente. A continuación, los puntos generados se unen mediante líneas rectas, formando un nuevo triángulo. A partir de aquí el proceso se repite en los pasos siguientes con cada triángulo, hasta que el contorno de la montaña queda modelado. Ahora ya sólo queda retocar la imagen.

En segundo lugar, y esto es lo decisivo, en el videojuego el procesador forma la perspectiva buscando en la memoria distintas partes de la imagen. Así, en Pole Position existen almacenadas veinticinco diferentes vistas del coche (para cinco ángulos de visión por cinco tamaños). Y lo que ve la cámara también está preprogramado, pues siempre se mueve hacia el frente sin volverse ni girar nunca. El ordenador no tiene idea sobre cómo es el mundo tridimensional.

Aquí es precisamente donde se evidencia el poder de los grandes equipos de animación informática. Los objetos y la cámara pueden desplazarse y girarse a voluntad. Para ello literalmente se le enseña al ordenador cómo es el mundo espacial. Cuando tiene que mostrar en pantalla una determinada escena tridimensional, la calcula, siguiendo incontables pasos, a partir de los datos almacenados en la memoria. Pero veamos cómo se las apañan los magos de la animación hasta completar todo el proceso.

En primer lugar, ¿cómo inculcan al ordenador la forma de un cuerpo? ¿cómo lo modelan? Existen dos métodos. En el primero y más extendido se proyecta sobre el modélo, vamos a poner que sea una cabeza de madera, un plano cuadrado de luz que forma una red de abcisas y coordenadas, y se le fotografía con dos cámaras desde ángulos distintos. Con ayuda de un digitalizador se introducen en el ordenador los datos sobre ambas fotografías. A continuación se le enseñan las reglas fundamentales de geometría y se le comunican los puntos donde estaban situadas las cámaras.

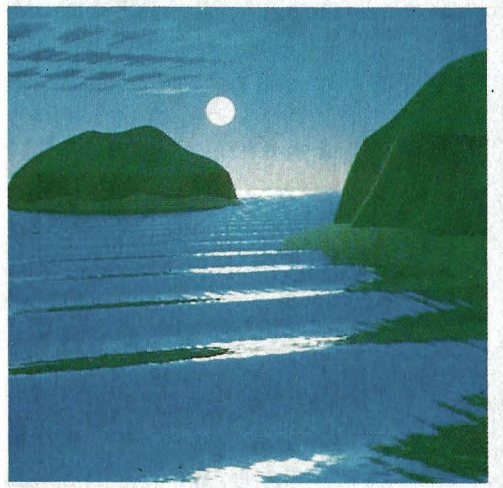

**Para Imitar el vaivén de las olas a la luz de la luna, el ordenador necesita efectuar Innumerables cálculos.** 

Ahora ya puede calcular por sí mismo las coordenadas tridimensionales del objeto, en nuestro caso la cabeza de madera. Naturalmente es preciso repetir el proceso varias veces, fotografiando el modelo desde todos los ángulos y teniendo cuidado de que no se solapen las imágenes.

Otro método, más sofisticado, utiliza para las mediciones un rayo láser. La ventaja de este sistema estriba en que el láser permite obtener, además de los valores de luminosidad del objeto analizado, datos sobre la distancia a la que se encuentra cada punto. Con este método el ordenador sabe directamente que en una cabeza el ojo queda más alejado que la punta de la nariz.

Si no quiere o no puede construir un modelo para su medición, el especialista puede sintetizar cualquier figura o cuerpo dialogando con. el ordenador. Para ello se vale de figuras elementales ya almacenadas en la memoria: cuadrados, pirámides, conos, esferas, cilindros, etcétera. Pero también puede crear figuras elementales de su invención: con rectas, arcos y curvas hipérbolas forma nuevas superficies, y con las superficies nuevos cuerpos.

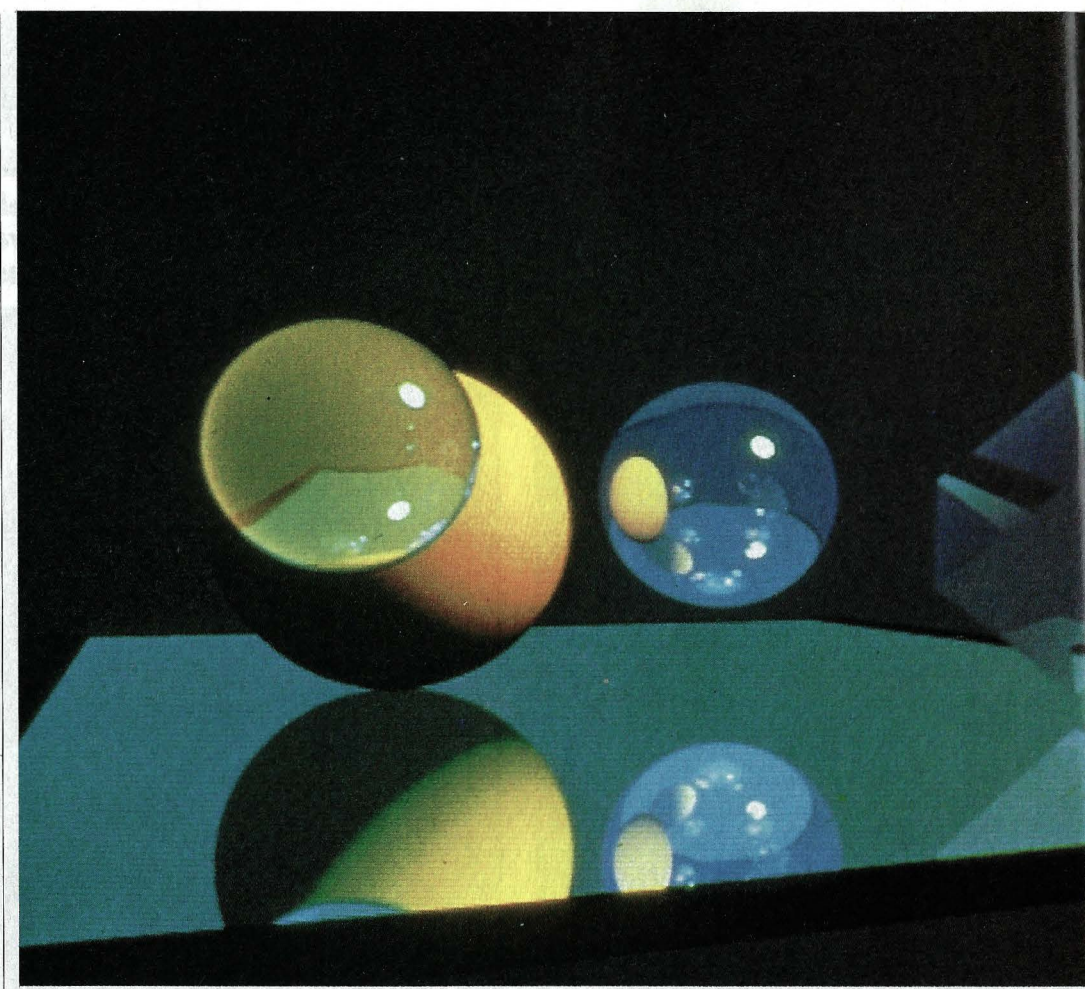

i **Los objetos reflectantes y los transparentes presentan mayores problemas a la hora, de reproducirlos sobre la pantalla. Para conseguirlo, el ordenador analiza uno por uno los millones de rayos luminosos que inciden sobre la escena.** 

Con este sistema, llamado so/ids modeling, los artistas de la animación pueden crear de la nada las figuras más complicadas, desde la radiografía de una mano, hasta una hormiga, pasando por todo tipo de visitantes del espacio exterior. El grado de perfección del nuevo ser tan sólo depende del esmero con que se hayan introducido los datos.

#### **24 OPERACIONES POR CADA PIXEl.**

Ahora que el ordenador ya conoce .cómo es el mundo tridimensional y cómo son los objetos y figuras, el especialista puede poner manos a la obra para despertar a la vida sus creaciones. En una primera fase esto podría ser más o menos así: mover la cabeza treinta grados en sentido vertical (eje Y), desplazarla entonces a la izquierda (eje X) y al mismo tiempo hacer que se abombe hacia atrás (eje Z).

Para que estas órdenes se cumplan, el operador introduce en el ordenador los datos sobre rotación, traslación y ampliación. Con la información obtenida el ordenador calcula un campo numérico bidimensional, o matriz, de  $4 \times 4$  cifras. Estas matrices de  $4 \times 4$  son, por decirlo así, el vocabulario básico, el abecé, de todo ordenador especializado en la animación de imágenes. Una vez calculada la matriz, la aplica a las tres coordenadas espaciales de todos los puntos angulares del modelo almacenado en la memoria y encuentra la nueva posición de los puntos. Para ello necesita realizar dieciséis multiplicaciones, cuatro sumas y cuatro divisiones por cada punto aislado de la figura.

A partir de ahora el animador no necesita comunicar al ordenador los movimientos de cada frame uno por uno. Basta con informarle dónde quiere que aparezcan los siguientes frames-clave. Una vez introducidos estos datos, el ordenador genera las imágenes intermedias con un sofisticado programa que calcula la trayectoria del movimiento a partir de los valores angulares correspondientes a las fases intermedias, previamente almacenados en memoria. Esto no quiere decir que efectúe una mera interpolación, uniendo los valores angulares mediante líneas rectas, pues de ser así, el movimiento de la figura, debido a la alta resolución de las imágenes, resultaría bastante entrecortado. El ordenador busca una trayectoria curva

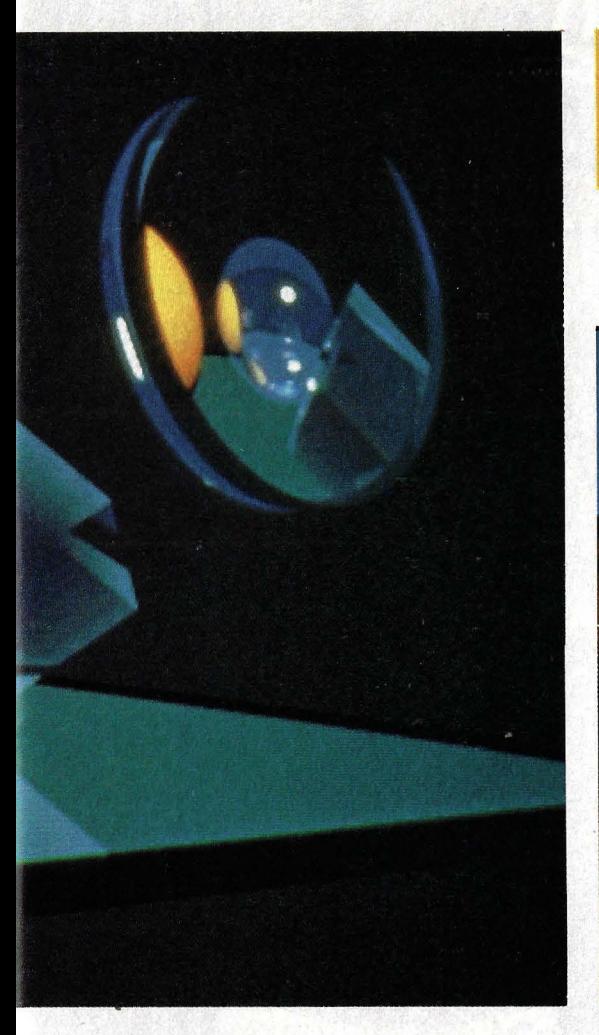

ideal, después de muchos tanteos y teniendo siempre en cuenta varios framesclave contiguos. Lógicamente esto exige una capacidad de cálculo fabulosa, pero sólo así se consigue que los movimientos den sensación de continuidad.

Pero al ordenador todavía le espera la parte más complicada del trabajo: formar de la escena tridimensional una imagen en dos dimensiones para el monitor, técnica que se llama rendering. Lo más fácil es determinar la perspectiva. Si queremos que la cámara enfoque la escena con teleobjetivo, el ordenador tendrá que reproducir las imágenes más planas, es decir reducir la profundidad de campo. En cambio una toma con gran angular significa más plasticidad, más profundidad de campo.

La cosa se complica cuando el ordenador tiene que calcular qué superficies de la escena quedan ocultas y qué colores y reflejos de los objetos no ocultos ve la cámara. Además, muchas veces aparecen superficies reflectantes, como espejos o esferas metálicas, en las que incluso se reflejan objetos no visibles para el espectador. Finalmente el colmo del refinamiento llega cuando hay que representar figuras en parte transparentes y en parte reflectantes, como ventanas, botellas o bolas de cristal. Para producir estas imágenes el

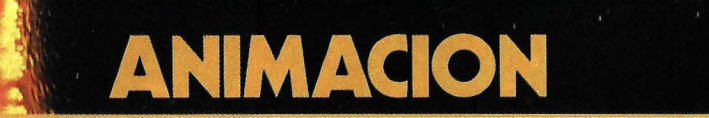

**Todavía no existe un lo suficientemente rápido como para que los especialistas de la animación procesen las Imágenes en tiempo real.** 

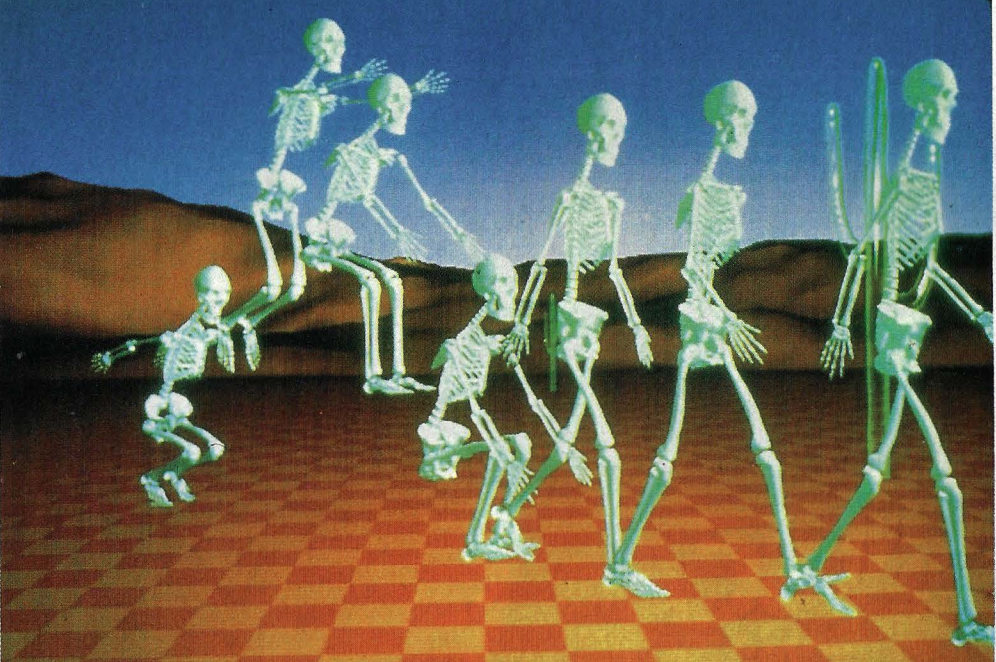

**En esta secuencia, titulada** *ccEI* **salto del esqueleto>>, se aprecia que las articulaciones de las manos no se mueven. Aunque se conoce muy bien la anatomía humana, todavía no se han conseguido escribir buenos algoritmos para movimientos complicados.** 

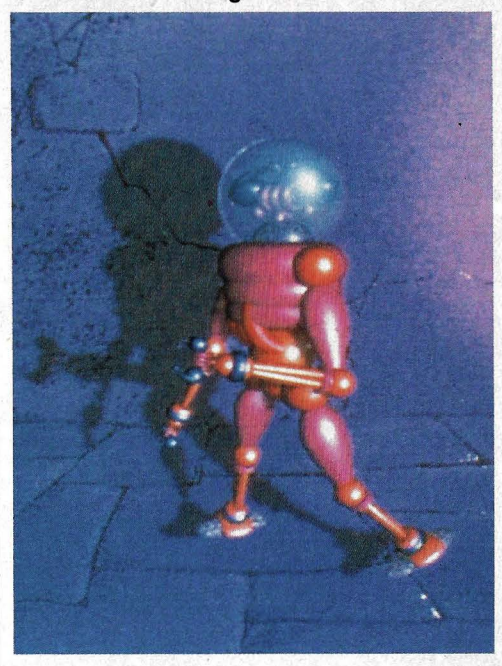

**EL ARTISTA PUEDE CREAR TODO TIPO** *DE* **FANTASMAS, MONSTRUOS Y MARCIANOS QUE CONCISA SU IMAGINACION.** 

animador echa mano del más sofisticado y 1 complejo método de rendering: el ray-tracing. Durante el proceso, el ordenador sigue todos los rayos luminosos que pueden llegar a incidir sobre la cámara, sólo que al revés. Antes se le han enseñado las leyes de la reflexión o refracción de la luz. Cuando encuentra un rayo que conduce exactamente hasta una fuente de luz, calcula ipso tacto el camino de vuelta. Como también se le ha indicado cuán luminosa es la fuente de luz y qué fría o caliente (la luna y los tubos fluorescentes emiten luz fría; el sol al amanecer o anochecer, caliente), el ordenador ya puede determinar con toda exactitud el color y el brillo de cada pixel tocado por un rayo de luz.

A la vista de tantas y tan complejas operaciones, es fácil imaginar la increíble capacidad de cálculo que necesita un ordenador para crear una sola de estas imágenes animadas. Por cada segundo de película hace falta realizar cientos de miles de millones de operaciones. Y el Cray, el procesador más rápido hasta la fecha, sólo llega a los cien millones. Ahora está claro por qué todavía es imposible trabajar en tiempo real en el campo de la animación por ordenador. <sup>@</sup>

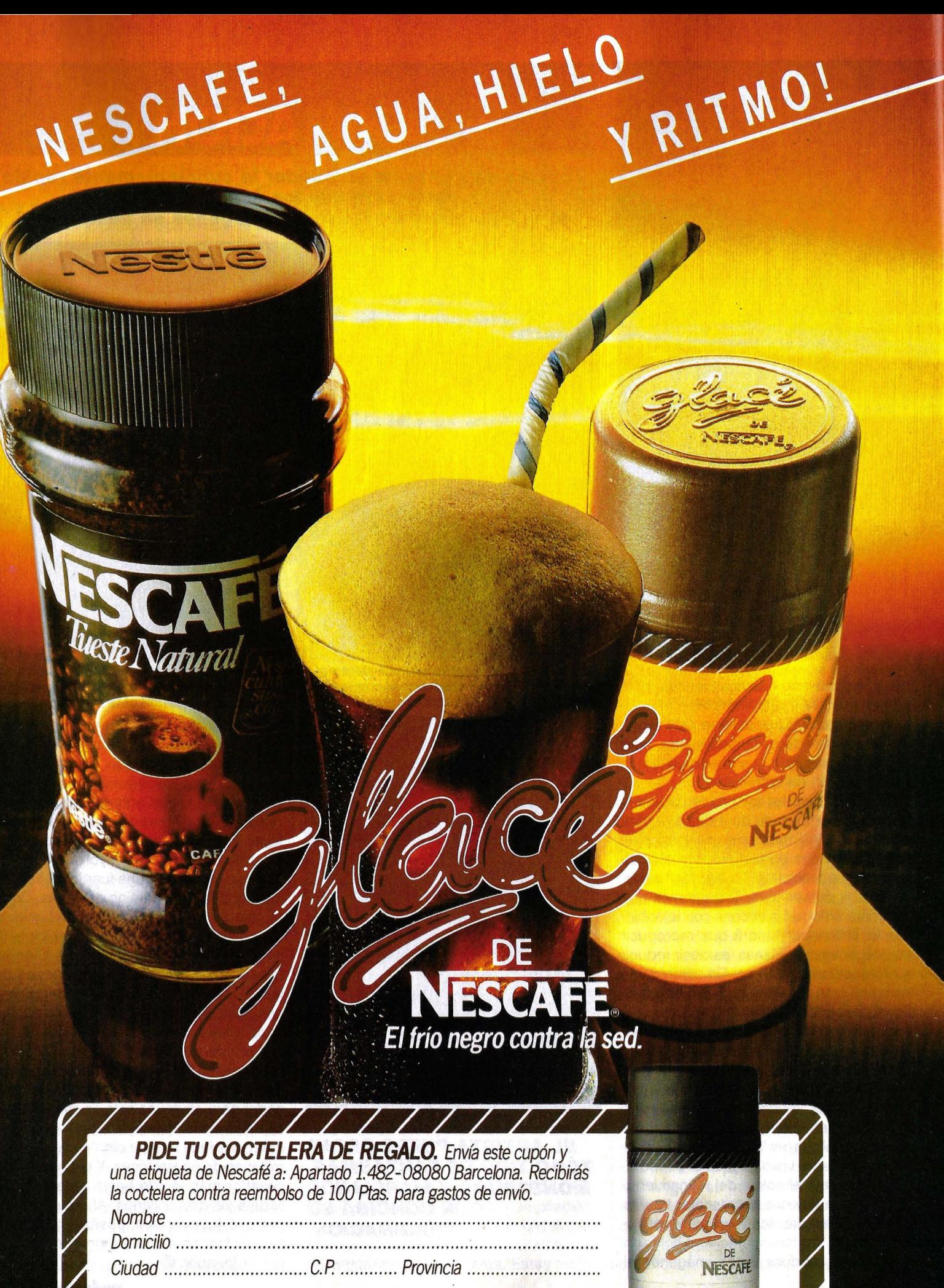

Esta promoción caduca el 30 de Septiembre de 1985.

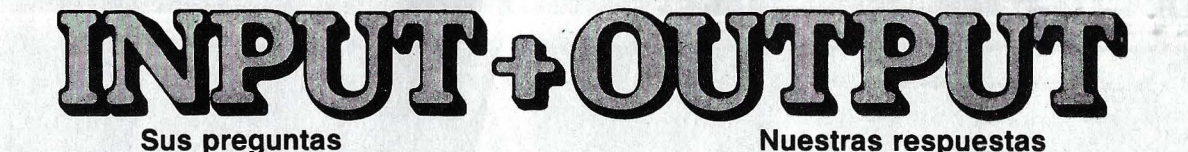

# **i Para qué vale**  un modem?

#### **Remitida por Alfonso Carrero, Badajoz**

Un modem se utiliza siempre que hace falta trasmitir informaciones en código binario -por ejemplo los que salen de un ordenador- a través de la red telefónica pública hasta otro ordenador. El quid de la cuestión reside en que la red telefónica todavía trabaja con señales analógicas, mientras que los equipos informáticos sólo entienden informaciones codificadas en forma de impulsos binarios.

La palabra modem es la abreviatura conjunta de los términos ingleses modulator y demodulator (modulador y demodulador), que son precisamente las dos funciones que realiza este aparato. El modulador transforma las señales digitales provenientes de un emisor de datos, ya sea un terminal o un ordenador, en señales analógicas, que más tarde se trasmitirán a través de la red telefónica. ¿Cuál es la diferencia entre los dos tipos de señales? Los impulsos analógicos son ondas cuadradas, mientras que las ondas de los impulsos digitales cobran la forma de curvas sinusoidales. Existen tres métodos para efectuar la trasmisión de señales:

#### **Modulación de amplitud ·**

En este procedimiento para la trasmisión de informaciones la frecuencia de emisión, o lo que es lo mismo, la longitud de onda, permanece invariable. El elemento que determina si en un momento dado se trasmite un uno o un cero es la amplitud de la onda, es decir, la distancia entre el punto de equilibrio y el punto de máxima altura. Así, cuando se trasmite un uno, la curva se dispara hasta su punto más alto. Este sistema es muy sensible a las interferencias.

#### **Modulación de frecuencia**

En este método el modem mantiene invariable la amplitud de onda, lo que significa que los picos de las curvas sinusoidales siempre llegan a la misma altura. En este caso lo que determina la trasmisión de los datos es la frecuencia de las ondas. Es decir, la longitud de onda es distinta para

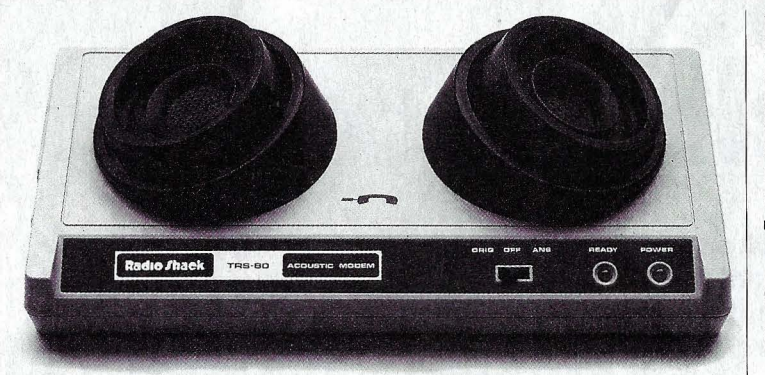

los ceros que para los unos. En otras palabras: la trasmisión se efectúa bajo la forma de pitidos más o menos agudos. Este sistema es más seguro que el anterior. En la práctica se emplea cuando la velocidad de trasmisión no es muy alta.

#### **Modulación de fase**

En este procedimiento la longitud y la amplitud de la onda permanecen constantes. La señal binaria únicamente provoca un desplazamiento de la curva con

# **iCuál es la diferencia entre televisor y monitor!**

#### **Remitida por Ignacio Barrasa, Teruel**

Al contrario que un televisor, un monitor no tiene aparato receptor, sintonizador ni etapas amplifi**Un modem como acoplador acústico para el Tandy TRS 80: los impulsos digitales son transformados en señales de telecomunicación para ser trasmitidos a través del teléfono.** 

respecto a una señal de referencia, esto es, se producen saltos de fase. La ventaja de este método es que permite la trasmisión de datos con gran fiabilidad y a muy alta velocidad.

pende de la capacidad de resolución de la estación de televisión emisora, y ésta no es muy grande. Por eso no tendría sentido fabricar televisores de alta resolución.

La cosa cambia en los monitores, pues éstos reciben señales muy exactas y definidas del ordenador. Por ello la resolución de su pantalla es mucho mayor. Mientras que un televisor sólo puede representar 960 caracteres por imagen, un monitor de alta resolución puede llegar a los 2.000.

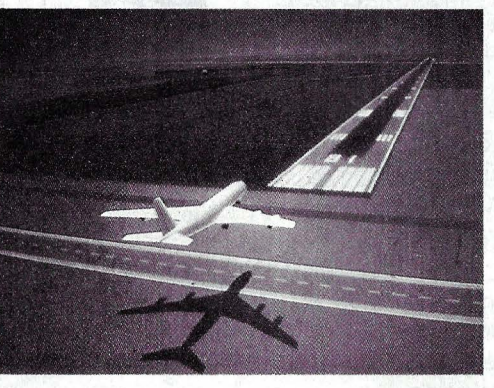

Los haces de electrones responsables de que aparezcan los puntos de luz o pixels en la pantalla son más finos y se controlan con más exactitud en el monitor que en el televisor. Por otro lado, en el monitor de alta resolución la frecuencia con que aparecen las imágenes es de sesenta por segundo, contra las cincuenta imágenes por segundo del televisor. Gracias a ello las imágenes fijas se ven desprovistas de vibraciones, al contrario de lo que ocurre con el televisor.

# **iOué significa compatibilidad!**

#### **Remitida por Irene Pozo, Madrid**

Esta expresión viene del latín y quiere decir afinidad, compenetración. En el mundo de la informática, decimos que un modelo de ordenador es compatible con otro cuando tanto el hardware como el software se puede intercambiar sin mayores problemas. Sin embargo, algunos fabricantes usan esta palabra en sus prospectos con demasiada ligereza, pues muchas veces la compatibilidad sólo se refiere al hardware o al software, pero no a ambos.

De todas formas la compatibilidad absoluta no existe, pues entonces tendríamos dos modelos idénticos. Para protejer sus productos de posibles plagios, los fabricantes instalan en sus ordenadores dispositivos de seguridad secretos. Así por ejemplo, cada empresa tiene su propio formateador (un programa para dividir en sectores los diskettes). También suele ser diferente, según los modelos, el conjunto de comandos e instrucciones. Esta es la razón por la que existen tantos dialectos BASIC.

Se habla de compatibilidad cuando en dos modelos coinciden el microprocesador, el sistema operativo y el formato de los diskettes, aunque esto no quiere decir necesariamente que en ambos se puedan ejecutar los mismos programas. Por todo ello, antes de comprar un compatible conviene cerciorarse hasta dónde llega la afinidad con el modelo imitado.

**Si tienes alguna pregunta interesante para formularnos, enviala a la sección INPUT** + **OUTPUT. Redacción MUY OR-DENADORES. Marqués de Villamagna, 4. 28001 Madrid.** 

**Aterrizaje simulado de un**  · **avión visto a través de un monitor: la definición de la imagen es casi perfecta.** 

cadoras de sonido. Común a ambos es el tubo catódico, el generador de alta tensión y las etapas procesadoras de imagen y señal. Sin embargo la resolución de las pantallas no es la misma. En el televisor la calidad de la imagen de-

# **AVERIAS DEL HARDWARE**

# **Cuando** se vuelve loco

¡Qué fastidio cuando el ordenador se declara en huelga o escupe resultados erróneos a pesar de haberlo programado bien! En este artículo los expertos nos explican en dónde puede residir el fallo.

i subiéramos con nuestro ordenador hasta la cumbre del Mulhacén y encontráramos allí un enchufe donde conectarlo, seguramente nos veríamos con más de un problema para hacerlo funcionar correctamente. La razón es que a 3478 metros de altura la incidencia de los rayos alfa provenientes del espacio exterior es diez veces mayor que a nivel del mar. Y los rayos alfa son los responsables de muchos fallos en las memorias de trabajo. Bromas aparte (nadie se va a subir a la cumbre más alta de la Península para trabajar con el ordena. dor), en este artículo examinaremos los fallos y averías más frecuentes en equipos informáticos domésticos.

Empecemos por los defectos de hardware más corrientes. En un ordenador personal se encuentran instalados hasta 250 circuitos integrados. Estos componentes son tan delicados que basta con que durante el proceso de fabricación se haya posado una mínima partícula de polvo, invisible a simple vista, en uno de ellos, para que todo el ordenador quede convertido en chatarra. A causa de esta enorme fragilidad de los circuitos integrados, no se puede descartar que en fábrica se instale de vez en cuando un componente defectuoso.

En tal caso el usuario lo notaría ya en las primeras horas o días de trabajar con el ordenador. El noventa por ciento de los fallos de hardware aparecen durante el período de garantía del aparato, por lo que es recomendable usarlo con frecuencia en estos primeros meses. Sólo así nos aseguramos de que los componentes defectuosos nos sean sustituidos sin costo alguno por nuestra parte.

Cuando el ordenador decide salirse por peteneras y comienza a escribir cosas sin sentido, no siempre tiene la culpa el programador. También puede tratarse de un fallo del hardware.

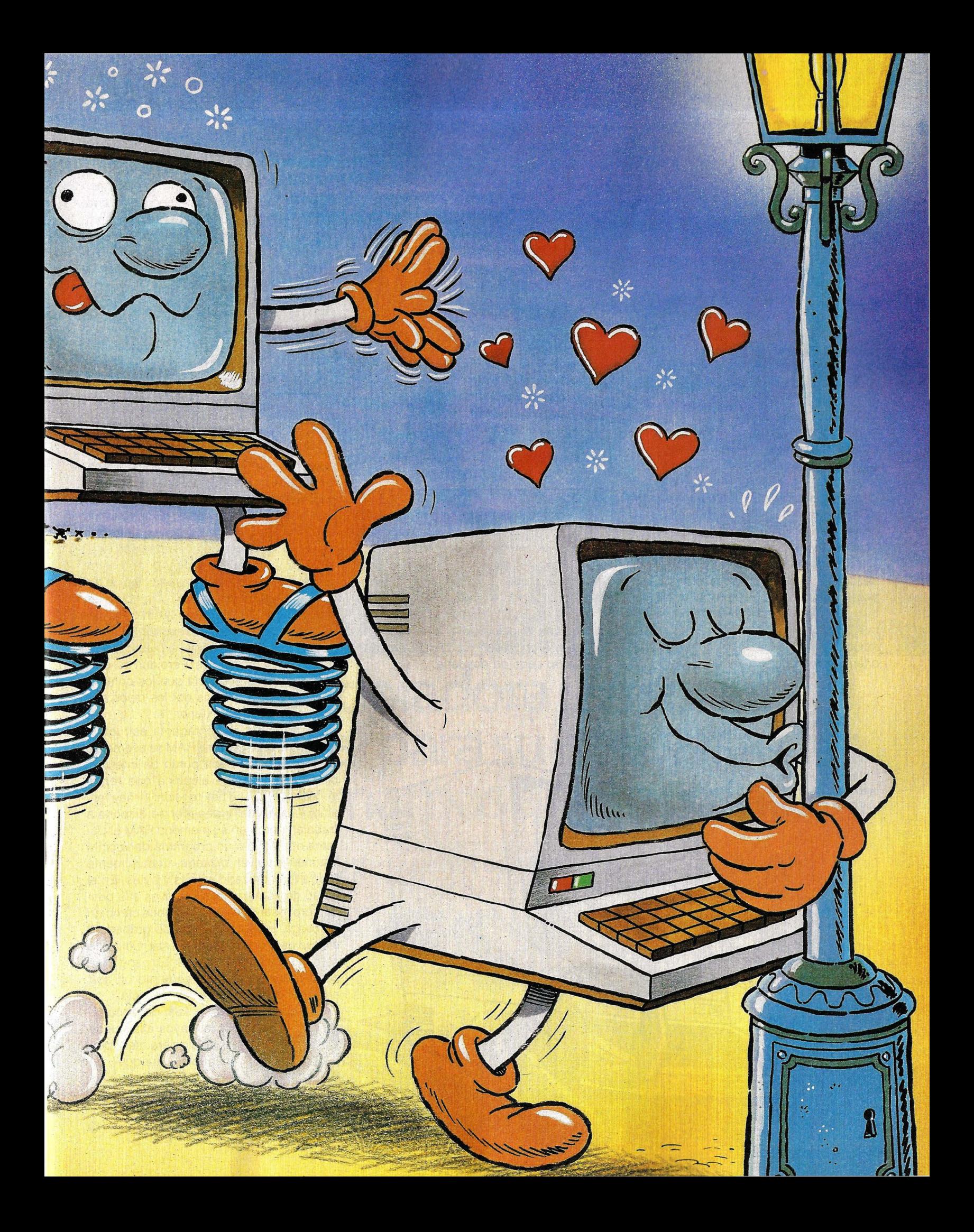

# **lor humedad y vibracjón, enem1gos mortales.**

Pero no siempre hay que achacar a un deficiente control de calidad el mal funcionamiento del ordenador. La mayoría de los fallos del hardware se producen por defectos en los elementos mecánicos del aparato. Así, es muy fácil que las vibraciones, la humedad y el calor extremos provoquen un mal contacto en los conductores. Los componentes electrónicos de un ordenador se encuentran repartidos sobre una platina y unidos entre sí por pistas conductoras. Estas pistas son de cobre y des- . pués de ser impresas en la platina reciben un recubrimiento de estaño. A través de ellas fluyen los impulsos eléctricos, trasmitiéndose así los bits.

 $\rightarrow$ 

Las pistas de cobre son elementos muy delicados. Si, como consecuencia de temperaturas extremadamente altas, se deforma la platina, las pistas sufren tensiones, produciéndose pequeñas fisuras. El resultado es que las conexiones entre los diferentes componentes quedan interrum-

 $\mathbf \tau$ 

pidas. Cuando la humedad ambiente es excesivaménte alta, los contactos entre las pistas se pueden oxidar, en cuyo caso los bits tampoco se trasmiten satisfactoriamente. Y lo mismo sucede cuando las vibraciones deterioran las pistas conductoras.

Otro posible factor de perturbaciones es la fuente de alimentación, la cual se encarga de suministrar al ordenador tensiones eléctricas perfectamente definidas y estabilizadas. Cuando por alguna razón sufre una avería se puede contar con problemas. Y no sólo es que el ordenador deje de funcionar o trabaje mal, lo peor es que puede suceder que el cabezal de la unidad de diskettes caiga sobre el disco, grabando accidentalmente un nuevo surco *e*  inutilizando definitivamente el programa almacenado.

## **ATENCION AL CONECTAR LOS PERIFERICOS**

Sin embargo también se dan fallos del hardware que nada tienen que ver con el aspecto meramente técnico. Así por ejemplo, al conectar aparatos periféricos como impresora o unidad de diskettes, muchas veces él ordenador queda enchufado a la red eléctrica. Esto origina fluctuaciones de tensión que, por ejemplo en una unidad de discos duros, pueden llegar a provocar un verdadero caos de memoria.

Por otro lado muchos usuarios deben pensar que su equipo informático es impermeable, pues de otra manera no se explica la cantidad de veces que se derrama café o cola sobre el ordenador o la unidad de diskettes. Si hay suerte bastará con desconectar el equipo y secar lo derramado con un paño absorbente, pero también es fácil que el líquido provoque en el interior del aparato un cortocircuito y lo deje fuera de combate. Asimismo hay que tener mucho cuidado con los rayos solares directos. Por eso es conveniente no reservar a nuestro ordenador un lugar al sol junto a la ventana.

## **SOFT ERROR: LOS PROBLEMAS VIENEN DEL ESPACIO**

Por último también se dan fallos de los que no tienen la culpa ni el usuario ni la máquina. Nos referimos a los rayos alfa mencionados al comienzo del artículo. Los especialistas todavía no han conseguido descubrir por qué estos rayos pueden trastocar los contenidos de las memorias de trabajo y simplemente llaman soft error a lo que le sucede al ordenador en estos casos. Los rayos alfa son partículas de helio cargadas positivamente y también están presentes en los rayos X. En condiçiones normales basta con recubrir los chips de memoria con una masa plástica para que queden protegidos. Pero aún así ocurre con cierta frecuencia que los contenidos se vean afectados por los rayos que llegan del espacio exterior.

Fuertemente aumentada, la estructura interna de una memoria RAM se asemeja a un enrejado. En cada punto de intersección hay una carga eléctrica que repre- . senta un bit (0=no hay tensión; 1=hay tensión). Cuando el ordenador se dispone a trabajar, carga en su memoria RAM el sistema operativo o un programa de la cinta magnética o el diskette, naturalmente todo ello codificado en bits y bytes. En el curso de este proceso los rayos alfa pueden provocar que uno o más bits cambien de carga, es decir que quede grabado O en vez de 1 o viceversa. A este vuelco de . cargas se le llama soft error. En general se considera dentro de lo corriente un soft error por cada mil horas de servicio.

En cualquier caso el fallo desencadenado por los rayos alfa puede que ni siquiera sea per ceptible, aunque en cálculos máxima exactitud conviene repetir varias veces el proceso y contrastar los resultados.

**Los rayos alfa procedentes del cosmos pueden influir sobre el contenido de la memoria de trabajo de un ordenador.** 

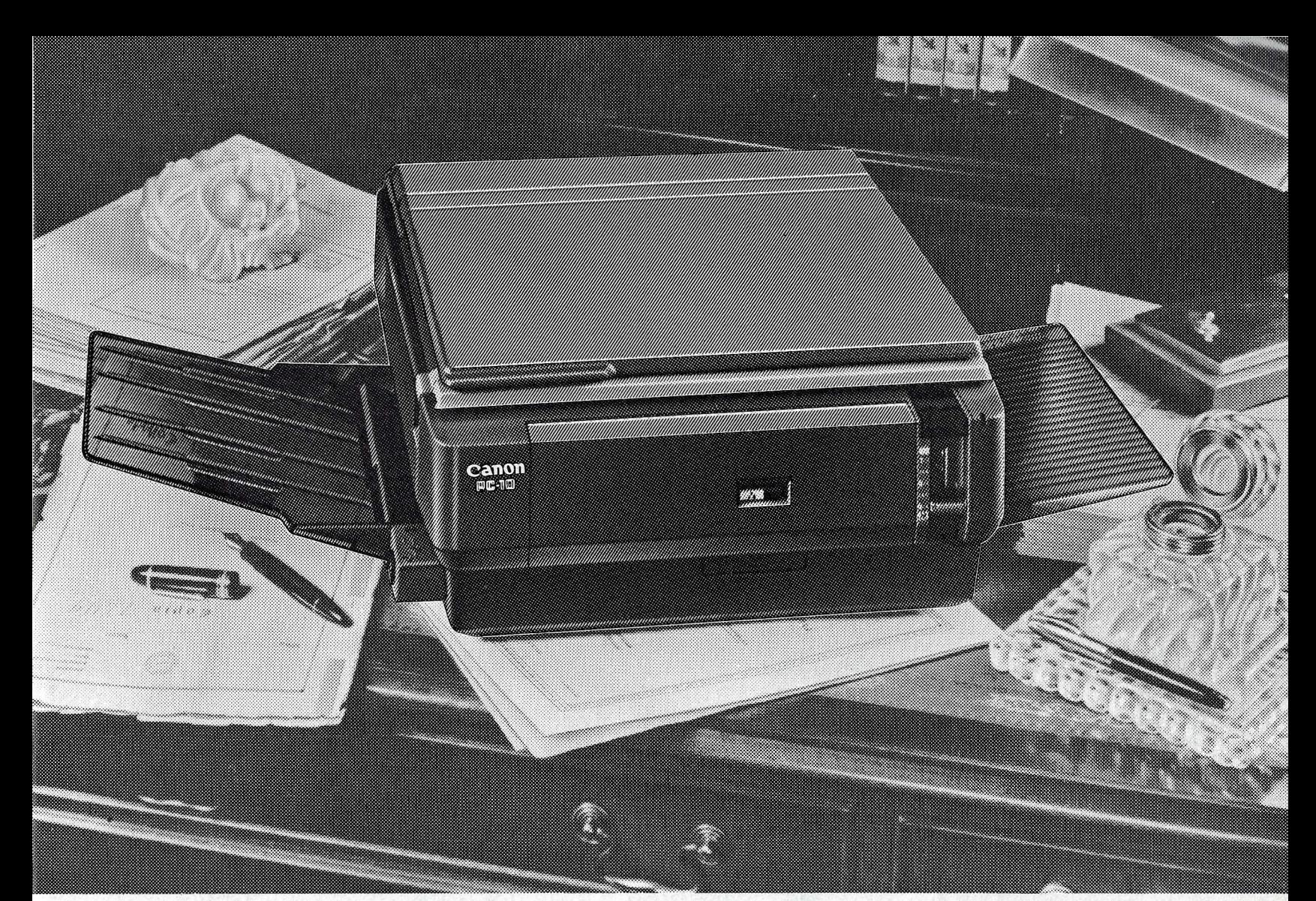

# ~a **copiadora gersonal**  es ideal para su despacho.<br>Lo afirmamos <u>ante notario.</u>

. Y ante quien sea. Porque la PC de CANON es pequeña, ligera, de fácil manejo y... empuje un poco esas escrituras ... ¡Cabe en cualquier sitio! y si lo prefiere en un cajón de su despacho, porque ya se sabe: hay documentos que no se pueden dar a copiar a cualquiera ...

Así de discreta es la PC... y así de completa, porque además posee un revolucionario "corazón", un cartucho capaz de realizar miles de copias, sustituirse en unos segundos y en cinco colores que pueden combinarse entre sí. ¿Desea una demostración?, diríjase al

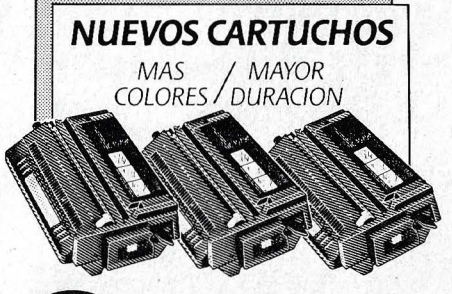

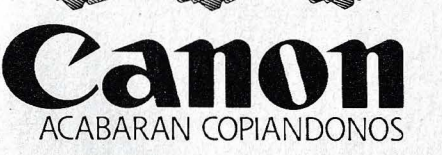

**CANON ESPAÑA, S. A.** 

**Turla, 4 41001 Sevilla** 

**Gran Vía de Carlos 111, 86 93-330 16 04**  Distribuidor CANON más próximo y haremos que "comparezca" ante usted.

**Copiadora PC Hay que tenerla No hay que mantenerla.** 

**Gran Vía Marqués del Turla, 51-53 46005 Valencia** 

 $\boldsymbol{\phi}$ 

**Príncipe de Vergara, 133 28002 Madrid 91-411 73 16 93-33016 04 954-27 59 03 96-352 79 61** 

## **UN PROCESADOR** TAN ALTO COMO **UN RASCACIELOS**

**HASCACIELOS**<br>
Un hipotético<br>
ordenador con la<br>
capacidad de<br>
proceso y memoria<br>
de un cerebro<br>
humano sería del<br>
tamaño de un<br>
edificio de<br>
veinticinco plantas<br>
y necesitaría la<br>
energía de toda<br>
una central<br>
eléctrica.<br>

of all have the con-

脚脚

 $\ddot{\phantom{0}}$ 

**Sh** 

 $\sqrt{2}$ 

 $\blacksquare$ 

BOON

**B. F. 20** 

主义

844

**NOON** 

M

D.B.B. ELLERGEREEN

1110

# El mejor ordenador del mundo: 113 TO 1272

LAND LE L

En el presente artículo se compara el cerebro é de proteína con el cerebro de silicio.<br>Resulta sorprendente cómo se parecen. Pero ¿por qué el órgano del pensamiento<br>humano siempre sale ganando?

> · n la presentación de un seminario sobre los fundamentos del proceso de datos les expliqué a mis alumnos el funcionamiento de un centro de cálculo: Cuando se quiere calcular algo, lo primero que se necesita son citras, es decir los datos que van a entrar en el ordenador. En segundo lugar se necesita una instrucción de cálculo que determine exactamente qué hay que hacer con las cifras para obtener el resultado deseado. Se trata del programa. También hace falta una hoja de papel para ir anotando los resultados intermedios. Hablamos de la memoria de trabajo. Más tarde alguien tiene que efectuar los cálculos propiamente dichos: la ALU o unidad aritmética lógica. Y por último hay que controlar que los pasos del proceso de cálculo se realicen en el orden correcto. Esa tarea la efectúo yo mismo, pero en el ordenador el encargado es la CPU.

> Después de terminar la clase, un alumno me hizo una sugerencia: «Su forma de explicar informática describiendo lo que sucede en un ordenador con términos psicológicos me ha parecido muy interesante. Pero, ¿no se podría hacer lo mismo al revés, es decir, describir las funciones del cerebro empleando expresiones informáticas? De esa manera, ahora que ya sa-

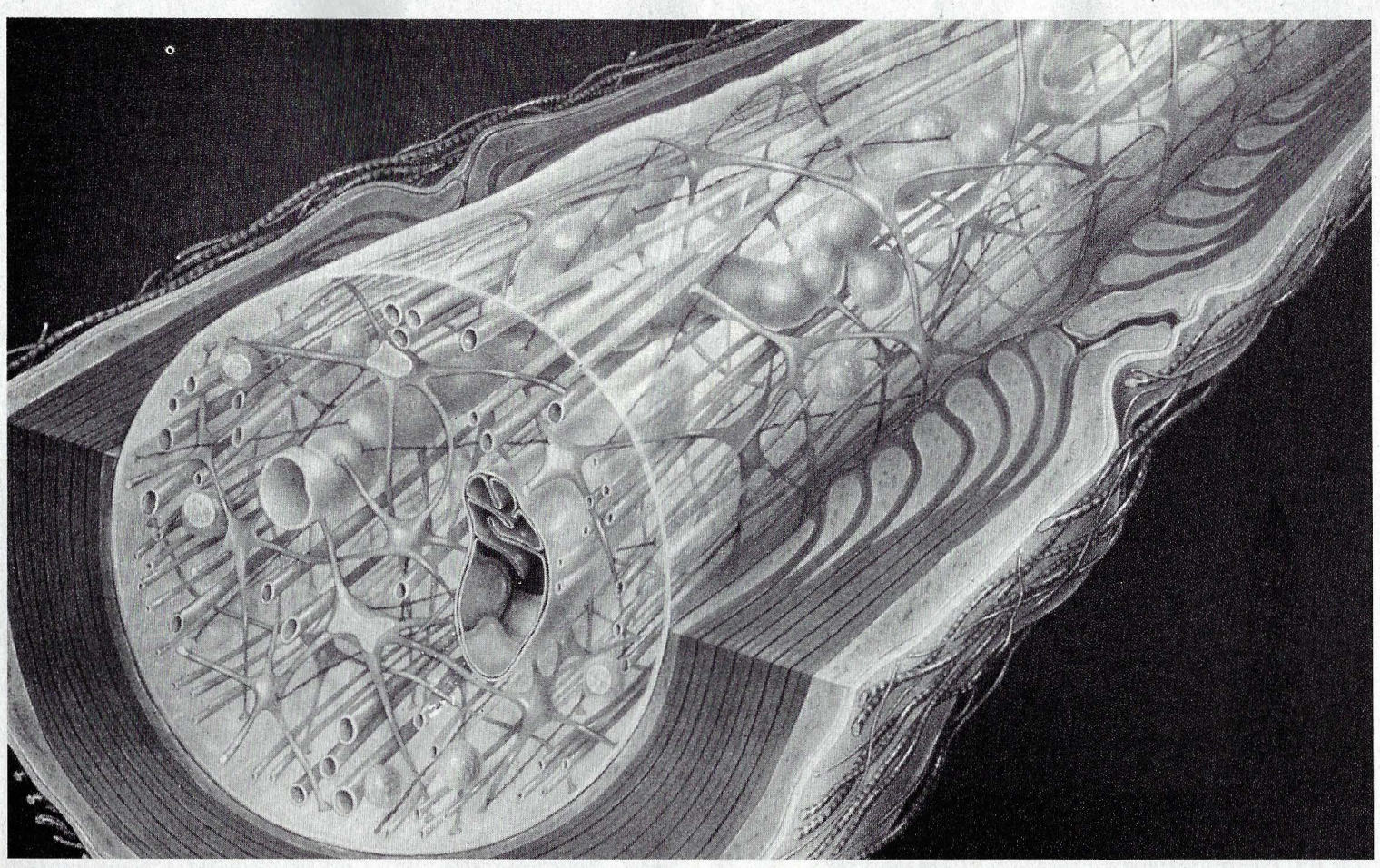

**Una gran ventaja de nuestro cerebro es la alta velocidad en la trasmisión de datos. Aunque los impulsos fluyen a tan sólo treinta metros por segundo, las conexiones entre las neuronas (sinapsis) tienen cientos de entradas.** 

bemos algo sobre el mundo de los ordenadores, podríamos comprender mejor cómo trabaja nuestro cerebro».

Y tenía toda la razón. No en vano psicólogos, neurofisiólogos e informáticos de todo el mundo intentan desde hace años reproducir en la medida de lo posible el funcionamiento de un cerebro con ayuda del ordenador. Sin embargo el sentido de estas investigaciones está más allá del mero afán de saber ciehtífico. En el futuro los robots irán adquiriendo una preponderancia cada vez mayor en el mundo productivo. Y en cierto sentido son seres independlentes (aunque artificiales) que tie· nen que moverse y actuar en un medio ambiente cambiante, aunque desde luego muy simple. Por ello necesitan un mínimo de capacidad de aprendizaje y decisión, propiedades que en principio son exclusivas de los seres vivos y más concretamente de sus cerebros.

Pero, ¿se puede imitar con un ordenador el funcionamiento de un cerebro? Para contestar a esta pregunta primeramente tenemos que conocer en qué se diferencian y en qué se parecen ambos, cerebro y ordenador. Por de pronto los dos son producto de una evolución en la que se tiende a uha adaptación óptima a las exigencias del medio ambiente. Por supuesto estas exigencias son notablemente diferentes en hombre y máquina.

El hombre necesita un sistema de proceso de datos multipropósito capaz de tratar gran cantidad de información y muy distinta en poco tiempo y con el mayor sentido práctico (pero no necesariamente con exactitud), para inmediatamente po· der actuar en consecuencia. Los ordenadores, en cambio, son seres altamente especializados con capacidad para procesar con total exactitud informaciones muy concretas (en principio sólo números) siguiendo unas instrucciones dadas.

### **LAS INFORMACIONES SE TRASMITEN DIGITALMENTE**

Hasta ahora no hemos entrado en el decisivo tema del tipo de proceso de datos que tiene lugar en el cerebro humano. Antes conviene saber que en los primeros tiempos de la informática a los ordenadores se les llamaba calculadoras de cifras electrónicas o simplemente calculadoras digitales, con lo que se quería dar a entender que se diferencian de las llamadas calculadoras analógicas. Los sistemas digitales trabajan con cifras en código binario que se trasmiten en forma de impulsos (bits). Los sistemas analógicos procesan señales continuamente cambiantes, como música o la palabra hablada.

Por suerte para nuestro propósito de imitar con un ordenador el cerebro humano, éste también codifica las informaciones en impulsos digitales. En los humanos las sensaciones se generan digitalmente y se trasmiten así a través del sistema nervioso. Con otras palabras: cuando la luz se hace más intensa, el sonido más alto o la presión más fuerte, entonces no es que fluya más corriente a través de los nervios, sino que la frecuencia de los impulsos digitales aumenta.

En principio los ordenadores trabajan de manera semejante. Así, una sensación más fuerte corresponde en un equipo informático a una cifra más alta (o a una palabra. más larga). Sin embargo en el ordenador los datos se trasmiten siempre al mismo ritmo; la frecuencia base es inalterable. Por eso las cifras más altas tardan más tiempo en ser trasmitidas. Como por lo general los ordenadores no trabajan en tiempo real, esto no tiene mayor importancia, pero cuando se trata de un procesador en tiempo real, como son los empleados en procesos industriales, hace falta ampliar el número de canales de trasmisión para que en el mismo espacio de tiempo

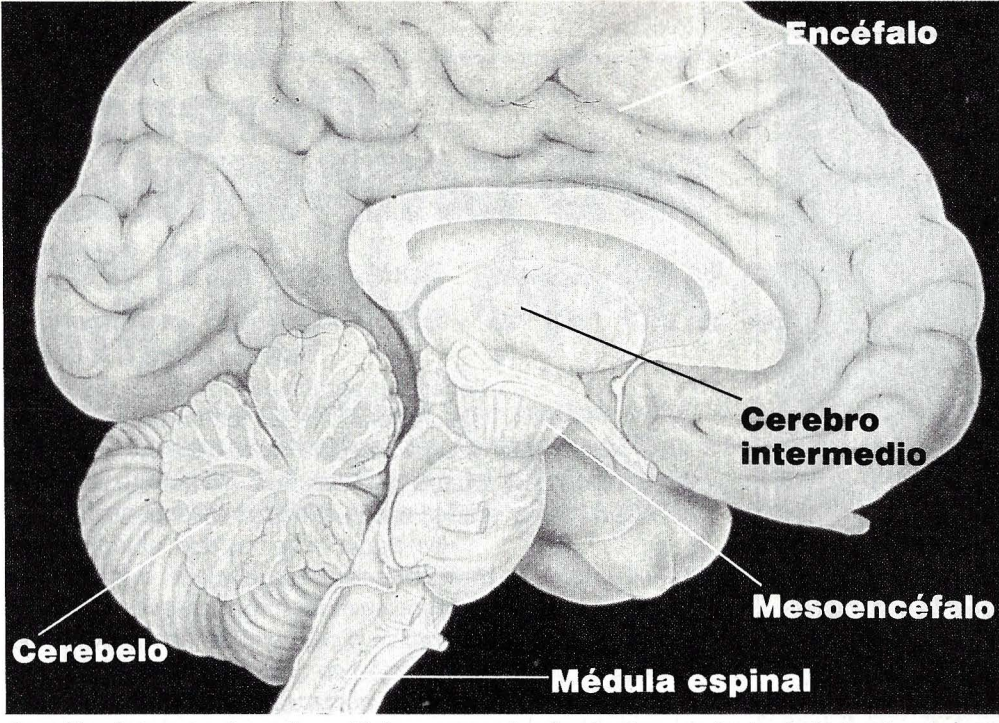

**Sección de un cerebro: el encéfalo representa el setenta por ciento de todo el sistema nervioso. Las restantes partes del cerebro hacen las funciones de periféricos e interfaces.** 

# **Un superordenador llamado cerebro**

**\*E** l cerebro humano posee más de diez mil millones de neuronas, las cuales ya están presentes en el momento del nacimiento. Conforme pasa el tiempo, poco a poco se vuelven inactivas, aunque también pueden morir masivamente, por ejemplo en el curso de una fiesta generosamente regada con alcohol (en una sola noche de borrachera sucumben diez millones de células nerviosas). Nuestro órgano del pensamiento consume veinte watios / hora de energía bioquímica, lo que corresponde a una cucharadita de azúcar por hora. Los modernos ordenadores domésticos consumen una cantidad semejante. Las necesidades de oxígeno y alimento son enormes en comparación con el resto del cuerpo humano: casi una quinta parte de toda la sangre fluye por el cerebro para aprovisionarlo de oxígeno y nutrientes.

La capacidad total de la memoria humana es difícil de cuantificar, pero se calcula que ronda entre  $10^{12}$  y  $10^{14}$  bits, o sea entre billones y miles de billones de unidades de información. Un superprocesador llega a almacenar 10<sup>10</sup> bits, incluyendo memoria de trabajo *y* periféricos. La densidad de almacenamiento de datos de un cerebro todavía no se ha podido superar artificialmente. Y en lo que se refiere a la velocidad de trasmisión de dafos, a pesar de la lentitud con que trasmite cada impulso aislado, tampoco está en desventaja, gracias a su sistema de proceso en paralelo: la información recogida por un ojo representa 10*6* bits por segundo.

Según todos los indicios, el cerebro dispone de dos mecanismos de almacenamiento de datos: la memoria inmediata acepta de cinco a díez unidades de información, aunque sólo las mantiene durante unos minutos. La memoria definitiva guarda las informaciones para toda la vida, lo que no significa que nos podamos acordar siempre de todo. La memoria inmediata trabaja como una especie de cinta continua: las informaciones circulan rotativamente en forma de impulsos eléctricos por los registros. El sistema es comparable a la memoria dinámica de un ordenador, en la que la información tiene que ser refrescada continuamente para que no se pierda. En cambio, la memqria definitiva parece asemejarse más bien a las conocidas memorias de celdillas de los ordenadores. Se cree que esta memoria funciona gracias a trasformaciones químicas de las proteínas presentes en el cerebro humano.

# **Los datos se procesan en las**  • • **SlnapSIS**

puedan fluir mayor cantidad de datos. Hasta ahora hemos visto que ambos sistemas -el biológico y el electrónico- codifican y trasmiten los datos de manera similar. ¿Qué otras semejanzas existen entre cerebro y ordenador?

Sabemos, por ejemplo, que los elementos básicos de un ordenador son las puertas lógicas. ¿Existe algo parecido en el cerebro humano?¿ Tenemos los seres humanos conmutadores lógicos del tipo «Y» y «0 »? En principio sí, aunque no exactamente. En un ordenador las puertas lógicas «Y» y «O» tienen una función perfectamente determinada e inalterable. En el cerebro también hay elementos de conexión parecidos, las llamadas sinapsis, donde confluyen (a veces en gran número) las fibras nerviosas.

## **MEMORIA: BUSQUEDA POR ASOCIACION DE IDEAS**

Cientos de datos fluyen por los nervios hasta cada sinapsis, donde son procesados. Una vez analizada y tratada la información, ésta sale, ya trasformada, por los canales nerviosos. ¿Y cómo se procesan los datos en la sinapsis? Eso depende del estado en que se encuentre ésta. Los seres vivos no pueden permitirse el lujo de la especialización, pues cuando algo se rompe otros elementos tienen que ha- . cerse cargo de la misma función. Por eso cada sinapsis es simultáneamente una puerta lógica «Y», «O» y «NO».

Una sinapsis suma las tensiones de los impulsos entrantes. Cuando se sobrepasa un determinado nivel de tensión -el llamado umbral de indicación- ésta se enciende, esto es, deja libre el camino para que pasen los impulsos. Si el umbral de indicación de tensión es demasiado bajo, la sinapsis actúa como una puerta lógica del tipo «O», pues en tal caso pocos impulsos bastan para que tenga lugar la conexión. En cambio, cuando el umbral de indicación. es alto, la sinapsis actúa como una puerta «Y», ya que en ese caso hace falta que lleguen casi la totalidad de los impulsos para que el camino quede libre. También existen conducciones nerviosas que

# **La gran diferencia: ideas en vez de cifras** . tienen la particularidad de bloquear el

paso apenas llegan los impulsos. Entonces la sinapsis hace las funciones de puerta lógica de tipo «NO». Esto demuestra lo flexible que es el sistema nervioso.

Hasta aquí ya hemos descubierto varias coincidencias. Ahora vamos a encarar la diferencia más importante y decisiva. ¿Cómo se produce el almacenamiento de información en cerebro y ordenador? Empecemos por la máquina. En el ordenador los datos se guardan en celdillas aisladas entre sí. Así, cuando llamamos a una dirección de memoria, obtenemos el contenido de esa celdilla concreta, sin que las vecinas se den por aludidas.

En el cerebro humano la gestión de los recuerdos es totalmente diferente. Cuando buscamos una información no hace falta que sepamos dónde se encuentra almacenada. Y en realidad no lo podemos saber. Nadie sabe hasta hoy dónde guarda el cerebro los datos. Pero tampoco es necesario. Basta con que pensemos en el contenido o significado de la información para que un mecanismo, cuyo funcionamiento nadie conoce, nos proporcione automáticamente no sólo la información deseada, sino también las vecinas , es decir, datos que de una u otra manera hacen referencia a lo buscado.

Los expertos han concebido una serie de tecnicismos para que lo incomprensible resulte algo más comprensible. Así, a nuestro sistema para almacenar información se le llama memoria asociativa. Esta expresión quiere dar a entender que los humanos no memorizan los datos direccionándolos en celdillas, sino por asociación de ideas; esto es, interrelacionando contenidos, significados, modelos.

En todo el mundo, pero sobre todo en Estados Unidos y Japón, científicos y expertos tratan de dar con la clave de la memoria asociativa. Si se consiguiera construir un chip de memoria según el modelo humano, la ciencia daría un paso de gigante en la fascinante carrera hacia la inteligencia artificial. Y además el bagaje del saber humano quedaría automáticamente enriquecido. *O* 

# Un blanco<br>Vque deja Intell

Faugtino V

**FAUSTINO<br>Rioja-Alavesa** 

**El enigma del lápiz óptico** 

**Para muchos constituye uno de los más fascinantes misterios de la informática: el lápiz óptico. Sin embargo el principio de su funcionamiento no es tan enigmático.** 

on este singular perifé-<br>rico, dibujar auténticas<br>obras de arte ya no es<br>facultad exclusiva de cierta on este singular periférico, dibujar auténticas obras de arte ya no es · raza de programadores superdotados. Basta pasar su punta por la superficie de la pantalla para que automáticamente aparezca la línea que se quiere marcar brotando del lápiz. Como por arte de magia.

Pero esto sólo es una parte. El lápiz óptico tiene un sinfín de aplicaciones prácticas. Con él se pueden recabar datos de la pantalla, dialogar con el menú de un programa o dibujar planos industriales, por poner sólo algunos ejemplos. Pero en el fondo, todas estas funciones se reducen a una sola: lo único que hace el lápiz óptico es comunicar al ordenador su posición concreta sobre la pantalla.

La imagen de un monitor es escrita por un único rayo de electrones. Este sigue siempre el mismo camino, línea a línea, desde el ángulo superior izquierdo hasta el inferior derecho, cincuenta veces por segundo. Cuando se le apoya contra la pantalla, el lápiz registra, gracias a una célula fotoeléctrica, el momento exacto en que el rayo de electrones pasa por ese punto, produciendo una señal eléctrica. Un sistema Flip-Fiop compuesto por varios transistores transforma esta señal para que la pueda entender el ordenador, que a su vez trasmite la información a la unidad de control alojada en el monitor y que es la encargada de la producción de imágenes.

Esta unidad de control compara el momento en que el haz de electrones ha partido de su punto de arranque, arriba a la izquierda, con el momento en que llega al punto de la pantalla en contacto con el lápiz óptico. Como el rayo de electrones emplea siempre el mismo tiempo para recorrer el mismo espacio, la unidad de control sabe en cada momento dónde se encuentra el lápiz.

A pesar de su simplicidad, el lápiz óptico abre una insospechada gama de posibilidades al usuario. La unidad de control en el monitor está co-

**Así dibuja el lápiz óptico sobre la pantalla: Cuando el haz de electrones, que continuamente barre la pantalla, toca la punta del lápiz, la unidad de control alojada en el monitor genera un impulso que inmediatamente es trasmitido al ordenador, dibujando éste un punto.** 

nectada al ordenador, y el programador puede decidir qué es lo que quiere que haga con las coordenadas recibidas (línea/ columna). Por ejemplo dibujar un punto. El usuario escribe y dibuja sobre la pantalla como con un bolígrafo sobre una hoja de papel.

Con este mágico bastoncillo también se pueden dar instrucciones al ordenador. Para ello no hay más que llamar eri pantalla el menú de un paquete de software, donde aparecen las distintas funciones a elegir. Basta con que la punta del lápiz toque la instrucción seleccionada para que el ordenador ponga manos a la obra y ejecute la orden. En cuestión de segun-

dos, el técnico electrónico recibe así el programa de comprobación que necesita o la secretaria el borrador de una carta. Y eso sin que ninguno de ambos necesite saber una palabra de informática.

Pero cuidado, no hay que confundir el lápiz óptico con un segundo sistema de repre, sentación gráfica mediante lapicero electrónico. Aquí no se trabaja directamente sobre la pantalla, sino sobre una llamada tableta gráfica. Esto no es más que un tablero de dibujo que determina la posición del lapicero gracias a una trama metálica incorporada al mismo, para posteriormente trasmitir la información al ordenador.

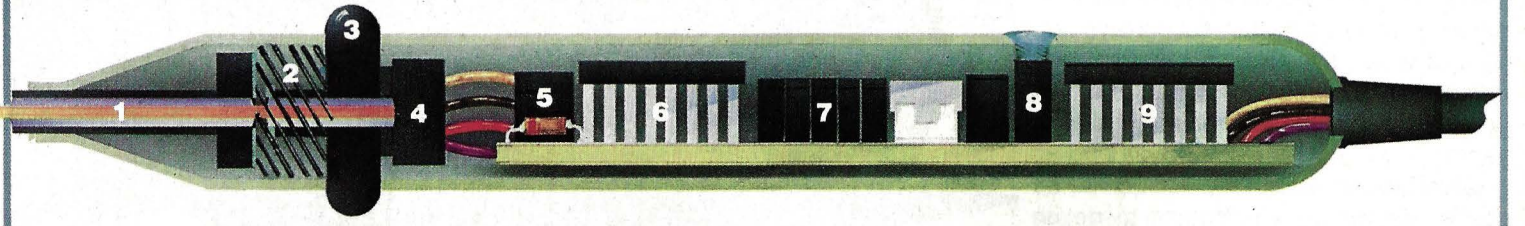

**Vista Interior de un lápiz óptico: 1 J Abertura para el sensor. 2) Rosca de tornillo. 3) Interruptor de presión. 4) Fototransistor (sensor óptico). 5) Condensador.** 

- **6) Circuito Integrado con funciones lógicas. 7)Condensadores. 8) Trlmmer(ajustadorde precisión).**
- **9) Circuitos Integrados amplificadores de la señal.**

# **PERFIL DE SIR CLIVE SINCLAIR**

S **e ha convertido en una prodigiosos desde Leonardo da leyenda. Sin duda alguna es uno de los inventores más Vinci. La primera calculadora de r** \_,- **bolsillo, uno de los primeros relojes digitales, el primer ordenador por menos de 20.000 ptas., el primer televisor de bolsillo y** 

# ha inventado todo. **delos** . inventores

racias al Spectrum, el nombre<br>
de Clive Sinclair es tan familiar<br>
para toda una generación de<br>
menores de edad como el de<br>
Superman. Pero muchos de los que juedeClive Sinclair es tan familiar para toda una generación de menores de edad como el de

gan o aprenden informática con su ordenador ignoran que este hombre genial ha inventado muchas otras cosas, algunas de las cuales alcanzaron éxitos moderados y otras representaron rotundos fracasos.

A causa de estos últimos, el imperio de Sinclair se tambalea actualmente y los británicos, a quienes parece producirles gran placer ver humillados a sus personajes famosos y poderosos, han encontrado materia apta para sus comidillas. No pasa semana sin que algún periódico inglés vaticine la quiebra de los negocios del inventor.

Clive Sinclair es tan popular que se ha convertido ya en el protagonista de un juego de ordenador titulado: «Un día en la vida». Consiste en mover al personaje, que aparece en la pantalla como una pequeña cara con barba y gafas, desde su

**22 ordenadores** 

,

6

Velades

**El triciclo eléctrico no ha tenido el éxito esperado. De las primeras 12.000 unidades fabricadas, sólo se vendió la mitad. Sin embargo, Sinclair planea**  *va* **un** *nuevo* **modelo de coche eléctrico con techo** *v* **capacidad para toda** *la* **familia.** 

domicilio hasta el palacio de Buckingham. No es fácil, pues el camino está lleno de obstáculos y trampas.

Los mismos que ha tenido y sigue recorriendo Sinclair, quien hace tres años ya estuvo en Buckingham para recibir el título de caballero, lo que le proporciona el tratamiento de Sir.

De niño, Sir Clive no se distinguió en su colegio primario de Weybridge. «Estaba loco por la radio», recuerda su profesor de Física, «pero no le interesaban en absoluto los principios de calor, luz, sonido, etc. Le aburría estudiar».

Dejó la escuela a los 17 años y se negó a ir a la universidad. Ahora, sin embargo, es el presidente de la Mensa británica, la asociación que reúne a personas con un alto coeficiente intelectual. Continúa poco interesado con la educación convencional y ha propuesto la creación de «Paralab», una especie de universidad alternativa.

No obstante, quizá como venganza personal, ahora da clases de vez en cuando como profesor contratado en el Imperial College de la universidad de Londres y se cúenta que las aulas se llenan con algunos de los antiguos profesores a cuyas clases él no quiso ir. El imperio Sinclair se compone hoy de dos empresas totalmente separadas. Una, Sinclair Research, fabrica

#### **1 Miniradio portátil (1961).**

**2 El reloj negro, uno de Jos primeros digitales (1972).** 

**3 Calculadora de bolsillo (1972).** 

**4 Ordenador doméstico (1980).** 

**5 El microtelevisor, con pantalla plana (1983).** 

**6 Triciclo eléctrico (1985).** 

los ordenadores y el microtelevisor de pantalla plana. Hace un par de años vendió acciones de esa compañía para poder fundar la segunda, Sinclair Vehicles, que al principio de este año y de forma inoportuna, según los críticos, lanzó al mercado el triciclo eléctrico C5. Era el mes de enero, no paraba de llover y el nuevo vehículo carece de techo. Sólo se ha vendido la mitad de las unidades fabricadas. Esos detalles, sin embargo,

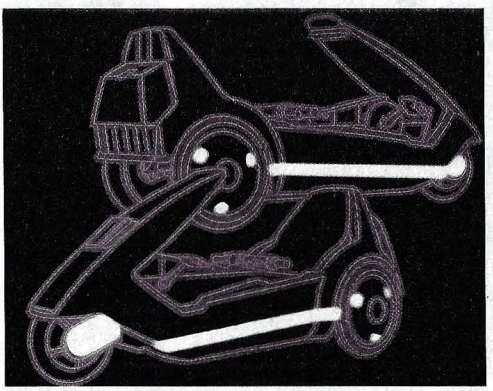

**El diseño del triciclo C-5 se debe, ¿cómo no?, al ordenador.** 

jamás preocupan al genial Sinclair. Tampoco parece estar interesado en sus finanzas (el C5 le ha costado por ahora 1.200 millones de pesetas de su fortuna personal). Son meros detalles mundanos. El no puede apartarse de su misión en la vida: hacer llegar la nueva tecnología a las masas a un precio asequible.

# No fue a la universidad, pero<br>ahora da clases como<br>profesor contratado.

Lo consiguió con sus ordenadores (ha vendido cinco millones de unidades, sobre

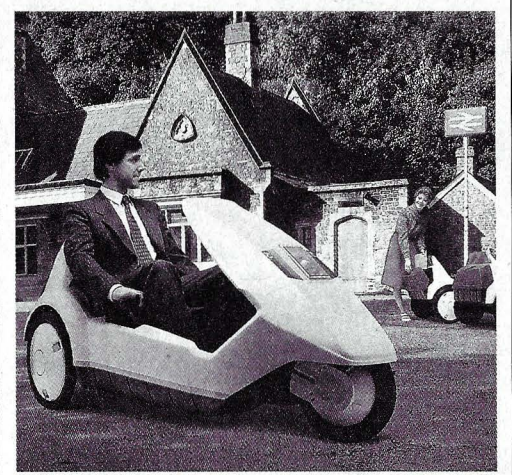

**Principal inconveniente: carece de techo en un país lluvioso.** 

todo Spectrums), pero el éxito también acarrea problemas. En Gran Bretaña el Spectrum cubre la parte más baja del mercado, que rápidamente se acerca a su punto de saturación. «Todo el mundo que quiere un ordenador doméstico ya· lo tiene», dicen los expertos.

El QL (Quantum Leap), lanzado el año

pasado, no ha tenido el éxito esperado, aunque se espera un relanzamiento el otoño próximo con la presentación de importantes periféricos.

En cuanto al microtelevisor, fue lanzado en Gran Bretaña hace 18 meses y apenas se ve en las tiendas, aunque en Estados Unidos parece existir una buena demanda.

La carrera de Sinclair comenzó en el periodismo técnico, aunque pronto se pasó al comercio. Adquiría chips rechazados por una fábrica de ordenadores, los probaba y vendía luego sólo los que estaban bien .

# **Ha vendido cinco millones**<br>de ordenadores,<br>desde 1980.

Poco tiempo después fundó Sinclair Radionics para fabricar el reloj negro, uno de los primeros digitales del mercado, las miniradios del tamaño de una caja de cerillas, componentes para aparatos de alta fidelidad y la primera calculadora de bolsillo del mundo, llamada Executive, que incluso fue fabricada en oro puro para unos cuantos clientes distinguidos. Pero ninguno de esos objetos logró un éxito apabullante. Quizá porque Sinclair siempre se empeñó en combinar los puestos de inventor y empresario.

No hay duda de que lo primero lo hace bien. Posee todas las cualidades del hombre del Renacimiento, interesado en un amplio espectro de temas. En su despacho de Londres siempre tiene a mano un libro de poemas y, cuando reúne a un número adecuado de personas les fascina con sus dotes de visionario. En una conferencia reciente describió un mundo en el que los «presos» podrían andar libres por las calles... controlados por un sombreroelectrónico.

Mientras tanto, sus negocios, que mueven más de 20.000 millones de pesetas anuales, pero producen unos beneficios volátiles, por decir algo, son escudriñados por los cuervos de las finanzas , a la espera de que ocurra algo.

Pase lo que pase, seguro que Sir Clive seguirá incubando ideas geniales mientras nada en la piscina del sótano de su elegante mansión en el barrio londinense de Kensington.

Juan Carasa

Estructura molecular de un Estructura molecular de un<br>nuevo medicamento: después<br>de introducir los datos básicos,<br>como posición relativa de los<br>átomos y tipos de enlaces<br>atómicos, el ordenador dibuja<br>la molécula con efecto de<br>tridimensionalidad.

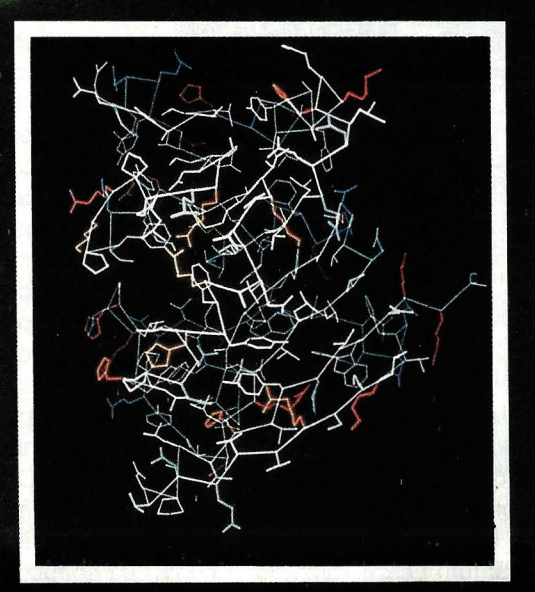

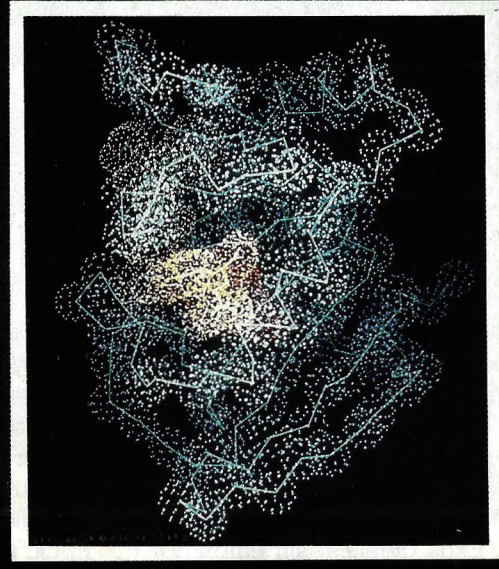

Los globos<br>nebulosos,<br>formados por<br>hasta cincuent<br>pixels, definen<br>el espacio que<br>necesita cada átomo.

El ordenador El ordenador<br>genera la<br>representación<br>espacial de una<br>enzima, enzina,<br>compuesto<br>químico de origen<br>proteico presente<br>en toda célula viva.

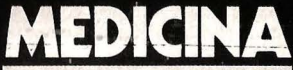

# Ordenadores<br>farmacéuticos

La investigación farmacéutica también se beneficia de la informática. Científicos suizos han desarrollado un sofisticado sistema de representación gráfica por ordenador con el fin de descubrir nuevos medicamentos. Si el proyecto tiene éxito puede que incluso venzan al cáncer.

> na figura alargada y angulosa de color azul claro flota hacia un glomérulo amarillo, gira un

poco sobre sí mismo y finalmente penetra con seguridad noctámbula en una oquedad del interior del glomérulo. Allí se acopla con total exactitud a ciertas estructuras que sobresalen de las paredes de la cavidad.

Lo que sucede en la pantalla, aunque parece una secuencia extraída de una película de ciencia ficción, no es más que el reflejo fiel de la realidad. Sólo que la realidad es tan minúscula que no se puede ver a simple vista, por lo que hace falta aumentarla a dimensiones visibles con ayuda del ordenador. Así, el glomérulo representa una molécula de proteína y la fiqura de color azul claro la molécula de un medicamento.

El proceso de acoplamiento de moléculas arriba descrito forma parte de un proyecto de la firma farmacéutica Hoffmann-La Roche en Basilea (Suiza). Con el concurso de un sofisticado sistema gráfico han convertido al ordenador en un eficiente farmacéutico.

Esta es la idea básica del proyecto: Las proteínas están presentes en cada célula de todo organismo vivo, sólo que con pequeñas diferencias según la célula de que se trate. Su misión consiste en ayudar a la construcción de estructuras genéticas. A estos compuestos se les llama enzimas. Cuando en una célula falta la enzima o se encuentra bloqueada, ésta muere. Si se consiguiera encontrar una sustancia ca-

paz de bloquear exclusivamente las enzimas de un cierto tipo de células, por ejemplo sólo las enzimas de las bacterias, podrían destruirse estas células perniciosas sin dañar las circundantes.

Siguiendo el hilo de la idea, enseguida se comprende el enorme significado que esto puede tener para la ciencia médica. Desarrollando los medicamentos adecuados no sólo se podría exterminar determinadas bacterias dañinas, sino también otros agentes patógenos, como plasmodios (provocadores de la malaria) e incluso células cancerosas. El plan suena tan atractivo que merece la pena intentar hacerlo realidad.

## **A ENZIMA BLOQUEADA, CELULA MUERTA**

Y eso es lo que debieron pensar en Hoffmann-La Roche cuando hace dos años decidieron utilizar un sistema informatizado como ayudante de laboratorio. Para ello compraroh uno de los mejores sistemas · de gráficos por ordenador que por enton- . ces podía encontrarse, el Color Multi Picture System de Evans & Sutherland, además de uno de los miniordenadores más potentes, el VAX-11/780.

El doctor Müller, de los laboratorios La Roche, y sus colaboradores desarrollaron un programa que permite presentar en pantalla el gráfico de una molécula cualquiera con tal de que se conozca la posición de sus átomos. Para que la imagen dé mayor sensación de espacialidad, el ordenador echa mano de un truco: dibuja las líneas de los enlaces atómicos con trazos más finos cuanto más alejada del observador se encuentra la región representada. Es decir, las líneas del primer término están dibujadas con trazo más grueso, y a medida que se alejan se van haciendo más finas, hasta que en la distancia se hacen prácticamente invisibles.

Pero eso no es todo. El Multi Picture System también es capaz de ofrecer imágenes estereoscópicas, compuestas por dos imágenes complementarias de la figura representada, una para cada ojo del observador. Si se llaman en la pantalla las dos imágenes y se las contempla a través . de un aparato óptico especial, se puede apreciar una imagen única con efecto de tridimensionalidad.

#### **EL ORDENADOR ESTIRA, COMPRIME Y GIRA LAS MOLECULAS HASTA HACERLAS ENCAJAR EN LA OQUEDAD DE LA ENZIMA.**

# EL HOMBRE SIGUE SIENDO INSUSTITUIBLE

**Antes de Introducir** · **en el ordenador para su procesado los datos sobre las moléculas (derecha}, los clentfflcos desarrpllan las fórmulas sobre la pizarra (aba]oJ.** 

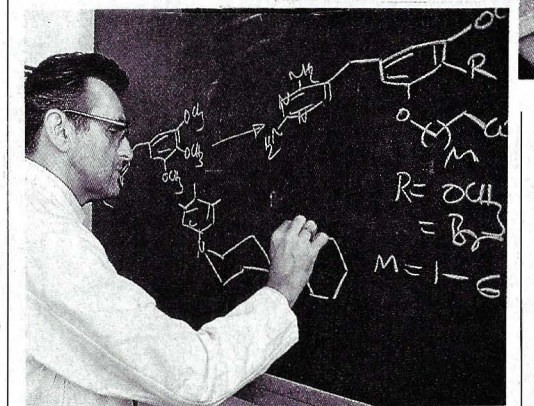

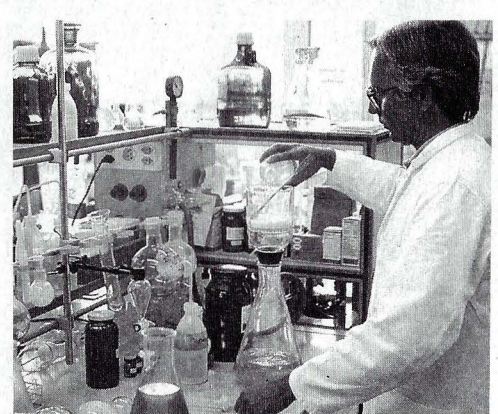

Las moléculas seleccionadas por el **ordenador se sintetizan en el laboratorio.** 

Una vez generada la figura de la molécula, unos circuitos superintegrados se encargan, con independencia del microprocesador central, de gestionar el movimiento de las imágenes directamente y sin pérdidas de tiempo: girar, acercar, alejar, introducirse a través, cambiar colores, cortar partes. Es como si el observador evolucionara sentado en un helicóptero alrededor de la molécula, pudiéndola ver desde todos los ángulos y distancias.

El sistema utiliza un tipo de pantalla muy especial. Al contrario de lo que sucede con las pantallas de televisión, en las que un haz de electrones barre fila por fila y de arriba a abajo toda la imagen, este monitor trabaja con un cañón de electrones que apunta exactamente ahí donde se quiere que aparezca un punto. Con este método se pueden dibujar treinta veces por segundo 45.000 líneas en 1801 colores diferentes. Esto significa que cada treintavo de segundo puede crearse una imagen distinta, lo que, cuando se trata de una figura en movimiento, produce una sensación de continuidad como en las películas cinematográficas.

Pero volvamos con las enzimas. Se trata de moléculas gigantes, formadas fundamentalmente por una cadena de 162 aminoácidos, la sustancia base de todas las proteínas. Esta cadena hace la función de espina dorsal de la molécula, y de ella se derivan otras cadenas secundarias, responsables de que la molécula pueda reaccionar químicamente con el exterior. La estructura de la molécula no es compacta, sino que forma una pequeña oquedad .

## **UNA PALETA CON 1801 COLORES DISTINTOS**

«Y aquí es donde reside el secreto de nuestro proyecto», nos explica el doctor Müller. «Existen compuestos químicos, por ejemplo el metatrexato, que caben exactamente en la cavidad, formando allí una cadena secundaria. Cuando esto sucede, y como consecuencia de ello, la enzima ya no está en condiciones de cumplir con su misión de ayudar en ef desarrollo genético de la célula. La enzima ha quedado bloqueada por la acción del metatrexato y la célula muere.»

Esta molécula se ha revelado eficaz para destruir, bloqueando sus enzimas, células de cáncer, si bien tiene el inconveniente de que no distingue entre células sanas y cancerosas, por lo que en los tratamientos siempre perecen algunas células sanas circundantes. El doctor Müller y su equipo sabían que la molécula para bloquear las enzimas del cáncer sin destruir las células sanas tendría que parecerse mucho al metatrexato. La estructura espacial de la nueva molécula tendría que encajar exactamente en la cavidad de la en· zima, y además poseer grupos activos químicos muy parecidos. Una tarea ideal para encomendársela al ordenador: sim· plemente tendría que comprobar, de entre un grupo de muchas moléculas parecidas pero diferentes, cuáles reúnen las dos condiciones.

 $7 - 23$ 

## **EL ORDENADOR NUNCA** PIERDE LA PACIENCIA

Dicho y hecho, los científicos pusieron manos a la obra, formulando en primer lu· gar una serie de moléculas que pudieran cumplir los requisitos exigidos. Para ello después de idear y plasmar en la pantalla la imagen de cada nueva molécula, la gi· ran, vuelven y trasladan hasta hacerla coincidir al máximo con la estructura del metatrexato, la molécula patrón del experimento. Aquí comienza la verdadera labor del ordenador, es decir, compararlas entre sí e informar al final sobre qué moléculas tienen mayores posibilidades de conver· tirse en un medicamento eficaz,

Durante el proceso de comparación, el ordenador manipula cada una de las molé· culas propuestas por los científicos, comprimiéndolas y estirándolas, siempre den· trQ de los límites impuestos por las leyes

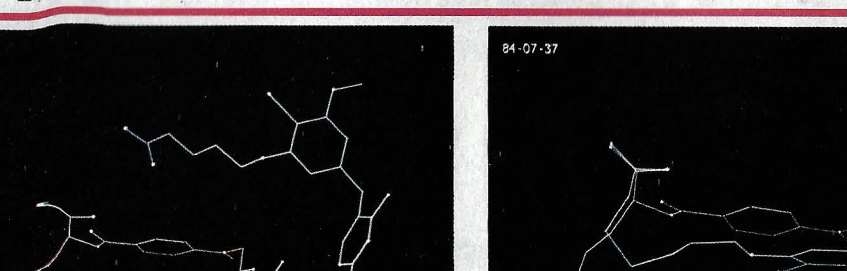

**ASI NACE UN NUEVO MEDICA MENTO** 

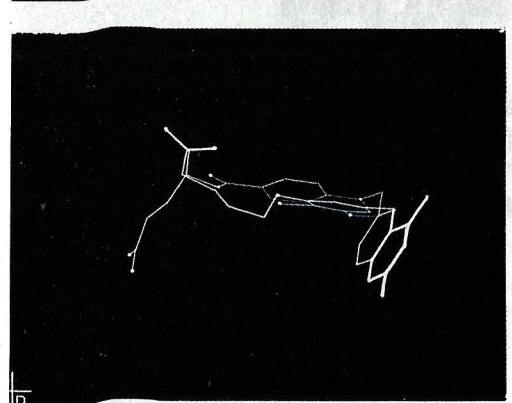

La mol<sup>2</sup>écula amarilla es el medicamento metatr**exato que los científicos quieren mejorar r. El punto de partida es la molécvla azul. El ordenador Intenta** 

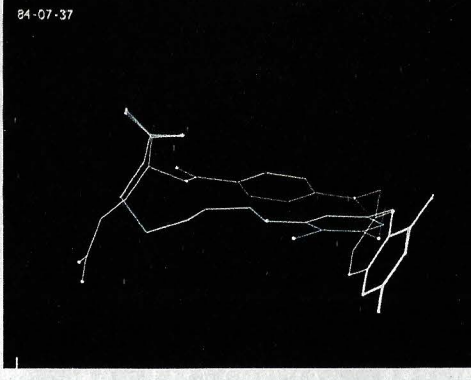

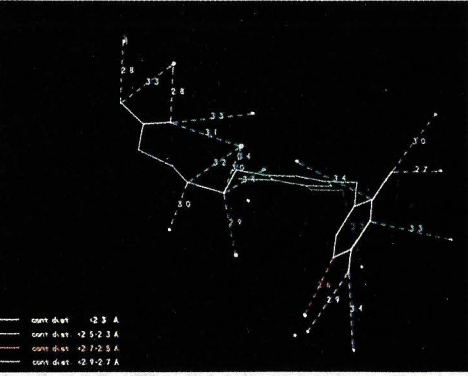

**hacer coincidir ambas girando las figuras en el espacio. Al final dibuja alrededor de la enzima las distancias hasta los átomos contiguos.** 

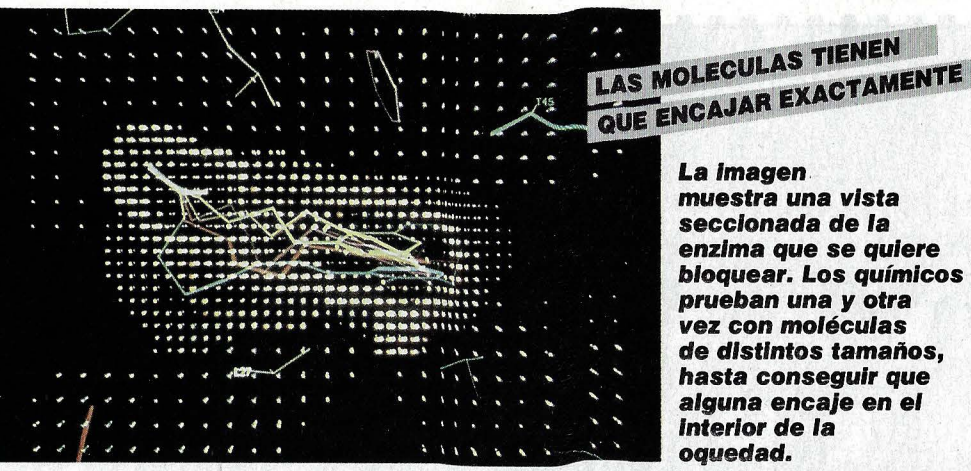

de la naturaleza, para hacerlas coincidir al máximo con la molécula patrón, es decir el metatrexato. A continuación los científicos efectúan un análisis, con ayuda del sis· tema gráfico del ordenador, de las tensio· nes atómicas de las moléculas selecciona· das, para ver si es posible sintetizarlas en el laboratorio.

A partir de ahora y para afinar más aún en la selección de la molécula idónea, el doctor Müller y sus colaboradores ya no utilizan únicamente la imagen esquemati· zada de las estructuras moleculares, sino que también emplean representaciones más realistas de las moléculas y las enzi·

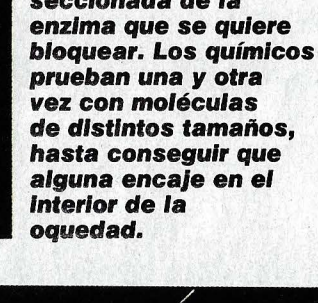

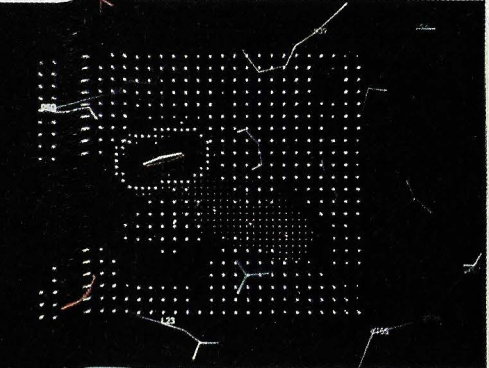

**En es** ~a **fotografía se puede ver con qué**  exa ctitud se acopla la molécula del **meta, rexato en el interior de la enzima.** 

mas. Para ello mandan al ordenador que dibuje alrededor de cada átomo su correspondiente capa de electrones, cuyo diámetro varía según el elemento químico del que se trate. Haciendo lo propio con lamolécula de la enzima que se quiere bloquear, consiguen las imágenes comple tas, y no sólo los esquemas, del puzzle. Ahora vuelven a intentar el acoplamiento, teniendo en cuenta que las capas de electrones no pueden tocarse entre sí.

Después de superadas todas las cribas, . todavía queda por ver si la molécula finalmente seleccionada efectivamente bloquea la enzima de la célula perniciosa. Esto es una tarea que ha de realizarse en el laboratorio con toda, la paciencia del mundo. Por último hace falta probar el nuevo medicamento en animales, pues siempre quedan misterios por resolver, como por ejemplo qué factores influyen entre el momento de la ingestión del medicamento y la acción esperada.

Hasta ahora el revolucionario sistema de los laboratorios Hoffmann-La Roche ya ha cosechado el primer éxito: siguiendo la metodología descrita én el artículo, se ha conseguido sintetizar una molécula que bloquea la enzima de la célula provocadora de la malaria. ¡Ojalá tengan los científicos el mismo éxito con el cáncer! @

# **Ha nacido una estrella La vida secreta deiAmstrad CPC464**

## **Su gran potencia** *v* **sus aires de profesionalidad le han proporcionado un enorme éxito, compitiendo con las marcas más prestigiosas. Veamos qué esconde en su interior el CPC 464.**

n realidad la vida interior del Ams-.<br>
trad no es algo fuera de lo común.<br>
Su CPU, el Z80 A, es uno de los más<br>
apreciados y extendidos procesadores de trad no es algo fuera de lo común. apreciados y extendidos procesadores de la generación de ocho bits. Con sus dieciséis canales de direcciones puede acceder a dos elevado a dieciséis, o lo que es lo mismo 65.536, posiciones de memoria,

que son los 64 KBytes habituales en los ordenadores domésticos. Pero esto es muy poco si se tiene en cuenta que, junto a la memoria de trabajo (RAM), también tiene que. gestionar la memoria de valores fijos . En el Amstrad CPC 464, la ROM ocupa 32 KBytes, a lo que debe la potencia y versatilidad del BASIC integrado y la comodi·dad del sistema operativo. ¿Cómo consigue el procesador central administrar 64 + 32 KBytes? En casi todos los aparatos de este tipo la solución es la misma. Unas veces se llama Memory Mapping (cartografiado de memoria), otras Bank Switching (conmutación de bancos). En el caso del CPC 464 se ha optado por este último sistema.

Los bancos son una especie de subdivisiones de la memoria dispuestas de . tal forma que, en cada momento, el procesa- . dor sólo puede utilizar uno de estos bancos ROM, que abarcan 16 KBytes cada uno. Gracias a un conmutador se puede cambiar de un banco a otro. Con todo, el procesador sabe perfectamente que no se puede escribir nada en la ROM, sino solamente en la RAM. Y el BASIC también sabe que la instrucción PEEK sólo permite leer de la memoria RAM, y no de la ROM. Como ya hemos visto, la ROM está dividida en dos mitades. La primera de ellas (16 KBytes) contiene el sistema operativo. En fa mitad superior (otros 16 KBytes) se encuentra el intérprete BASIC. Además , la ROM se puede ampliar, a través de la placa de expansión, mediante módulos de 16 KBytes de capacidad. En total se pueden conectar hasta 256 de estas ampliaciones (FOREGROUNO-ROMs). Desde el

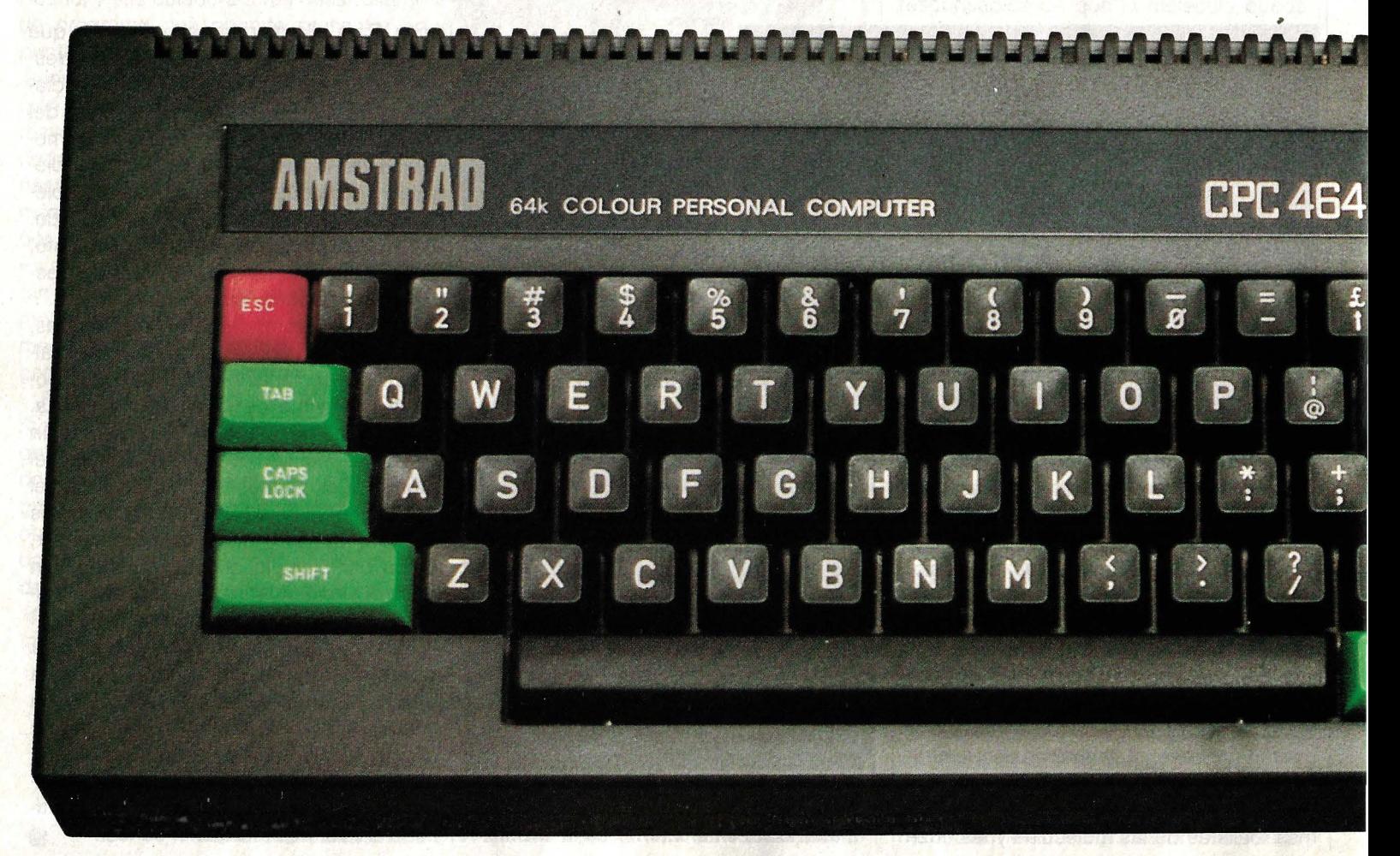

BASIC se pueden gestionar hasta siete BACKGROUND-ROMs (cada uno de 16 KBytes) a la vez, por ejemplo en programas de telecomunicaciones.

## **EL PPI ABRE LAS PUER-TAS A LA PERIFERIA**

Pero, ¿cómo sabe el sistema qué zona de la ROM se está utilizando en cada momento? Al poner en funcionamiento el ordenador, se activa automáticamente la ROM cero, que es la que contiene el intérprete BASIC. Los 64 primeros Bytes del banco ROM activado se copian en los primeros 64 Bytes de la memoria RAM, que es la zona de memoria donde se encuentran las instrucciones para la reinicialización de las rutinas del sistema operativo y de los programas. Estas ocho rutinas RE-START eligen el banco ROM adecuado en cada caso, que como se encuentran en la memoria de trabajo pueden ser alteradas. En la RAM también se encuentran las llamadas Resídent System Extensíons (RSX) (extensiones del sistema residente), que se pueden utilizar como una especie de ampliación de la ROM. Algunas instrucciones gráficas especiales como PAINT o CIRCLE se implementan en esta zona de la\_memoria.

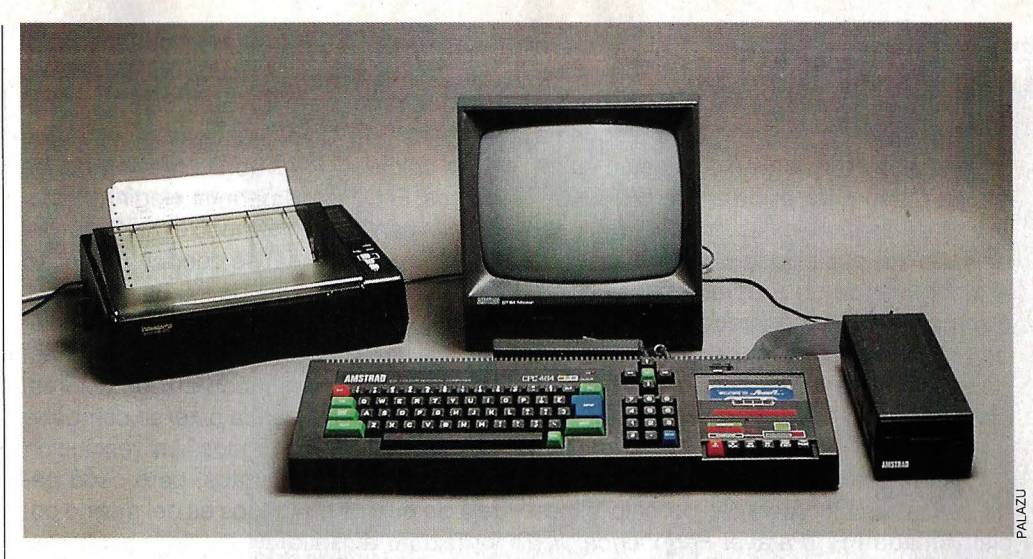

**El CPC 464 con sus periféricos: a la izquierda la impresora matricial, a la derecha la unidad de diskettes. El monitor se suministra con el equipo básico.** 

**Unidad central con teclado alfanumérico, numérico** *y* **cursor. El éxito del Amstrad se debe a que se comercializa como un equipo completo: el monitor le Independiza del televisor** *y*  **el cassette incorporado le dota automáticamente de un dispositivo de almacenamiento externo. Todo ello va incluido en el precio (99.900 Ptas en**   $color, 74.900$  Ptas en fósforo verde).

Una vez comprendida la distribución de las memorias internas, veamos los componentes que las controlan y las relaciones entre ellos. Junto al procesador central Z80 A, hay varios procesadores más que le ayudan realizando independientemente algunas funciones. Como ya sabréis por artículos anteriores de esta serie, el control y la gestión de las funciones de la pantalla representan una lenta y ardua tarea. En el CPC 464 la realizan dos chips: un Gate-Array (matriz de puertas lógicas) y el CRTC (Cathode Ray Tube Controller <sup>=</sup> controlador del tubo de rayos catódicos).

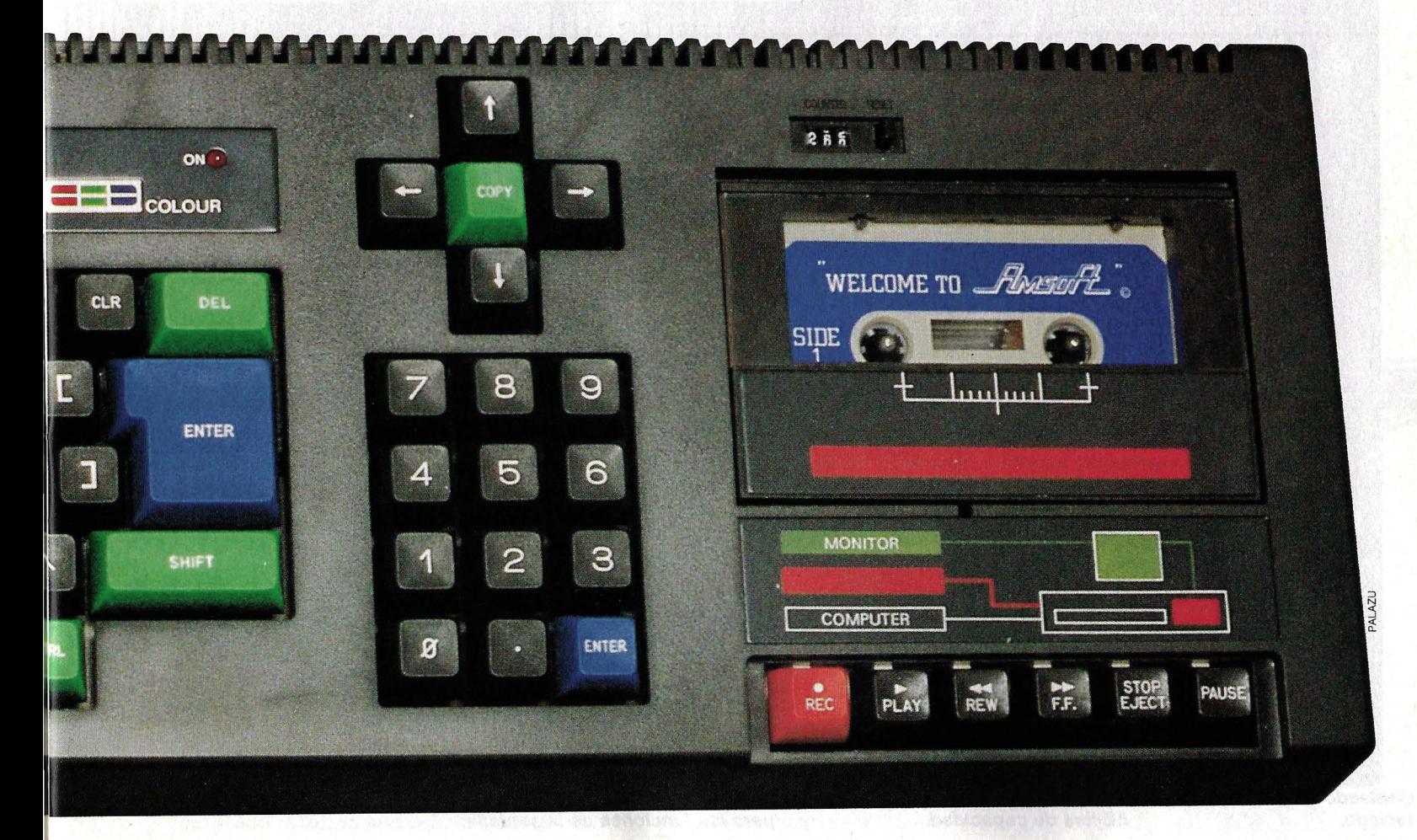

El Gate-Array, también llamado ULA (Uncommíted Logic Array = matriz lógica específica), es un componente formado por muchas celdillas que, según el esquema requerido, se desactivan o se dejan intactas de manera parecida a una EPROM.

Una de las principales virtudes del Amstrad son sus posibilidades acústicas. Para ello dispone de un Programmable Sound Generator (PSG) (generador programable de sonidos), con tres canales de tono y un generador de ruidos. Este chip también controla el estado del teclado y del joystick.

Otro de sus puntos fuertes es la unidad de cassettes incorporada. Un chip especial llamado PPI (Parallel Peripherical Interface = interface paralelo periférico) se encarga de su gestión. Este circuito integrado también procesa la información que recibe del canal de la impresora (o sea el interface Centronics).

Hasta ahora hemos hablado de la organización general, pero no hemos dicho . nada acerca de la distribución de la memo-

**Conector de audio para acoplar un amplificador estéreo.** 

**Conector para e/ joystick.** 

ria de pantalla, la cual se encuentra en el último de los cuatro bancos de la memoria RAM (direcciones 49.152 a 65.535). Contiene las informaciones correspondientes a los colores y a la representación de los . signos. El CPC 464 permite elegir tres modos de pantalla: en el modo O (texto con 20 caracteres por línea) se pueden utilizar 16 colores de una paleta de 27. En el modo 1 (40 columnas) se pueden usar cuatro colores a la vez, y en el modo 2 (80 columnas) tan sólo dos. En el modo 2 (dos colores,  $200 \times 640$  puntos), cada *pixel* se compone de dos puntos contiguos. La resolución vertical es de 400 puntos, pero cada parejá de puntos contiguos es del mismo color (azul o amarillo).

**TRES TAMANOS DE LETRA PARA ELEGIR** 

En el modo 1 (cuatro colores,  $200 \times 320$ puntos), cada elemento de imagen está formado por un cuadrado de  $2 \times 1$  puntos. Como se pueden utilizar doble cantidad

**Generador de sonidos AY 3-8912 para producir tonos y ruidos (tres canales, siete** 

**Canal Centronics para la Impresora.** 

**Circuito Integrado P/0 para control de/ generador de sonidos, el teclado y el joystick.** 

puntos.

de colores que en el modo 2, pero no se dispone de suficientes bits para representarlos en memoria, hay que prescindir de una parte de la información, lo que se consigue emparejando cada dos bits (correspondientes a dos pixels contiguos), de manera que forman combinaciones correspondientes a los colores azul (00), amarillo (01), verde (10) y rojo (11). Con este emparejamiento, los colores se hacen el doble de anchos y por lo tanto el número de columnas se reduce a la mitad. Por fin, si se quieren utilizar los dieciséis colores del modo O, tiene que ser a costa de la resolución. La escritura se vuelve a ensanchar y ya sólo caben 20 caracteres por línea (lo que resulta  $8 \times 20 = 160$  puntos). La representación en memoria de los colores es bastante complicada: los cuatro puntos de la izquierda tienen su color indicado en los bits 1,  $3, 5, y$  7, mientras que los bits O, 2, 4 y 6 corresponden al color de los cuatro puntos de la derecha. Así pues, un *pixel* está formado por 1 × 4

> **Unidad central de proceso (Z80 A**<br>a 4 MHz).

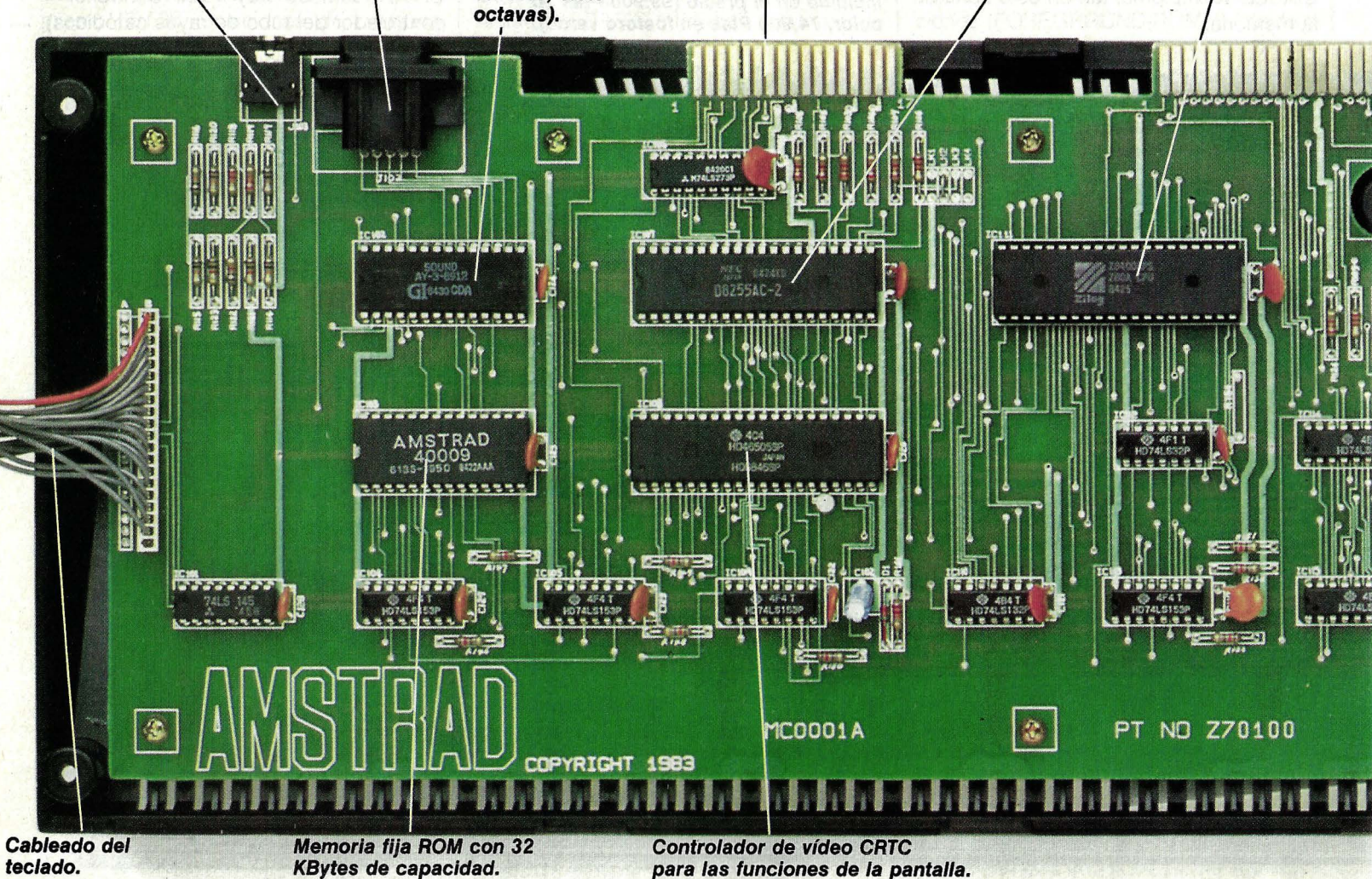

**ao ordenadores** 

Además de la vista, el Amstrad CPC 464 también es capaz de deleitar el oído. Las posibilidades acústicas de este ordenador son bastante singulares, y las instrucciones son mucho más potentes y versátiles que las de otros domésticos. Todas las variables se pueden especificar desde el BA-SIC, sin necesidad de conocer la organización interna de la memoria. La instrucción SOUND tiene siete parámetros: canal (¿por qué canal o canales tiene que salir el sonido?), frecuencia (¿qué tono hay que producir?), duración (¿cuánto tiempo tiene que sonar?), potencia, curva de potencia (para determinar la pulsación), forma de onda (para determinar el timbre), y frecuencia del ruido (¿qué ruido hay que añadir al tono?).

## **SIETE PARAMETROS PARA LA MUSICA**

Con el indicador de canal se puede determinar a qué canal o canales se debe enviar el sonido, para lo cual hace falta co-

**Puerta de expansión para conectar la unidad de atSKf.ltes** *y* **la placa** 

**Gate-Array (ULA): gestiona los buses, el refresco de la memoria de pantalla** *y* **la señal**  *RGB.* 

**VIsta Interior de la unidad de · cassettes, Integrada en la unidad central. Admite dos velocidades de grabación** *y* **lleva Incorporado un pequeño altavoz que permite escuchar el desarrollo de la grabación.** 

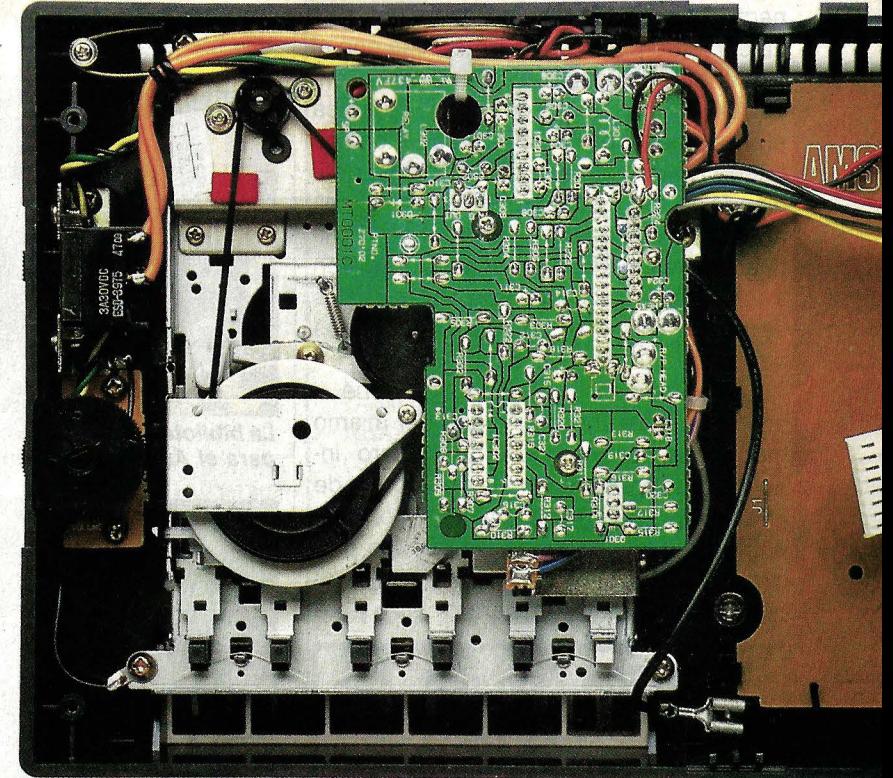

**Conector para la alimentación (+5V.).** 

Almonte catal

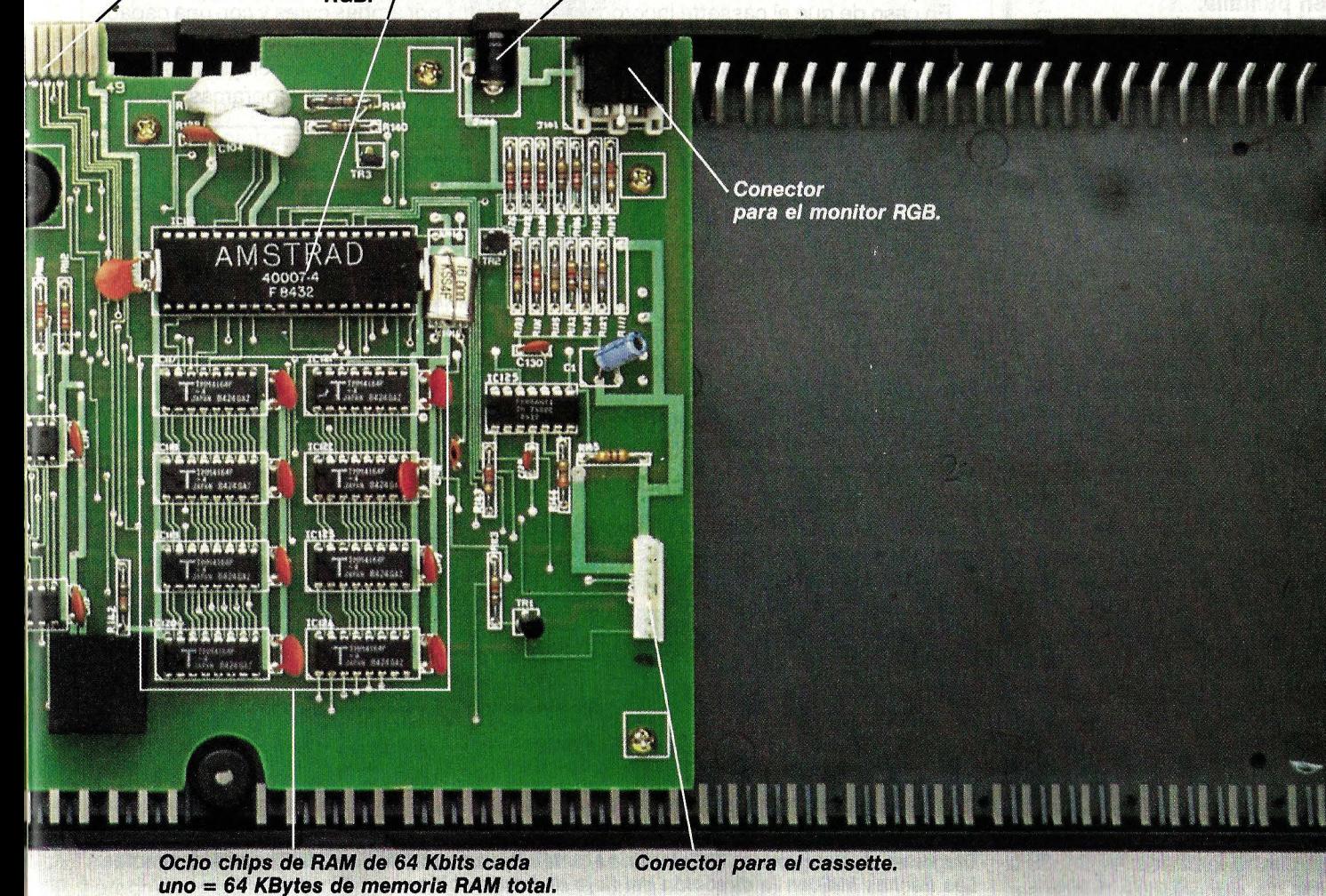

**ordenadores 31** 

 $\bullet$ 

nectar al aparato un amplificador estéreo. La curva de potencia se determina con el comando ENV (de Envelope Volume = envolvente del volumen), con el que se indica el crescendo o el minuendo. Cada tono se puede dividir hasta en cinco partes, definiéndolas por ejemplo: crescendo, minuendo, crescendo, crescendo, minuendo. Normalmente es suficiente con tres divisiones, en cada una de las cuales se puede definir el número de períodos que debe durar y el volumen sonoro.

La instrucción ENT (Envelope Tone = envolvente del tono) funciona del mismo modo que la sentencia ENV, pero influyendo sobre el desarrollo de la forma de onda, lo que determina el timbre. Con ello, entre otras posibilidades, se pueden programar oscilaciones de la frecuencia, para. producir un efecto de vibrato. Pero para

## **FICHA TECNICA**

Sistema: Procesador Z80 A a 4 MHz. **Memoria RAM de 64 KBytes. Memoria ROM de 32 KBytes ampliables. Pantalla: 20, 40 o 80 columnas en modo texto. Hasta 640 x 200 pixels en modo gráfico. 27 colores y efecto flash. Ocho ventanas de trabajo definibles en pantalla.** 

**Sonido: Tres canales con siete octavas. Altavoz interno y salida estéreo.** 

**Periféricos: Impresora de 80 caracteres por segundo, joystick (varios modelos), unidad de diskettes 001-1 de tres pulgadas, unidad de cassettes incorporada, monitor en color o fósforo verde.** 

comprender mejor todo el potencial sonoro del Amstrad CPC 464 hay que experimentar con estas instrucciones.

Si esto resulta demasiado complicado, existen muchas otras posibilidades para aprovechar al máximo este ordenador. Para ello no es necesario controlar personalmente los bits de la pantalla o del generador de sonidos: el mercado ofrece infinidad de programas y ayudas a la programación. Pero antes de pasar a comentar el software, terminemos con el hardware echando un vistazo a sus principales periféricos.

Sin impresora las posibilidades de cualquier ordenador se ven muy limitadas. La impresora Printer 80, de lndescomp, pensada para este modelo, escribe a una velocidad de 80 caracteres por segundo. La impresión es por matriz de puntos y se puede elegir cuatro formatos: 40, 71, 80 o 142 columnas. La alimentación puede ser

# La oferta de software es amplísima

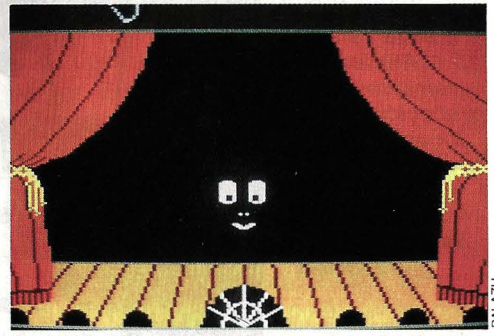

La biblioteca de programas de videojuegos para el Amstrad es extensísima.

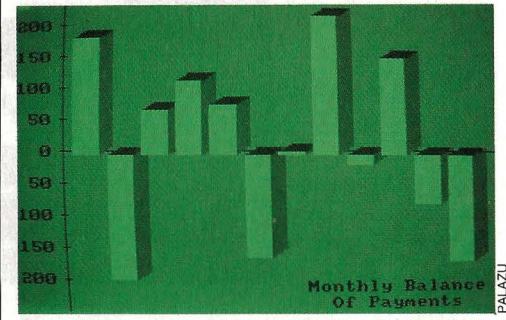

**Los histogramas representan una gran ayuda para la gestión de empresas.** 

con papel continuo (tracción) o por hojas sueltas (fricción).

En caso de que el cassette incorporado se quede corto' para nuestras necesidades, también podemos utilizar diskettes. La unidad DDI-1, también comercializada

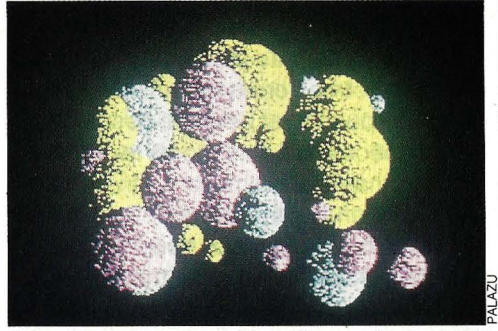

Con una programación adecuada es fácil conseguir efectos 3-D sobre el monitor.

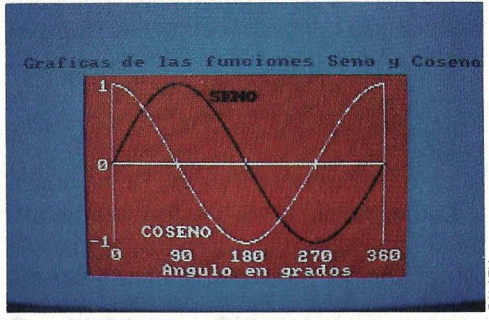

**Con el CPC 464 es sencillo reproducir y analizar funciones periódicas.** 

por lndescomp, trabaja con discos flexibles de tres pulgadas, que pueden ser usados por ambas caras y con una capacidad de 170 KBytes por cara. Con la compra de esta unidad se incluye un diskette con dos interesantes programas: sistema

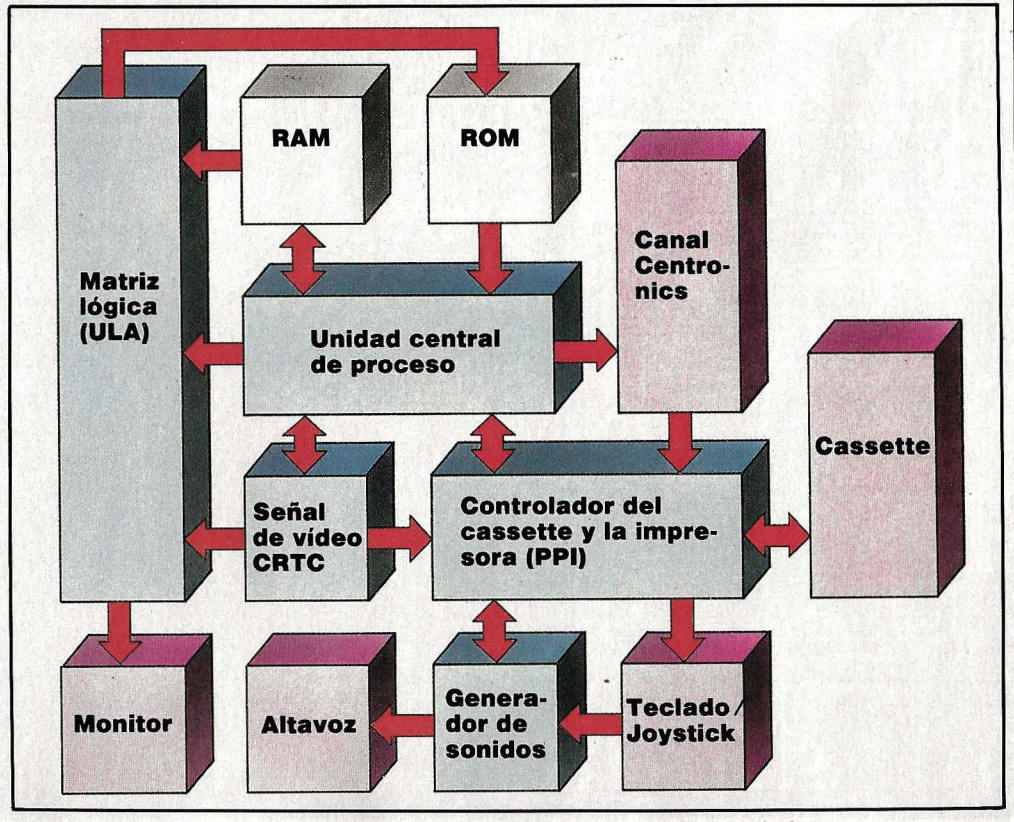

Diagrama de la organizáción interna: así están interconectados los distintos componentes. **Las flechas indican la dirección del flujo de Información.** 

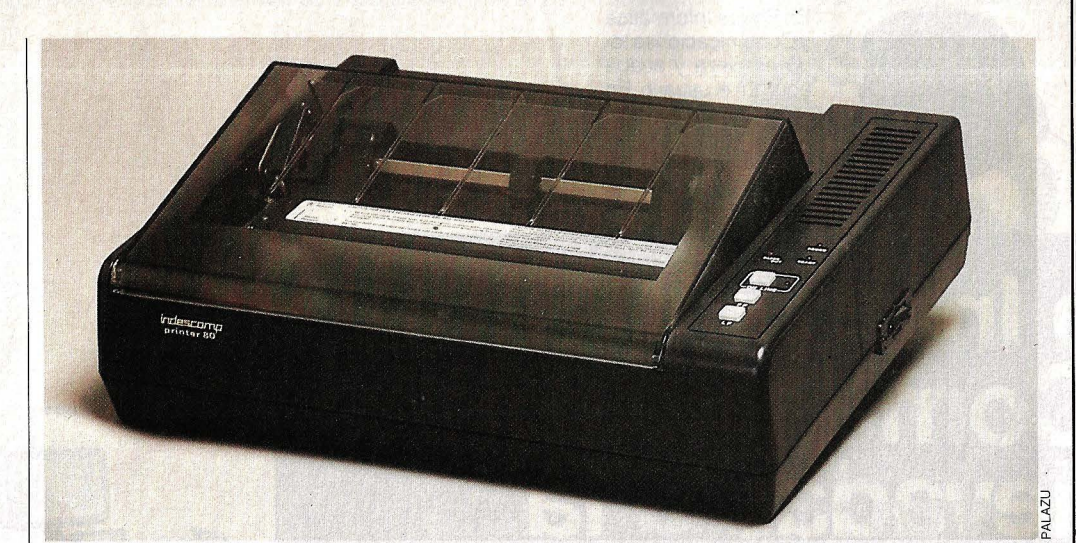

**La impresora Printer 80 ofrece una gran calidad de impresión a un precio muy interesante.** 

ANSTRAN

**Unidad de diskettes DD/-1 (tres pulgadas). Se incluye un disco con CPfM** *y* **LOGO.** 

operativo CP/M y lenguaje de programación LOGO, ambos de Digital Research.

Otra de las posibilidades de ampliación es la instalación estéreo: el convertidor AjO (analógico/digital) puede emplearse como un sintetizador para producir ondas sonoras controladas en amplitud, frecuencia y armónicos. El convertidor también se puede utilizar para crear un osciloscopio digital (una señal analógica se almacena en la memoria para ser representada en la pantalla con la escala de frecuencia y amplitud requerida, o incluso ser alterada), o para definir y representar cualquier función dependiente del tiempo, lo que se realiza combinando las distintas funciones standard.

### . **HAY PROGRAMAS PARA TODOS LOS GUStOS.**

El software que vamos a comentar es suficiente para que el usuario del CPC 464 pueda sacar el mayor provecho de su ordenador sin necesidad de tener conocimientos de programación. Si te quieres entretener y pasártelo bien, puedes elegir entre un extenso muestrario de juegos y programas educativos, entre los que se

encuentran los más famosos del momento.

Pero también existe un tipo de software más serio. Con PROCESADOR DE TEXTO se pueden editar documentos, almacenarlos en cinta o en diskettes y, por supuesto, pasarlos a la impresora. AMSCALC es una hoja de cálculo que permite manejar en pantalla hasta más de 790 cifras (30 filas por 26 columnas, o 99 filas de 8 columnas). También el dibujo es una ocupación divertida con el programa AMSDRAW l. Como pincel se utiliza el joystick o las teclas de los cursores. Se pueden plasmar dieciséis colores con tres grados de luminosidad. Para quien quiera subir de nivel o bajar a las profundidades existe un ensambladordesensamblador, DEVPAC, y el Hisoft PASCAL. En esta versión del lenguaje PASCAL están incluidas algunas conocidas y muy útiles funciones del BASIC: PEEK, POKE, EVERY, AFTER... También se incluyen funciones para el manejo de las rutinas del sistema operativo.

Y por si fuera poco hay muchos más programas en preparación. Ningún usuario de este ordenador se sentirá defraudado, tanto si lo utiliza por diversión, como si trabaja profesionalmente con él. <sup>●</sup>

# **IONAIR ¿RESPIRA UN AIRE QUIMICAMENTE PURO Y ELECTRICAMENTE SANO?**

Todas las funciones fisiológic\_as de los seres vivos requieren, para su perfecto desarrollo, una atmósfera con predominio de iones negativos. Como la que nos brinda la **Naturaleza** cuando no existen elementos contaminantes.

Sin embargo, múltiples factores asociados al desarrollo técnico (las fibras sintéticas de ropas y tapicerías, el aire acondicionado y la polución ambiental, entre otras) son importantes fuentes de generación de electricidad estática de signo positivo, que se acumula en la atmósfera de espacios cerrados *y* núcleos urbanos fundamentalmente.

Esta es la causa de numerosos trastornos en el sistema nervioso *y* en el aparato respiratorio. Para evitarlos es indispensable el restablecimiento **de una atmósfera eléctricamente sana.** es decir, con una concentración de iones negativos, como la que producen con absoluta garantía los generadores de iones negativos IONAIR.

Con ello se consigue, además de una eliminación del cansancio *y* una sensación de bienestar generalizado, un eficaz tratamiento de la **Bronquitis. Asma. Alergias. Jaquecas. StresS. Depresión e Insomnio.**  En todos estos casos es comprobable a corto . plazo la 'plena eficacia de la ionoterapia.

Para su aplicación es suficiente con enchufar su **IONAIR** a la red *y* colocarlo sobre su mesita de noche o su mesa de trabajo. Pronto empezará a sentir un grado de bienestar que sólo es comparable al conseguido en **un campo con fuerte vegetación. al pie de una cascada, en un balneario. o en las proximidades de un río de montaña o de una costa marítima con fúerte oleaje.** lugares que tienen altas concentraciones de iones negativos producidos por fenómenos naturales.

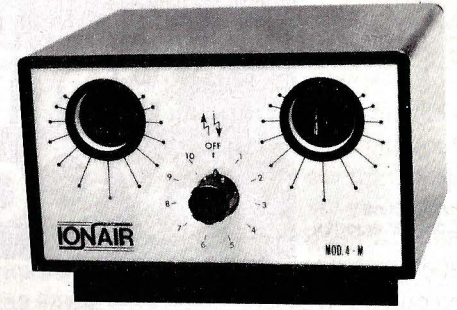

**IONAIR PRODUCE BIENESTAR Y SALUD Solicite información sobre IONAIR a: Biconsa - C/ Almansa. 33. 28039 MADRID. Tel.: (91) 233 93 75** 

En Philips Informática y Comunicaciones todo empieza y acaba aguí. En el usuario. En usted. Cada innovación, cada producto, ha side pensado en función de sus necesidades.

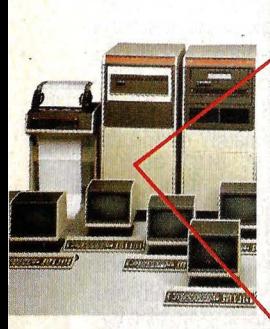

Sistemas Philips P4000. Potentes. Flexibles. Pensados para los servicios de gestión. Con el software más completo.

# La Informática<br>y las Comunicaciones<br>elevadas a la<br>potencia Philips.

La informática. Las comunicaciones.  $\blacksquare$ Elevadas a su máxima **a s** expresión con el poderoso  $\blacksquare$ impulso de Philips. Potencia Philips en informática. **EXEN** Grandes equipos integrados. Sistemas P 3000, 4000, 5000, 6000 y 7000.  $\blacksquare$   $\blacksquare$ Megadoc, disco óptico  $\blacksquare$ de lectura por láser. **In a la** Redes informáticas para la mecanización de la Banca y las entidades financieras. **Potencia Philips** en comunicaciones.  $\blacksquare$ Sofisticados sistemas de télex. Comunicaciones de fijas y móviles. Y uniendo = =

ambas especialidades,  $\blacksquare$   $\blacksquare$ el más completo avance  $\blacksquare$ tecnológico: Sophomation, ■ ■ la integración **a u u u u** de la informática **a a**  $y$  las comunicaciones.  $\blacksquare$   $\blacksquare$ La intercomunicación total **a** de los ordenadores,  $\blacksquare$ desde y a cualquier lugar del mundo.  $\blacksquare$ **Potencia Philips** en tecnología. Y en servicio. .. Un compromiso  $\blacksquare$   $\blacksquare$   $\blacksquare$ que para Philips . . . es una responsabilidad. Vamos hacia arriba. Venga con nosotros. **II II** Elévese junto a una poteno Philips Informática **a a** y Comunicaciones.

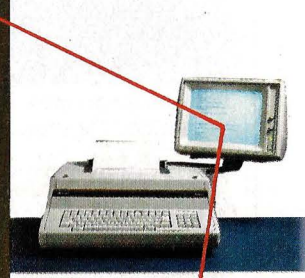

Télex PACT 250 de alta eficacia, basado en la tecnología de los microprocesadores

# **Philips Informática<br>y Comunicaciones**

# Tecnología y Servicio. PTS 6000. El soporte

más evolucionado de mecanización para Bancos y entidades financieras

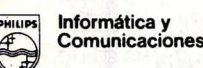

# **Los DADOS ·de la**  SUERT

**La mayoría de los ordenadores domésticos disponen de una función especial llamada RND, cuya finalidad es generar números aleatorios. Su campo de aplicación es extensísimo. Pero, ¿cómo funciona y** 

I primer programa, meramente experimental, genera cifras aleatorias. El<br>algoritmo, cuyo núcleo está en las lí-<br>neas 80 y 90, es el mismo que utiliza la fun-**Tal primer programa, meramente expe-**<br>**Tal primental, genera cifras aleatorias. El** algoritmo, cuyo núcleo está en las líneas 80 y 90, es el mismo que utiliza la función RND cuando tiramos los dados con ella. La línea 80 halla el cociente entero del valor inicial X multiplicado por A y dividido entre P (A y P son constantes enteras). La línea 90 obtiene el resto de dicha división y lo define como el nuevo valor de X, que en la siguiente tirada, es decir en la siguiente pasada del bucle FOR W... será utilizado como nuevo valor de entrada.

```
10PRINT : INPUT "PERIODO";P 
20
     INPUT "FACTOR A";A 
   INPUT "NUMERO DE TIRADAS"; ZW
30
    PRINT "O< VALOR INICIAL ";P;
50
60<sup>°</sup>INPUT X: PRINT 
70 FOR W = 1 TO ZW 
80H = INT CA * X1 Pl 
90 X = (A * X) - (H * P)<br>100 ZZ = X / P
110 MM = MM + ZZ<br>120 M = INT (MM / W * 1000) / 10
     00 
160 PRINT W; TAB( 8) ZZ; TAB( 25) | 1, 2, 0 3 cifras (S).
      M 
      NEXT W: END
```
Como el resto de la división sólo puede ser uno de los valores 0, 1, 2, 3, ... P-1, y el número aleatorio debe estar comprendido entre 0 y 1, en la línea 100 se le reduce a este intervalo. M es el valor medio de todas las tiradas efectuadas y se le hace aparecer en pantalla, junto con el número de tirada y la cifra aleatoria, en la línea 160.

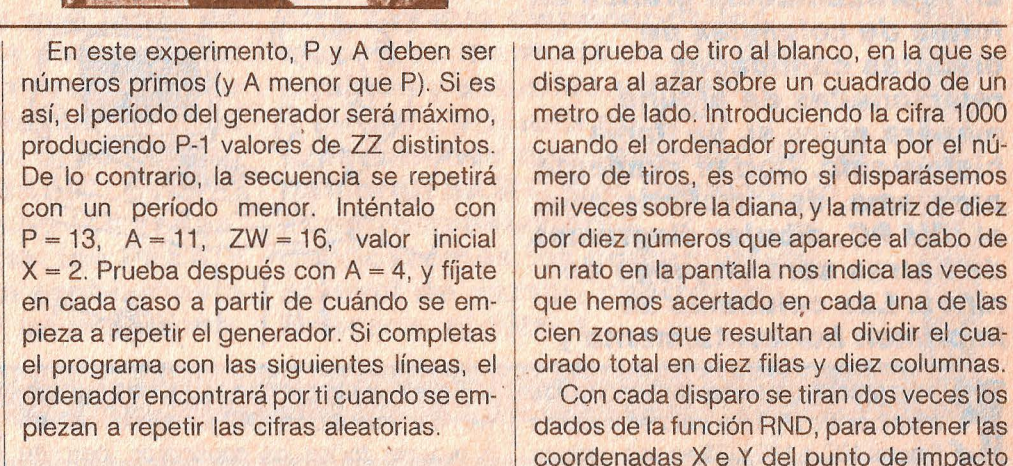

```
40 DIM X(ZW)
60 INPUT X(0): PRINT
80 H = INT (A + X(W - 1) / P)90 X(W) = A * X(W - 1) - H * P100 ZZ = X(W) / P130 FOR I = 1 TO W - 1<br>135 TE W = 1 GOTO 160
135 IF W = 1 GOTO 160<br>140 IF X(I) = X(W) THE
140 IF X(I) = X(W) THEN 180<br>150 NEXT I
150 NEXT I
180 PRINT<br>190 PRINT
      {90 PRINT "AGOTADAS LAS POSIBILI 
       DADES"
```
En la línea 40 se define una matriz que permitirá al ordenador recordar todas las cifras obtenidas y compararlas (líneas 130 a 150) con la última tirada. Prueba ahora con P = 391, A = 37, ZW = 500, X = 45, o con otras combinaciones...

#### **Utilidad del tiro al blanco**

El segundo programa es un ejemplo de utilización de la función RND que simula

· **cuál es la aplicaéión práctica de esta función? En los siguientes programas se puede**  *ver* **el sistema que utiliza el ordenador para inventar números al azar** *v* **una curiosa**  utilidad de la función RND.

coordenadas X e Y del punto de impacto de la bala. En la línea 55 se extrae la primera cifra decimal de cada número aleatorio, de manera que K y L indican la posición de la zona atinada. La línea 56 incrementa el número de impactos en la correspondiente cuadrícula. Y las últimas líneas (100 a 140) se encargan de escribir ordenaqamente los resultados, teniendo en cuenta si el número de impactos tiene

Gracias a la uniformidad en la distribución de los impactos, este programa nos permite calcular fácilmente por aproximación el valor de PI. Para ello hay que ir contando cuántos tiros caen dentro de un cuadrante de círculo de radio 1 (línea 50). Las líneas 30 y 40 se encargan de que no se cuenten los impactos exteriores (cuya distancia del origen es mayor que 1). Como la diana completa tiene un área de

1, mientras que el cuadrante sólo PI / 4, basta con calcular la proporción de aciertos en el blanco circular para obtener una aproximación del número PI. Por fin, las líneas 80 y 85 hallan el error con respecto al verdadero valor de PI.

10 PRINT : DIM FT(10,10) 12 INPUT "TIRADAS DOBLES"; DW FOR  $W = 1$  TO DW  $20 X = RND (2 + W - 1)$ : Y = RND  $(2 + W)$ 

30 RR =  $X$   $*$   $X$  +  $Y$   $*$   $Y$ <br>40 TF RR > 1 THEN 55 IF RR > 1 THEN 55  $50 T = T + 1$ 55 K = INT (10  $*$  Y):L = JNT(10  $*$ XI 56 FT(KIL) =  $FT(K,L) + 1$ <br>60 NEXT W NEXT W 70 P = 4 \* <sup>T</sup>*1* DW:PI 3.14159265  $80 F = (P - PI) / PI + 100$ 85 F = INT (F \* 100) / 100<br>90 PRINT : PRINT "PI=":P:" 90 PRINT : PRINT "PI=";P;"<";<br>92 PRINT DW:"TIRADAS DOBLES>"

PRINT DW; "TIRADAS DOBLES>"

**DIAGRAMAS** 

**BARRAS-**

, **de** 

A.U.

**1** 

95 PRINT " FALLOS=";F;"%"<br>100 FOR K = 9 TO 0 STEP - 1  $100$  FOR  $K = 9$  TO O STEP  $105$  PRINT : PRINT "<br> $110$  FOR  $L = 0$  TO 9 FOR  $L = 0$  TO 9  $112 S = 1:Z = FT(K,L)$ <br>115 IF  $7 > 9$  THEN S 115 IF Z > 9 THEN  $S = 2$ <br>116 IF Z > 99 THEN  $S = 3$ 116 IF  $Z$  > 99 THEN  $S = 3$ <br>120 ON S GOTO 122, 124, 124 120 ON S GOTO 122, 124, 126 122 PRINT " ";Z;: GOTO 130<br>124 PRINT Z: GOTO 130 124 PRINT Z: GOTO 130<br>126 PRINT " "; Z; 126 PRINT "<br>130 NEXT L 130 NEXT L<br>140 NEXT K NEXT K

 $\circledcirc$ 

**La representación gráfica en forma de columnas de distintas cantidades relacionadas de alguna manera entre** sí, **se llama histograma. Con el siguiente programa, desarrollado para el 18M PC, dibujar diagramas de barras será un juego de niños. Las columnas se imprimen horizontalmente y** 

Il programa empieza definiendo las<br>matrices de algunos valores iniciales<br>(líneas 100 a 130). G\$ es una cadena<br>(string) para subravar. H\$ para dibuiar las matrices de algunos valores iniciales (líneas 100 a 130). G\$ es una cadena (string) para subrayar, H\$ para dibujar las columnas. A continuación pide los conceptos que queremos representar junto con sus correspondientes valores, almacenándolos por orden alfabético en las matrices  $A\$  ()  $\gamma$  A () respectivamente (lineas 140 a 340). La función SPACE\$ (X) produce una cadena de X espacios blancos. Si tu BASIC no dispone de esta instrucción tendrás que definirla tú mismo:  $235 B\$ = y \; y$ 

240 ...... THEN  $X\$  =  $X\$  + LEFT\$ (B\$,  $5 - L$ 

En la línea 330 del programa se calcula la diferencia entre el valor máximo y el mínimo, para adaptar automáticamente la escala para que todos los valores, ya sean grandes o pequeños, puedan ser representados holgadamente en la pantalla (línea 570).

En las sentencias del programa que vienen a continuación (360 a 420) se vuelven a ordenar todos los conceptos, pero en esta ocasión según los valores correspondientes. Una vez preparadas las matrices, aparece el menú, en donde podemos elegir una de las tres opciones ya mencionadas (orden alfabético, creciente o decreciente).

La instrucción ON X + 1 GOTO 140, 550, 640, 730 de la línea 530 nos envía.respectivamente al inicio del programa  $(X = \emptyset)$ , a la rutina de realización del programa de barras por orden alfabético, a la de orden descendente y a la de orden ascendente. Por fin, algunas advertencias para trasladar el programa a otros ordenadores:

La función LEFT\$ (X\$, 7), en los Atari debe escribirse X\$ (1,7) y en el Spectrum, X\$ (1 TO 7). Algunos ordenadores no entienden la función INXEY\$, debiéndose escribir: GET  $1\$\cdot\text{IF}$   $1\$\cdot\text{I}$  =  $\text{N}$   $\text{N}$  THEN...

**pueden ordenarse según tres criterios: por orden ascendente, descendente o según el orden alfabético de las etiquetas. El programa es tan sencillo que resulta fáéil adaptarlo a cualquier otro ordenador. Los resultados se pueden mostrar en pantalla o reflejarlos sobre el papel a través de la impresora.** 

La instrucción LPRINT indica al ordenador que debe escribir los resultados por la impresora. Si quieres visualizar el programa únicamente en la pantalla, basta con omitir la letra L y dejar PRINT. En algunos ordenadores no se puede utilizar esta instrucción, sino que hay que indicar el código de la puerta correspondiente a la salida de impresora (en el Commodore 64 es Open 4,4 : PRINT 4...).

Aparte del programa principal, desarrollado especialmente para el IBM PC, publicamos las rutinas para el diagrama de barras adaptadas a los modelos Dragon 32 y Commodore 64.

# **IBM PC y BASIC**

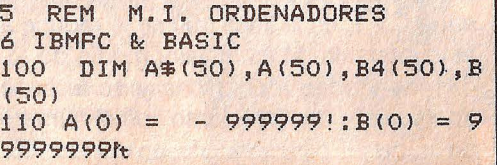
LA DIN VERSION

otro. Como puedes observar<br>hemos escogido algunos de los modelos más vendidos en el autliza para almacenar valo<br>cado, así como el BASIC que aenteros en una celdilla de mercado, así como el BASIC que enteros en una celdilla de<br>utiliza la norma MSX. Con ayuda e memoria. Para poder traducir un utiliza la norma MSX. Con ayuda memoria. Para poder traducir un de este cuadro podrás traducir programa que contiene dichas de este cuadro podrás traducir programa que contiene dichas<br>Gramas de un dialecto BASIC a sentencias de un ordenador a programas de un dialecto BASIC a sentencias de un ordenador a sentencias de un ordenador de los otro, pero tienes que tener en otro hay que disponer de los<br>enta que antes de convertir un **mapas de memoria de los dos** cuenta que antes de convertir un mapas de memoria de los dos dos programa es imprescindible equipos y saberlos utilizar. programa es imprescindible equipos y saberlos utilizar. conocer perfectamente el facilitará mucho las cosas.<br>Otra advertencia: los PEEK y POKE siempre traen problemas a control de cursor, en algunha a control de cursor, en algunha a control de control de control de control de control de control de control de control de control de control de control de contro la hora de convertir un programa.

La presente tabla ha sido elaborada para<br>ayudar a nuestros equipo a otro es casi ayudar a nuestros **de la conversión de la conversión de la conversión de la conversión de la conversión de la conversión de la conversión de la conversión de la conversión de la conversión de la conversión de la conversión** 

una sentencia que<br>se emplea para obtener el programas de un ordenador a se emplea para obtener el programas de una posición de memoria, mientras que POKE se<br>utliza para almacenar valores

funcionamiento del ordenador y presentamos una selección de las palabras BASIC más usuales; en<br>números posteriores publicaremos los comandos de<br>control de cursor, control de

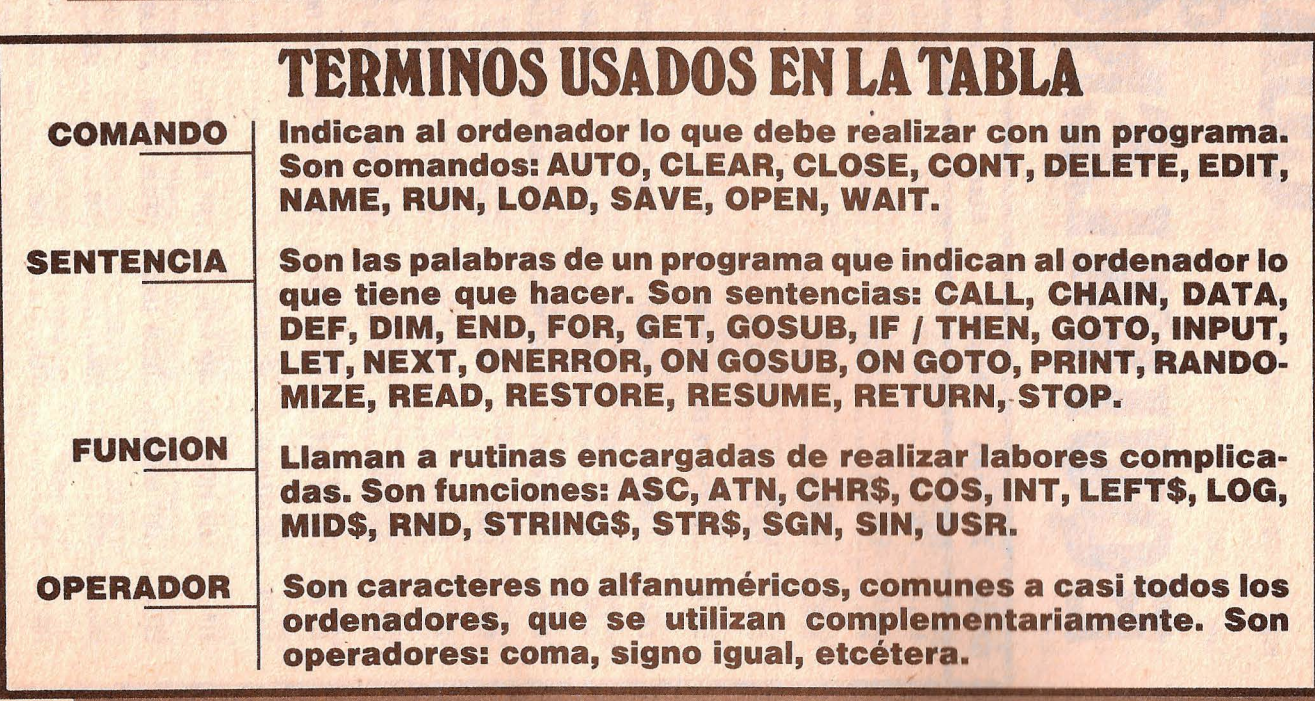

TABLA

de

# **CUADRO**

#### **SIGNIFICADO DE LAS ABREVIATURAS**

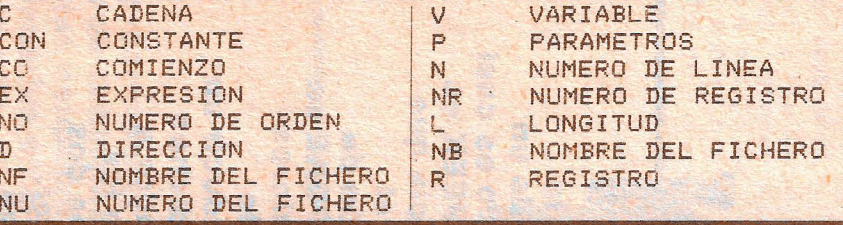

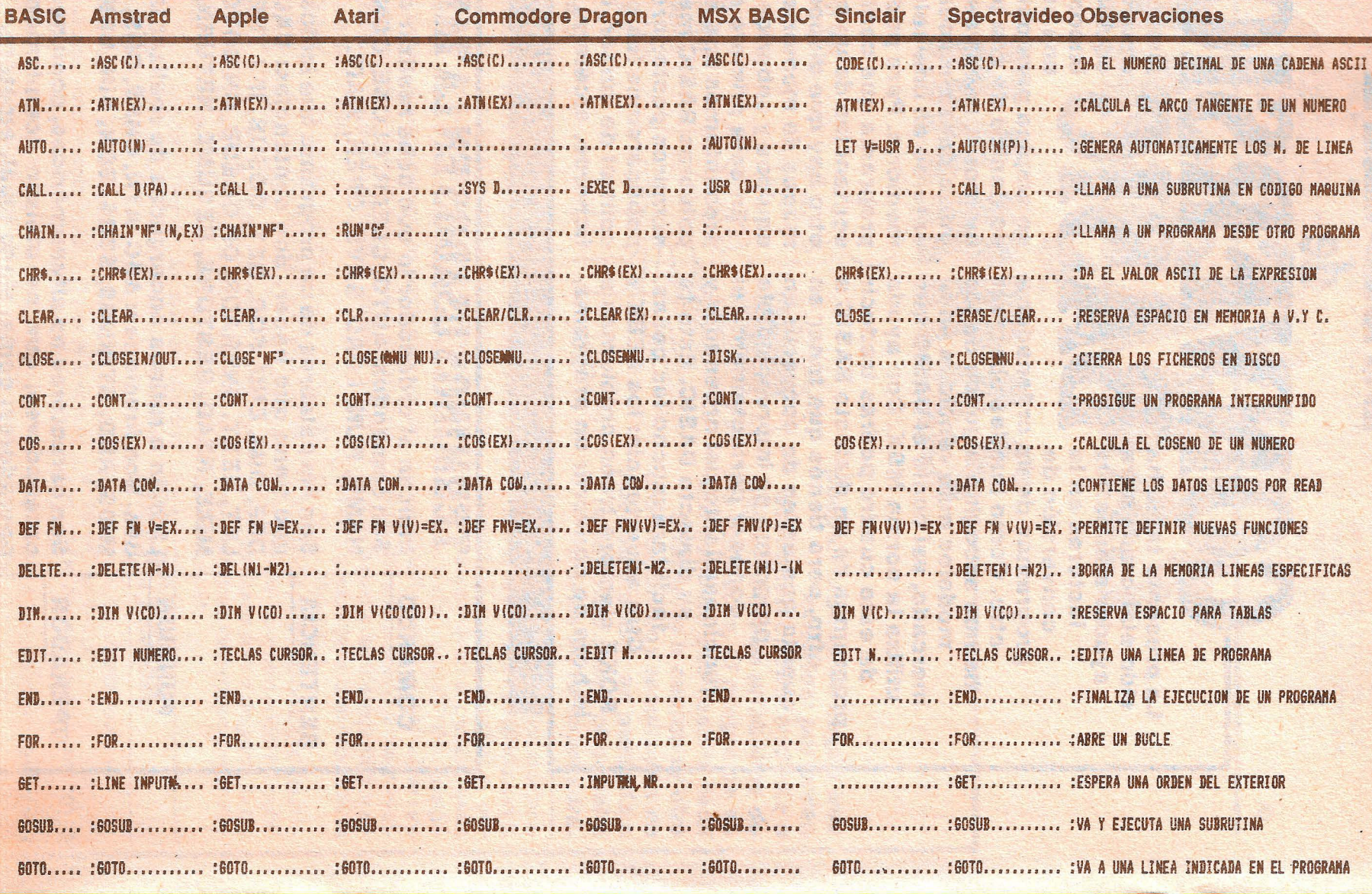

IF/THEN.. :IF/THEN........ :IF/THEN......... :IF/THEN........ :IF/THEN........ :IF/THEN........ :IF/THEN...... INPUT.... :INPUT.......... :INPUT.......... :INPUT.......... :INPUT......... :INPUT......... :INPUT......... INT...... :INT(EX)........ :INT(EX)........ :INT(EX)........ :INT(EX)........ :INT(EX)....... :INT(EX)...... LEFT\$.... :LEFT\$.......... :LEFT\$........... :LEFT\$........... :LEFT\$........... :LEFT\$........... :LEFT\$......... LET...... :LET V=EX....... :LET V=EX....... :LET V=EX....... :LET V=EX........ :LET V=EX....... :LET V=EX..... LOG...... :LOG(EX)........ :LOG(EX)........ :LOG(EX)........ :LOG(EX)........ :LOG(EX)........ :LOG(EX)...... MIDS.....:MIDS(C,CO,L)...:MIDS(C,CO).....:MIDS(C,CO).....:MIDS(C,CO,L)...:MIDS(C,CO).....:MIDS(C,CO)... NAME..... ................ :RENAME"N", "N".. :................ :OPEN1815"RO2NB" :................ :........... NEXT..... :NEXT........... :NEXT............ :NEXT........... :NEXT........... :NEXT............ :NEXT........ ONGOSUB.. : ON EX GOSUB N.. : ON EX GOSUB N.. : ON EX GOSUB N.. : ON EX GOSUB N.. : ON EX GOSUB N.. : .............. ON-GOTO.. : ON EX GOTO N... : ON EX GOTO N... : ON EX GOTO N... : ON EX GOTO N... : ON EX GOTO N... : ON EX GOTO N. OPEN..... :OPENIN/OPENOUT. :OPEN............ :OPENR......... :OPENR.......... :OPEN Hods R.... :............. PRINTR... :PRINTANU....... :PRINT EX....... :PRINT NU.R..... :PRINTANU.R..... :PRINTAN.EX..... :PRINT N...... READ..... :READ V......... :READ V......... :READ V......... :READ V......... :READ V......... :READ V....... RESTORE.. :RESTORE N...... :RESTORE........ :RESTORE N...... :RESTORE........ :RESTORE N..... :RESTORE N.... RETURN... :RETURN......... :RETURN......... :RETURN......... :RETURN N....... :RETURN......... :RETURN.N..... RIGHTS...:RIGHTS(C,L)....:RIGHT\$(C,L)....:CADENA(CO,L)...:RIGHT\$(C,L)....:RIGHT\$(C,L)....:RIGHT\$(EX,L). RND...... :RND EX......... :RND(EX)........ :RND(EX)........ :RND(EX)........ :RND(EX)........ :RND(EX)...... STR\$..... :STR\$(EX)....... :STR\$(EX)....... :STR\$(EX)....... :STR\$(EX)....... :STR\$(C)....... :STR\$(EX)..... SGN...... :SGN(EX)........ :SGN(EX)........ :SGN(EX)........ :SGN(EX)........ :SGN(EX)........ :SGN(EX) SIN...... :SIN(EX)........ :SIN(EX)........ :SIN(EX)........ :SIN(EX)........ :SIN(EX)........ :SIN(EX)...... STOP..... :STOP............ :STOP............ :STOP........... :STOP............ :STOP........... :STOP....... USR...... :USR(P)......... :CALL........... :USR(P)......... :USR(P)......... :USR(P)........ :USR(P)....... 

IF/THEN......... :IF/THEN........ :SE USA PARA BIFURCACIONES CONDICIONALE INPUT........... : INPUT............ :RECIBE UN VALOR DESDE EL TECLADO INT (EX) ........ : INT (EX) ........ : EXTRAE EL ENTERO DE UN NUMERO CADENA(TOFINAL) :LEFT\$........... :DA CARACTERES DE CADENA POR LA DERECHA LET V=EX........ :LET V=EX....... :ASIGNA VALORES A LAS VARIABLES LN(EX) ......... :LOG(EX) ....... :CALCULA EL LOGARITHO DE UN NUMERO CICO TO FINAL). :............... :DA CARACTERES DEL CENTRO DE UNA CADENA .............. :............... :CANBIA EL NOMBRE DE UN FICHERO NEXT............ :NEXT............ :CIERRA UN BUCLE FOR ................ :ONERROR GOSUB.. :EN CASO DE ERROR VA A LA LINEA INDICADA ............... : ON V GOSUB N... : CONTROLA SUBRUTINAS ............... : ON EX GOTO N... :BIFURCA EN FUNCION DE IF/THEN OPENN........... : OPEN..FOR...... : ABRE UN FICHERO PRINT AT EX.... :PRINT V........ :ESCRIBE DATOS EN UN FICHERO RND EX. . . . . . . . . : RND (TIME) . . . . . : GENERA NUMEROS ALEATORIOS READ V......... :READ V......... :LEE LAS SENTENCIAS DATA RESTORE N...... :RESTORE N...... :LEE DOS VECES LAS SENTENCIAS DATA ............... :RESUME......... :RETORNO DE LA SENTENCIA ONERROR RETURN.......... :RETURN N....... :VUELVE AL ULTIMO GOSUB EJECUTADO CICO, TO)........ :RIGHT\$(C, L).... :TOMA CARACTERES DE CADENA POR LA DERECHA ............... :STRINGS(L,C)... :GENERA UNA CADENA DE LONGITUD ESPECIFICA STR\$(EX)....... :STR\$(V)....... :CONVIERTE UN NUMERO EN CADENA SGN(EX) ......... : SGN(EX) ........ :NOS DA EL SIGNO DE UN NUMERO SIN(EX)......... :SIN(EX)........ :CALCULA EL SENO DE UN NUMERO STOP............ :STOP............. :PARA LA EJECUCION DE UN PROGRAMA USR(D) ......... :USR(D) ......... :EJECUTA UN PROGRAMA EN LENGUAJE MAQUINA PAUSE.......... : WAIT............ : CREA UNA PAUSA EN EL PROGRAMA

#### PROXIMO NUMERO: TABLA DE EQUIVALENCIAS PARA CONTROL DEL CURSOR

 $120 G$ \$ = "----------------------":  $G$ \$ =  $G$ \$ +  $G$ \$ +  $G$ \$ +  $G$ \$ 130 H\$ = "\*\*\*\*\*\*\*\*\*\*\*\*\*\*\*\*\*\*\*\*\*\* ": H\$ = H\$ + H\$ + H\$ + H\$ 140 CLS: PRINT TAB( 10); "DIAG RAMA DE BARRAS" 150 PRINT TAB( 10); "======== ============": PRINT 160 INPUT "INDICACIONES: ";A\$  $(0)$ 180 IF  $A\$(0) = " " THEN $10$ 190 INPUT "CUANTOS DATOS: "N 200 PRINT "INTRODUZCA UNO CAD A VEZ" 210 PRINT "INDICACIONES, VALOR ES": PRINT 220 FOR  $K = 1$  TO N: PRINT  $K$ ; 230 INPUT X\$, X 240 L = LEN  $(X$)$ : IF L  $\langle$  5 TH  $EN X = X + SPACE = (5 - L)$ 250 REM FOR  $J = 1$  TO K 260 270 IF  $K = 1$  THEN  $A = K$  =  $X = 1$  $A(K) = X$ : GOTO 310 280 IF  $A \# (J)$  < =  $X \# T H EN$ NE  $XT : J = K: GOTO 300$ 290 FOR  $M = K$  TO J STEP  $-1$ :  $A\#(M) = A\#(M - 1):A(M) = A(M -$ 1): NEXT 300 A\$(J) =  $X$ \$:A(J) = X 310 A(0) = (A(0)  $\langle$  X)  $*$  $- X +$  $(A(0) > = X)$  + - A(0) 320 B(0) = (B(0) > X) \* - X +  $(B(0) < = X)$   $*$  - B(0)  $330 Y = A(0) - B(0)$ 340 NEXT K 350 **REM** 360 FOR  $K = 1$  TO N IF  $K = 1$  THEN B\$ $(K) = A$ \$( 370  $K$ : B(K) = A(K): GOTO 420 FOR  $J = 1$  TO K 380 IF  $B(J)$  < =  $A(K)$  THEN 390 N EXT :  $J = K$ : GOTO 410 400 FOR  $M = K$  TO J STEP  $-1$ :  $B(M) = B(M - 1): B\#(M) = B\#(M -$ 1): NEXT 410 B(J) = A(K): B\$(J) = A\$(K) 420 NEXT K 430 CLS:L PRINT A\$(0):L PRINT 后生 440 FOR  $K = 1$  TO N:L PRINT A\$ (K);A(K): NEXT :L PRINT G\$:L P RINT 450 PRINT "PULSE UNA TECLA" 460 IF INKEY\$ = "" THEN 460 470 CLS: PRINT " ACONTINUAC ION PONGA LOS DATOS: ": PRINT 480 PRINT "1 INDICACIONES (AL FABETICO)" 490 PRINT "2 VALORES  $IMA$ YORES)" 500 PRINT "3 VALORES (ME NORES)" **PRINT "O REPETICION"** 510 520 INPUT X ON X + 1 GOTO 140,550,640 530 ,730 540 REM 550 CLS:L PRINT TAB( 10);A\$(0 ):L PRINT G\$:L PRINT 560 FOR  $K = 1$  TO N 570  $X = 1 + (A(K) - B(0)) + 69$  $1 Y$ 580 L PRINT LEFT\$ (A\$(K), 5);" "; LEFT\$  $(H\$, X)$ 590 NEXT :L PRINT G\$:L PRINT  $600 -$ PRINT "PULSE UNA TECLA " 610 IF INKEY =  $" " THEN 610"$ 620 GOTO 470 REM 630 640 CLS:L PRINT TAB( 10); A\$(0 ):L PRINT G\$ 650 FOR  $K = 1$  TO N 660  $X = 1 + (B(K) - B(0))$  \* 69  $1 Y$ 670 L PRINT LEFT\$ (B\$(K).5);" ";  $LETT$$   $(H$$ ,  $X)$ 680 NEXT :L PRINT G\$:L PRINT 690 PRINT " PULSE UNA TECLA" 700 IF INKEY\$ =  $" " THEN 700"$ 710 GOTO 470 720 **REM** 730 CLS:L PRINT TAB( 10);A\$(0 ):L FRINT G\$ 740 FOR K = N TO 1 STEP - 1  $\mathcal{L}$  $\circ$  $\circ$ 750 X = 1 + (B(K) - BB(0))  $* 6$ 9 / Y 760 L PRINT LEFT\$ (B\$(K), 5);" "; LEFT\$ (H\$, X) 770 NEXT :L PRINT G\$:L PRINT PRINT " PULSE UNA TECLA" 780 IF INKEY\$ =  $" "$  THEN 790 790 GOTO 470 800 810 END **Dragon 32** 5 REM (C) M.I.ORDENADORES 6 REM DRAGON 32 10 CLS 20 INPUT "NUMERO DE COLUMNAS "; A 30 FOR I = 1 TO A INPUT "VALORES"; WT(I) 40 50 H(I) =  $WT(I)$ 60 NEXT I  $70$  FH = 180 80 PMODE3: SCREEN1, 0: PCLS2 90 FOR I = 1 TO A 100 LINE(I \* 30, FH - H(I)) - (I \* 30 + 15, FH), PSET, B 110 PA INT (I \* 30 + 2, FH - H(I) +  $2)$ , 1, 4

120 LINE -  $(1 + 30 + 21, FH - 6), P$ **SET** 130 LINE - (I \* 30 + 21, FH - 6 - $H(I)$ , PSET 140 LINE -  $(1 + 30 + 15, FH - H(1))$ ), PSET 150 PA INT (I \* 30 + 17, FH - H(I)  $+ 2)$ , 3, 4 160 LINE(I \* 30 + 21, FH - 6 - H(I  $1) - (1 * 30 + 9, FH - 6 - H($ I)), PSET 170 LINE - (I \* 30, FH - H(I)), PSE 180 PA INT (I \* 30 + 8.FH - 5 - H  $(1)$ , 4, 4 190 NEXT T 200 GOTO 200 **Commodore 64** 5 **REM** (C) M.I.ORDENADORES 6 REM COMMODORE 64 10 REM GRAFICOS  $79$ POKE 53280, 0: POKE 53281, 0  $30 B = 1024$ :F = 55296 40 PRINT "CUANTAS COLUMNAS QU IERE, MAXIMO 9": INPUT Z 50 IF Z > 9 THEN 40  $60<sub>o</sub>$ PRINT "@"  $70$  $FOR I = 1 TO Z$  $80^{\circ}$ PRINT "VALORES"; I: INPUT W  $T(I)$ 98 IF WT(I) > 21 THEN PRINT "NO DEBE SER MAYOR DE 21 ": GO TO 80 100 NEXT I: PRINT "@" 110 BØ = B + 920:FØ = F + 920 120 FOR  $A = 0$  TO  $2 * 4 - 2$ 130 POKE BØ + A, 99: POKE FØ +  $A, 13$ 140 NEXT A 150 FOR  $J = 1$  TO Z  $160$  IF WT(J) = 0 THEN 340 170 FOR  $L = 1$  TO WT(J)  $180$  BH = BØ - L  $*$  40: FH = FØ - $L$   $*$  40  $190$ FOR  $M = \emptyset$  TO 2 200 POKE BH + M, 160: POKE FH  $+ M, 5$  $210$ NEXT M: NEXT L FOR  $P = 1$  TO 3  $220$ 230 POKE BH - 80 + P, 100: POK E FH - 80 + P, 14: NEXT  $240$  SS = BØ - 37:SF = FØ - 37 250 POKE SS, 105: POKE SF, 6 260 FOR  $N = 1$  TO  $WT(J) - 1$ POKE SS - N \* 40, 160: POK  $270$ E SF - N \* 40,6: NEXT N 280 POKE SS - WT(J) \* 40,233: POKE SF - WT(J) \* 40,6 290 POKE BH - 40,78: POKE FH  $-40,14$  $300$  B0 = B0 + 4:F0 = F0 + 4: N

EXT J 310 FOR Q = 1 TO 23: PRINT : NEXT .Q  $320$  FOR  $J = 1$  TO Z 330 IF WT(J) > 9 THEN PRINT  $WT(J);$ 340 IF WT(J) < 10 THEN PRINT  $n \frac{1}{3} W T (J);$ 350 NEXT J

 $\circledcirc$ 

360 GOTO 360

# GRAFICOS

**¿A quién no saca de quicio la manera con que algunos profesores de matemáticas se empeñan en ha-**

A l'principio del programa se pregunta<br>por la resolución gráfica del sistema,<br>es decir el número de filas y colum-<br>nas. Las funciones FNA y FNB de la línea l principio del programa se pregunta por la resolución gráfica del sistema, es decir el número de filas y colum-150 trasladan el origen de coordenadas al centro de la pantalla, suponiendo que el sistema empieza a contar arriba y a la izquierda de la pantalla. Cuando éste no es el caso (como en los Atari), hay que cambiar el signo de Y en FNB.

La definición de las funciones a representar se encuentra en las líneas 300 a 320 (en la 320 sólo se indica el nombre). Las funciones se deben introducir bajo la forma de ecuaciones paramétricas. Lo mejor será que empieces con la definición de secciones cónicas, que encontrarás así en los libros de matemáticas:

$$
r = \frac{p}{1 + e * \cos \varphi}
$$

Como en el programa se utilizan los parámetros A, B y (si es necesario) C, podemos traducir la fórmula de manera que quede:

 $r = A / (1 + B * COS(T))$ 

Tes nuestra varible independiente, y los valores que va a tomar se determinan en el programa ¿Pero qué significa r? Posiblemente recordarás de la geometría elemental que se trata del radio vector, mientras que o representa el ángulo. De ahí podemos deducir fácilmente las coordenadas de X e Y:

 $X = r * COS \varphi$   $Y = r * SEN \varphi$ 

Así, nuestra definición de funciones para las secciones cónicas quedará:

300 DEF FNX(T) =  $COS(T) * A / (1 + B)$ \* COS (T)) 310 DEF FNY(T) = SIN (T) \* A / (1 + B

 $*$  COS  $(T)$ )  $320$  F\$ = «SECCION CONICA»

Con B = O se obtiene una circunferencia, con B entre O y 1 sale una elipse, para B = 1 una parábola y para B mayor que 1 el resultado es una hipérbola. El ángulo T va de O a 360 grados, en pasos que tú mismo puedes determinar.

En las líneas 360 y 370 se introducen todos los parámetros: primero A, B y C, y después los ángulos, D1 = ángulo inicial,  $D2$  = ángulo final y  $DØ$  = incremento angular.

Si no dispones de impresora tipo plotter, puedes prescindir de las últimas líneas (a partir de la 630), así como de las líneas 400, 480 y 600. En la línea 500 empieza el bucle que calcula los distintos valores de la función, figurando la instrucción decisiva en la línea 590, que dibuja un punto de color F.

Si quieres representar gráficamente otras funciones matemáticas, te damos algunos ejemplos de curvas curiosas:

#### **Cardioide**

 $X = COS(T) * A * (1 + COS(T))$  $Y = SIN(T) * A * (1 + COS(T))$ 

#### **Espiral de Arquímedes**

 $X = COS(T) * A * T$  $Y = SIN(T) * A * T$ 

#### **Figuras de Lissajoux**

 $X = A * SIN (B * T + C * PI / 180)$  $Y = A * SIN(T)$  $[B = .333, .5, etc.; C = 45, 90, 120]$  **cer incomprensible esta bella ciencia? El ordenador, con sus posibilidades gráficas, nos ayuda a comprender los principios de la geometría analítica.** 

### **SharpMZ731**

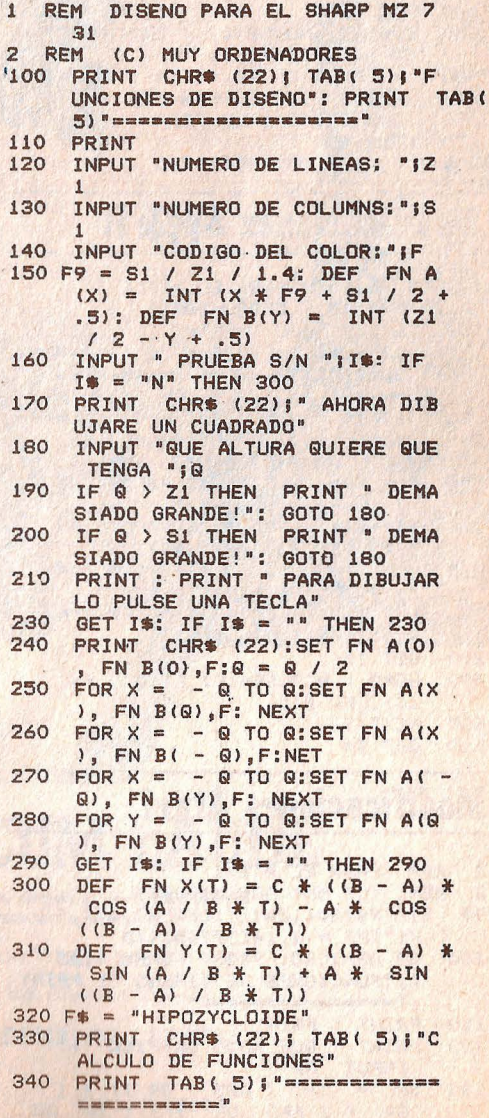

PRINT : PRINT " EN LAS LINEA 350 S 300-320 SE CALCULAN LAS FU NCIONES": PRINT INPUT "A, B, C, :";A, B, C<br>INPUT "D1, D2, D0:";D1, D2, D0 360 370 PRINT "DIBUJO" 380 PRINT "PARAMETRO A= "IA 390 PRINT "PARAMETRO B= "IB 400 PRINT "PARAMETRO C= "IC<br>PRINT "INICIO EN = "IDI 410 420 PRINT "FINAL EN = ";D2<br>PRINT "LONGITUD = ";DO 430 440 PRINT "NUEVO DIBUJO:" 450 INPUT "MONITOR O PLOTTER "I 460 1生 470 P1 = D1 / 180  $\text{*}$  3.1415:P0 = D 0 / 180  $*$  3.1415<br>IF I\$ = "P" THEN 630 480 PRINT CHR\$ (22);F\$:SET FN A 490 (0), FN B(0), F FOR T = P1 TO P2 STEP PO: IF 500  $I$ \$ = "P" THEN 520  $510 X = FN AC FN X(T)$ : T = FN B ( FN Y(T)): GOTO 550 520  $X = FN X(T): Y = FN Y(T): IF X < -240 THEN 600$ <br>530 IF X > 240 THEN 600 540 LINEX, Y: GOTO 600 550 IF X < 0 THEN 600 560 IF  $X > SI - 1$  THEN 600 IF Y < 1 THEN 600 570 IF Y > Z1 - 1 THEN 600 580 590 SETX, Y, F NEXT T: IF I\$ = "P" THEN MOD 600 ETN: SKIP10  $610$ GET I\$: IF I\$ =  $" "$  THEN 610 GOTO 330 620 630 REM PLOTTER 640 PCOL OR F 450 MODE GR : MOVE240, - 240: HSET:<br>
G PRINT [1,0], "."<br>
460 X = FN X(P1): Y = FN Y(P1) IF X < - 240 THEN 700 670 IF X > 240 THEN 700 680 690 MOVEX, Y  $700$  T = P1 + P0: GOTO 500

#### **Modificaciones Apple II**

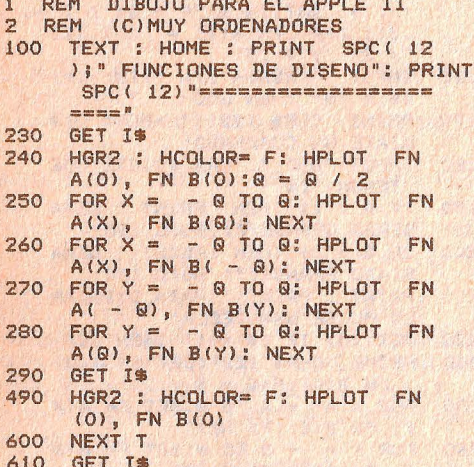

#### **Modificaciones Atari**

- REM PARA EL ATARI<br>REM (C) MUY ORDENADORES  $\mathbf{1}$  $\overline{2}$
- 99 DIM F\$(30), I\$(1): OPEN#2, 4, 0,"  $K: ":PI = 3.14159265:RAD$
- $100$ GR APHICSO: PRINT CHR\$ (125 ), "FUNCIONES DE DISENO ": PRINT  $^{13}$  and can are one can contain one can one can see the case on  $^{\rm 10}$
- PRINT : PRINT<br>PRINT " QUE MODO GRAFICO "': 110 120
- 130
- THE GR<br>
GR = INT (ABS (GR)) \* (<br>
GR < 2 AND GR > 9): IF GR

GR STEP 2:21 = 21  $*$  2:51 = SI \* 2: NEXT T<br>145 PRINT : PRINT "DEMOSTRACION "¡Z1; "\*";S1: PRINT " PUNTOS 146 Z1 = Z1 - 1:S1 = 1 - 1: GR =<br>
GR + 16: FN AX = INT (Z1 /<br>
(Z): FN BY = INT (S1 / 2) GET #2, TASTE: PRINT CHR\* (T 230 ASTE) GR APHICS GR : SETCOL OR 2.0. 240 0: COL OR 1:0 = INT (0 / 2) FOR  $X = - Q$  TO  $Q$ : PLOT FN 250  $AX + X$ , FN BY + Q: NEXT X FOR  $X = - Q$  TO Q: PLOT FN 260  $AX + X$ , FN BY - Q: NEXT X<br>FOR Y = - Q TO Q: PLOT FN. 270  $AX - Q$ , FN BY + Y: NEXT Y FOR  $Y = - Q TO Q$ : PLOT FN 280  $AX + Q$ , FN BY + Y: NEXT Y 290 GET #2, TASTE<br>300 F# = "HIPOZICLOIDE" **GOTO 330** 305 310 V = C  $\frac{1}{2}$  ((B - A)  $\frac{1}{2}$  COS (A /<br>B  $\frac{1}{2}$  T) - A  $\frac{1}{2}$  COS ((B - A) /<br>B  $\frac{1}{2}$  T) 320 W = C \ (B - A) \ SIN (A /<br>B \ T) + A \ SIN (B - A) /  $B * T)$ 325 RETURN GR APHICS GR : SETCOL OR 2,0, 460 0:COL OR 1: PLOT FN AX, FN BY 470 Pi = D1 / 180 \* PI:P2 = D2 /  $180 * P1:PO = DO / 180 * PI$ <br>FOR T = P1 TO P2 STEP P0 500 GOSUB 310:X = FN AX + V:Y = 510 FN BY + W IF (X < 0 OR X > Z1 OR Y < 0 550 OR Y > S1) THEN 600 PLOT X, Y 590 NEXT T:SETCOL OR 2,4,2:SETCO 600 L OR 4, 4, 3: GET #2, TASTE

= 0 THEN 120

 $140$  Z1 = 20:S1 = 12: FOR T = 2 TO

#### **Modificaciones C 64**

GOTO 330

620

- 1 REM DISENO PARA COMMODORE 64 REM (C) MUY ORDENADORES  $\overline{2}$ POKE 53280,0 40 PRINT "ESPERE UN MOMENTO" 50 FOR AA = 8192 TO 16191: POKE 60 AA, O: NEXT<br>PRINT CHR\$ (147); TAB( 5);" 100 FUNCIONES DE DISENO": PRINT<br>TAB( 5);"====================  $m = 1$ PRINT 110 120 INPUT \* ALTURA \*; Z1: PRINT<br>130 INPUT \* ANCHO \*; S1: PRINT<br>150 F9 = S1 / Z1 / 1.6: DEF FN A  $(X) = INT (X + F9 + SI / 2 +$ .5): DEF FN B(Y) = INT (Z1<br>
/ 2 - Y + .5)<br>
INPUT " PRUEBA S/N "; I\$: IF 160  $1\% = "N"$  THEN 300<br>PRINT CHR\$ (147); "AHORA DIB 170 UJARE UN CUADRADO"<br>INPUT " QUE ALTURA DEBE TENE 180 R "jQ 190 IF Q  $>$  = Z1 OR Q  $>$  = S1 THEN PRINT " DEMASIADO GRANDE ": GOTO 180<br>PRINT : PRINT " PARA QUE LO 210 DIBUJE PULSE UNA TECLA 220 PRINT 230 POKE 198, 0: WAIT 198, 1 POKE 53272, 24: POKE 53265, 59 235 GOSUB 2000:XM = FN A(0):YM = 240 FN B(0): GOSUB 1000:0 = 0 /  $\overline{D}$ 250
- FOR  $X = Q$  TO  $Q:XM = FN A$ <br>(X): YM = FN B(Q): GOSUB 100
- O: NEXT FOR  $X = - Q$  TO  $Q: XM = FN A$ <br>(X): YM = FN B( - Q): GOSUB 260 1000: NEXT<br>FOR Y = - @ TO @:XM = FN A 220  $( - Q)$ : YM = FN B(Y): GOSUB 1000: NEXT<br>FOR Y = - Q TO Q:XM = FN A<br>(Q):YM = FN B(Y): GOSUB 100 280 0: NEXT POKE 198, 0: WAIT 198, 1 290 POKE 53265, 155: POKE 53272, 2 320 IF I\* = "N" THEN 330<br>PRINT CHR\* (147)" ESPERE UN<br>MOMENTO ": FOR AA = 8132 TO 322 325 16193: POKE AA, 0: NEXT POKE 53272, 24: POKE 53265, 59 460 470 P1 = D1 / 180 \ 3.1415:P2 = D  $2 / 180 * 3.1415:P0 = D0 / 1$ 80 \* 3.1415 GOSUB 2000:XM = FN A(0):YM = 480 EN B(0): GOSUB 1000 600 NEXT POKE 198,0: WAIT 198,1: POKE<br>53265,155: POKE 53272,21: PRINT 610 CHR\$ (147) CHR\$ (147) \* ESPERE UN MOMENT 620  $0$  ": FOR AA = 8192 TO 16191: POKE AA, 0: NEXT : 00TO 325<br>1000 YX = 8 \* INT (XM / 8) + 158  $79$ 1050 YM = 200 - YM<br>1100 RX = XM - 8 \* INT (XM / 8)<br>1200 MK = IX - 320 \* INT (YM / 8)<br>1300 POKE MK, 207 - RX) OR PEEK  $(MK)$ 1400 RETURN FOR AA = 1024 TO 2023 - : POKE<br>AA, 7: NEXT : RETURN 2000 **Modificaciones Spectrum ·** 1 REM BASIC MICROSOFT 2 REM (C) MUY ORDENADORES<br>100 CLS: PRINT " FUNCIONES DE DIS ENO " PRINT "===================== 110 INPUT " ALTURA "1Z1<br>INPUT " ANCHO "1S1 120 130 INPUT " CODIGO DE COLOR "IF: 140 **SCREEN1** 145 REM 150 F9 = S1 / Z1 / 1.6: DEF FN A<br>
(X) = INT (X \* F9 + S1 / 2 +<br>
.5: DEF FN B(Y) = INT (Z1 /<br>  $2 - Y + .5$ ) IF INKEY =  $N^u$  THEN 230 230 240 CLS:PSET( FN A(0), FN B(0)), F  $10 = 0 / 2$ <br>FOR X = -0 TO 0:PSET(FN A 250  $(X)$ , FN B(Q)), F: NEXT<br>FOR  $X = -$  Q TO Q:PSET( FN A 260  $(X)$ , FN B( $\frac{9}{2}$ ), F: NEXT<br>FOR Y = - 0 TO 0:PSET(FN A 270 270 PUR 19), FN B(Y)), F: NEXT<br>
280 FOR Y = - Q TO Q:PSET( FN A<br>
(- Q), FN B(Y)), F: NEXT<br>
290 IF INKEY\$ = \*\* THEN 290
	-
	- 460 PI = 3.1415926535# 470 P1 = D1 / 180 \* PI:P2 = D2 /
	- 180 \* PI:P0 = DO / 180 \* PI 490 CLS:PSET( FN A(0), FN B(0)), F
- 
- 500 FOR T = P1 TO P2 STEP P0 510 X = FN A( FN X(T)): Y = FN B
- (FN Y(T)) 550
- IF  $X > 0$  OR  $X > 51$  OR  $Y > 0$  OR  $Y < 21$  THEN 600 590 PSET(X, Y), F
- NEXT T 600
- IF INKEYS = "" THEN 610 610
- **GOTO 330** 620

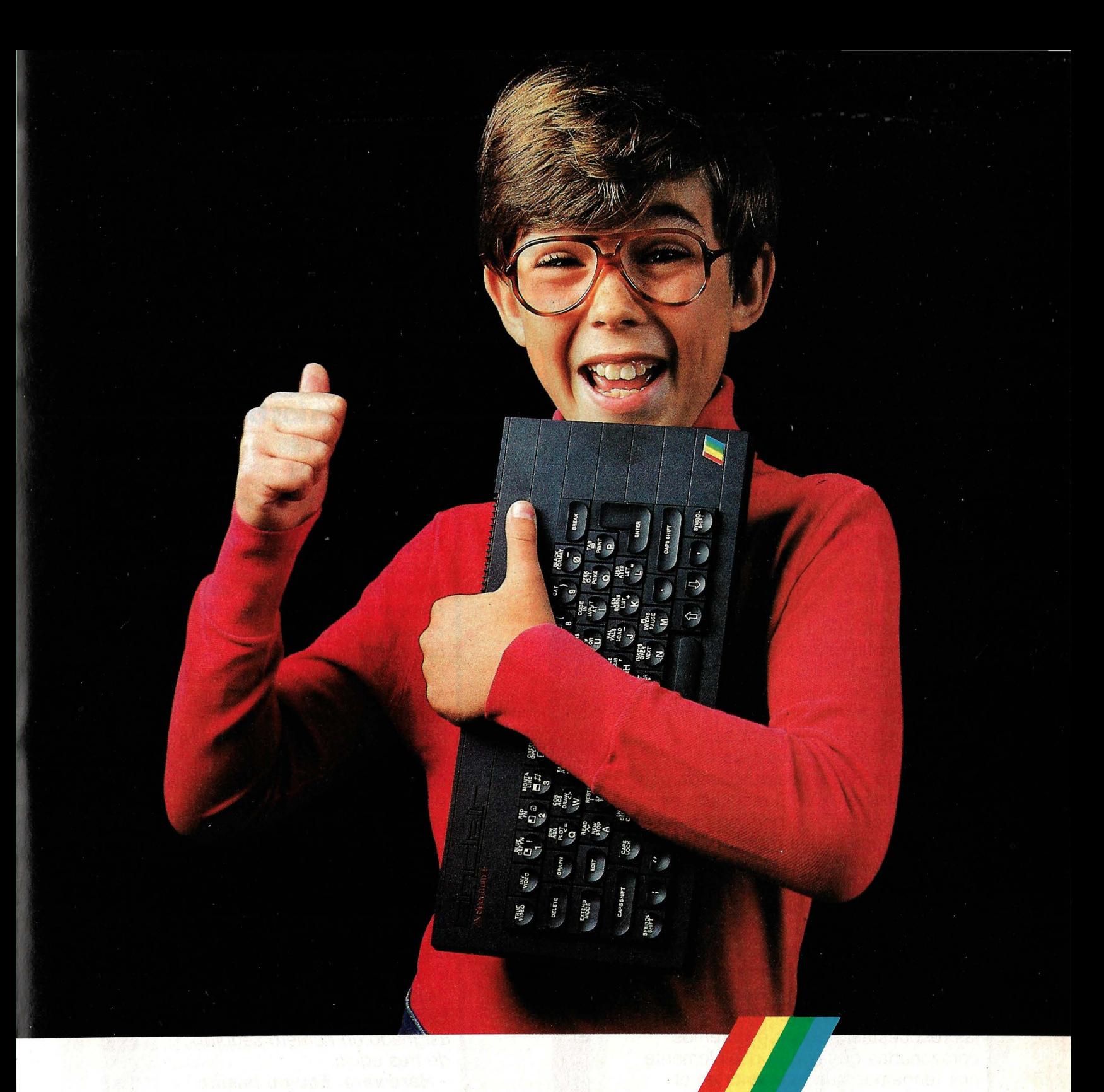

# **SPECTRUM EL REGALO FIN DE CURSO CUM LAUDE**

Ha sido un curso duro para el Horno Sapiens más pequeño de la casa.

Levantarse antes que el sol. Acostarse muy tarde preparando los trabajos. Y durante el día, una jornada plena de esfuerzo físico y dedicación intelectual.

Ahora que el curso acaba, su hijo merece un premio ... y una gran ayuda: un Spectrum.

El microordenador más popular del mundo. Tres de cada cuatro que se compran son Spectrum.

Con la mayor cantidad de software disponible. Más de cinco mil títulos: juegos, programas de educación <sup>y</sup> utilidades..

**Y la Garantía Investrónica. Exijala al comprarlo· ya que le protege de cualquier anomalia o reparación.** 

Invierta en el futuro de su hijo. Prémiele éon un Spectrum.

Quien bien acaba el curso, bien empieza el siguiente.

#### **SPECTRUM. EL ORDENADOR CLASICO.**

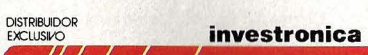

--- ~~Jr.r~~------------ Tomas Bretón, 60. Telf. (91) 467 82 10. Télex ?339099 IYCO E: 28045 Madrid Camp, 80. Telf. (93) 211 26 58·211 27 54. 08022 Barcelona

# **Te ayudamos a elegir<br>el mejor ordenador para<br>tu hobby**

**El número de profanos entre los compradores de ordenadores domésticos es muy alto. Esto es algo lógico. Por eso vale de poco que el vendedor recite sin más toda una retahíla de características técnicas. Lo mejor es preparar la compra con método.** 

La montaña de ordenadores<br>
domésticos que se ofrecen<br>
mercado no deja de crecer.<br>
Présticamente cada mes se pres. domésticos que se ofrecen en el Prácticamente cada mes se presenta un nuevo modelo. Ante tanta diversidad, incluso para los expertos es dificilísimo discernir las ventajas de los inconvenientes en cada modelo concreto. Y no digamos para un principiante. Sin ayuda cualificada está literalmente perdido. El resultado es que muchas veces acaba por comprarse un ordenador con el que más tarde no queda satisfecho.

La mejor solución para que esto no ocurra es planificar bien la compra: antes de entrar en la tienda conviene saber exactamente lo que queremos preguntar, para no liarnos y que no nos líen. Más tarde, ya en casa y bien cómodos, podemos sentarnos a valorar las respuestas. Así nos evitaremos corazonadas de las que posiblemente nos tengamos que arrepentir en el futuro.

El presente método nos permitirá en primer lugar eliminar de la lista aquellos ordenadores con los que no se puede hacer lo que precisamente queremos hacer con un ordenador. En segundo lugar podremos elegir de entre los restantes aquellos que mejor se adapten a nuestra necesidad o capricho.

# **Así se usan los bloques ele preguntas y respuestas** ·

Para poder comparar mejor /os distintos modelos, conviene hacernos una copia de /os bloques de preguntas por cada ordenador examinado. Las respuestas posibles van seguidas de un número con cuatro cifras, que remite a cada uno de /os apartados de /os bloques explicativos correspondientes. De todas formas hay algunas preguntas a /as que no acompaña un comentario. Esto es porque son muy genéricas y están dirigidas a /as necesidades concretas de cada usuario, por. lo que no se pueden esperar respuestas concisas. En cualquier caso también debemos analizar con todo detalle estas respuestas. El catálogo de preguntas está dividido en cuatro bloques fundamentales, a los que se ha asignado un número seguido de tres equis:

- **Hardware. Equipo básico -Software**
- 
- **-Accesorios**
- **Ampliación del hardware -Precios**

Las preguntas llevan un número clave seguido de una o dos equis y /as respuestas están marcadas siempre con un número de cuatro cifras.

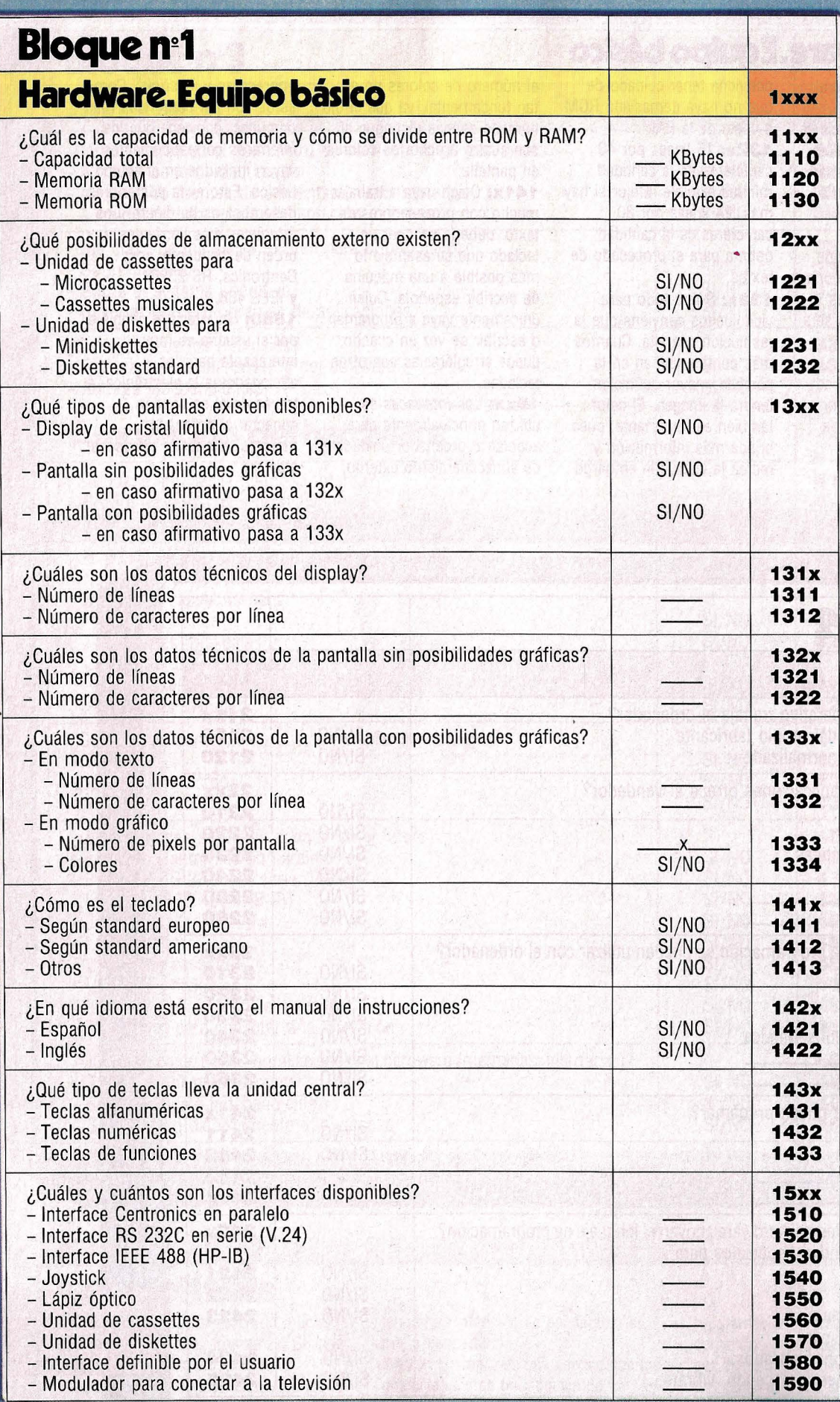

 $\mathbf{A}$ 

### **1xxx Hardware. Equipo básico**

**1110:** Como regla general es recomendable elegir siempre la máxima capacidad de memoria interna. Esto es independiente de si el usuario va a programar él mismo o sólo cargará programas ya grabados.

**1120:** Cuanto más grande sea la capacidad de memoria RAM, mayores programas y mayor cantidad de datos será capaz de procesar el ordenador.

**1130: Una gran capacidad** de memoria fija ROM significa que el procesador entiende más lenguajes y es más inteligente. Sin embargo,

conviene tener cuidado de que no haya demasiada ROM a costa de la RAM.

**132x:** 16 líneas por 40 caracteres es la cantidad mínima exigible. Mejor si hay más. 24 líneas por 80 caracteres es la cantidad óptima para el procesado de textos.

**133x:** Sobre todo para videojuegos conviene que la resolución sea alta. Cuantos más puntos quepan en la pantalla, mayor definición tendrá la imagen. El color también es importante, pues brinda más información y recrea la vista. Sin embargo

el número de colores no es tan fundamental, ya que el ojo humano apenas distingue si son cuatro u ocho los colores en pantalla.

**141x:** Quien vaya a trabajar mucho con procesadores de texto, debería escoger un teclado que se asemeje lo más posible a una máquina de escribir española. Quien únicamente vaya a programar o escribir de vez en cuando, puede arreglárselas con otros teclados.

**15xx:** Los interfaces se utilizan principalmente para acoplar al ordenador unidades de almacenamiento externo,

impresoras y joysticks. Como estos son los periféricos más comunes, conviene que los inferfaces correspondientes vayan incluidos en el equipo básico. Esto evita posteriores desembolsos de dinero. Los interfaces más corrientes, por . orden descendente, son: Centronics, RS 232C y IEEE 488.

**1580:** Un interface definible por el usuario es muy interesante para los aficionados a la electrónica. A través de él se pueden conectar al ordenador motores, lámparas, altavoces, etcétera.

,

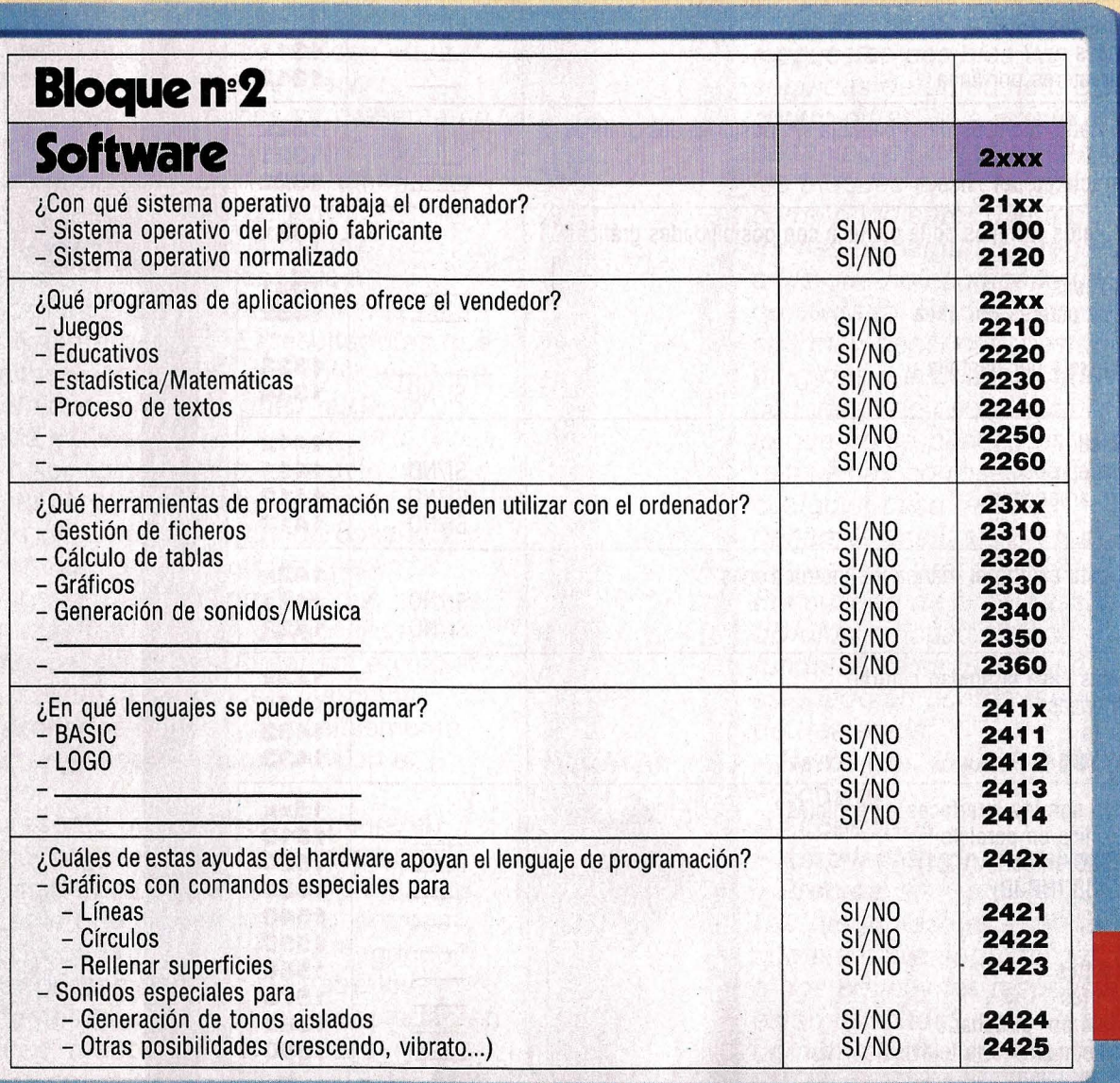

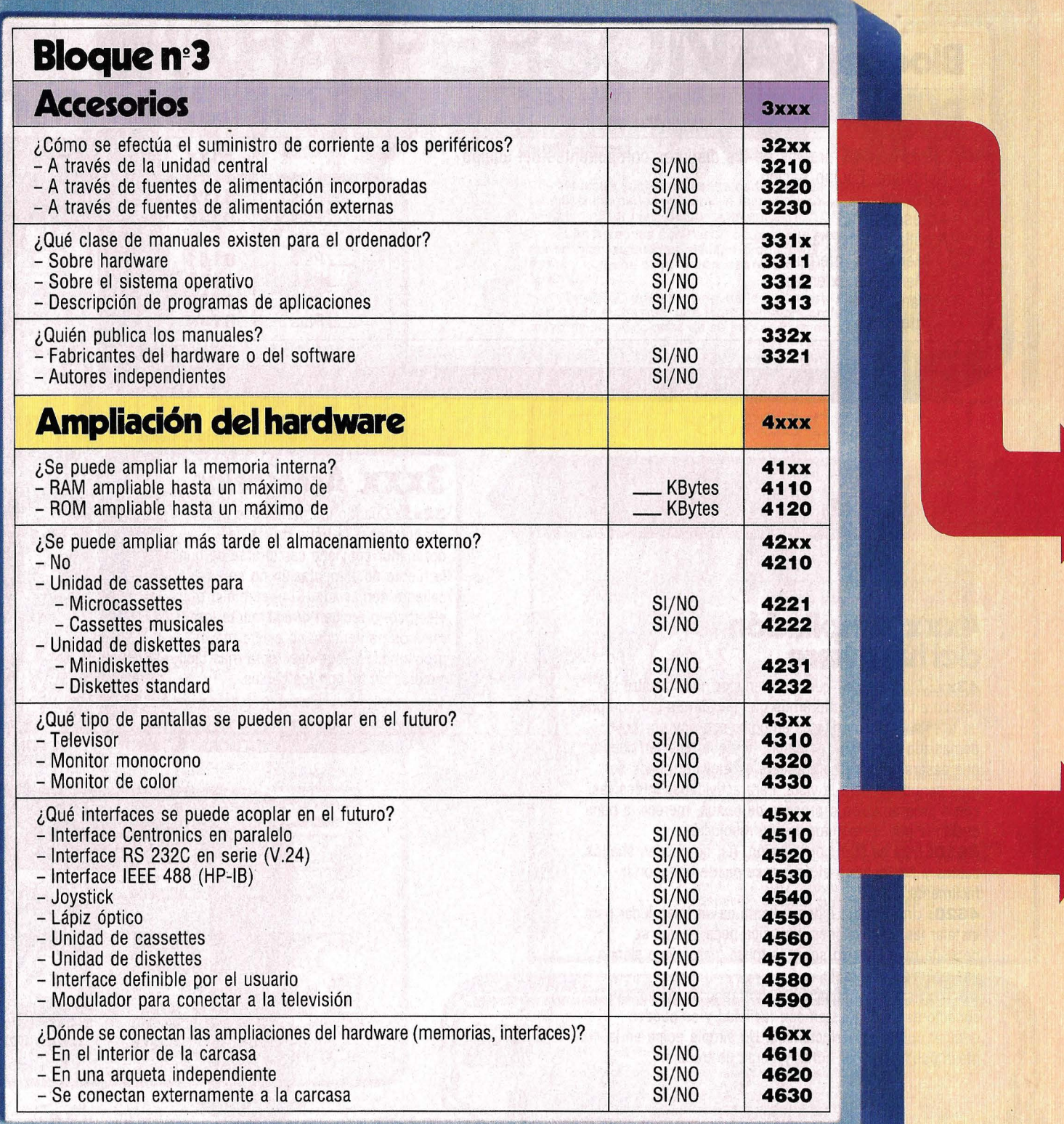

## **2xxx Software**

 $\bullet$ 

**22xx:** Un ordenador es como mucho tan bueno como sus programas. Cuando para un modelo no existan los programas que nos interesen y tampoco

tengamos intención de escribirlos, es mejor descartarlo.

**242x:** Siempre es una ventaja que las posibilidades de un lenguaje de

programación se vean aumentadas con comandos especiales, por ejemplo para dibujar círculos o rellenar de color superficies.

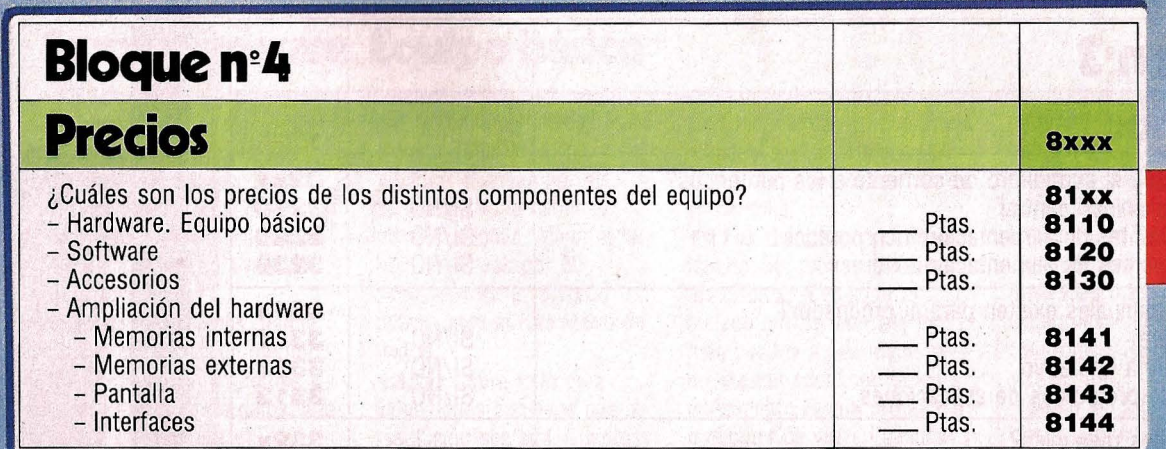

# **ltxxx Ampliación** . **del hardware**

**43xx:** Si queremos que el ordenador nos muestre su trabajo en colores, tendremos que decidirnos por comprar un televisor: los monitores en color son hoy por hoy demasiado caros. Sin embargo, hay que tener en cuenta que pasarse mucho tiempo ante el televisor puede ser muy perjudicial para la vista. Para actividades intensivas, como programación o proceso de textos, merece la pena decidirse por un monitor de alta resolución.

**4610:** Esta es la mejor solución. Así no quedan sueltos cables y artefactos y el equipo se puede transportar fácilmente.

**4620:** Una arqueta independiente es un buen lugar para instalar las ampliaciones. La única pega es que se necesita más espacio sobre la mesa, pero sigue siendo una solución aceptable.

**4630:** Esta es la solución menos recomendable. Los conectores se desgastan con facilidad y se pueden originar contactos defectuosos. Un simple golpe en la mesa puede arruinar horas y horas de trabajo.

### **3xxx Accesorios**

**32xx:** Cuando los periféricos están conectados a la red a través del ordenador conviene cerciorarse de que la fuente de alimentación no se caliente demasiado. Si el suministro eléctrico lo reciben directamente los mismos periféricos, no existe mayor problema. En todo caso será más fácil hacerse un lío con los cables.

### **8xxx Precios**

**81xx:** Al final de la entrevista con el vendedor le preguntaremos sobre el precio del modelo o de los modelos que han conseguido superar nuestra selección previa.

Igualmente importante es conocer los precios de las posibles ampliaciones. Al cabo de un tiempo de trabajar o jugar con el ordenador, las necesidades concretas del

usuario suelen aumentar automáticamente. Y tarde o temprano nos daremos cuenta de que necesitamos una ampliación del equipo. Por eso, la mejor solución

para evitar sorpresas en el futuro es preguntar ya ahora por los precios de las ampliaciones, tanto en lo que se refiere a la memoria interna como a los periféricos.

#### PARA PERSONAS ON VISION DE F Nuestra sociedad resulta cada día más competitiva, la mayor tecnificación de los trabajos, la falta de empleo, etc., hacen que se nos exija un mayor nivel de conocimientos. Las personas con "vista" ocupan sus ratos de ocio en obtener conocimientos que les resulten productivos o gratificantes. De esta<br>forma y con una clara **visión del futuro** van logrando abrirse camino en la vida. NUEVO En CEAC queremos ayudarle a que usted obtenga el máximo ELECTRICISTA<br>GENERAL **ELECTRONICA VIDEO** partido de su tiempo; que logre la mejora profesional deseada o las<br>mayores, satisfacciones de su hobby. Para esto ponemos a su mayores, satisfacciones de su noboy. Fara esto pontenhos a su<br>disposición una moderna y completa gáma de Cursos y la ayuda de<br>expertos profesionales que le atenderán durante todo su Curso. ¡Decídase a ver más claro el futuro! **CURSO DE** ASIC+ **DELINEANTE**<br>GENERAL **FONTANERIA MAESTRO ALBAÑIL ROORDENADORES IIII(O)) PINTURA<br>Al Oleo BASICO DE<br>PSICOLOGIA GRADUADO ESCOLAR** IUEVO  $\odot$   $\odot$  $00000$  $\overline{\Box}$  $\overline{0}$ **INTRODUCCION CONTABILIDAD DIBUJO Y**<br>PINTURA NUEVO A LA<br>INFORMATICA Un Curso ideal para personas que deseen on ou solo de para para para para de desenido de sectivo de PROGRAMACION DE ORDENADORES en lenguaje BASIC. Aprenderá practicando desde la primera lección, en un ordenador personal que, caso de no tenerlo ya, CEAC proporciona junto al Curso. Y todo ello sin moverse de su CORTE Y NU PUERICULTURA **DECORACION** domicilio. Todo lo que necesita es el ordenador y el Curso **BASIC + MICROORDENADORES. Informese.<br>SEA USTED UNO DE LOS PRIMEROS.** RELLENE Y ENVIE ESTE CUPON HOY MISMO **ELECTRONIC CURSOS** (con experimentos)<br> **• GRADUADO ESCOLAR MOTOR Y AUTOMOVIL<br>• Mecánico de Automóviles<br>• Jefe Taller de Automóviles<br>• Electricidad del Automóvil PUERICULTURA** IUEVO **FOTOGRAFIA** Puericultura<br>Educación Preescolar<br>Puericultura y<br>Educación Preescolar **MECANICO DE**<br>AUTOMOVILES **MECANICO**<br>DE MOTOS **CORTE Y CONFECCION<br>CORTE Y CONFECCION<br>CORTE Y CONFECCION CEAC** DIBUJO Y PINTURA<br>
• Pintura al Oleo<br>
• Dibujo Artistico<br>
• Dibujo y Pintura<br>
• Dibujante General BASICO DE PSICOLOGIA<br>INTRODUCCION<br>A LA INFORMATICA **CONTABILIDAD**<br> **Contabilidad**<br> **J** Gontabilidad<br> **Contabilidad y**<br>
Control Presupuestario CEAC **JARDINERIA** ELECTRICIDAD<br>● Instalador Electricista<br>● General<br>● Fontanería y Electricidad MECANICO DE MOTOS<br>DELINEANTE GENERAL **CONSTRUCCION**<br> **P** Técnico en Construcción<br> **P** Maestro Albañil GARANTIZA **SOLICITE** and aprovechamily<br>and aprovechamily<br>de sus estudios<br>o le devolvemos **VIDEO INFORMACION** BASIC +<br>MICROORDENADORES ● Fontanería<br>● Delineante Construcción **ENVIANDO EL CUPON**  $E1$  ple **ADJUNTO O DIRIJA** SU DINERO *GRATUITAMENTE* **SUS CARTAS A:** Sr. Director: Deseo recibir detallada información del Curso de o llame al teléfono Nombre y apellidos\_  $(93)$   $245$   $33$   $06$ CEAC Edad de Barcelona Domicilio\_  $N$ .º  $P$ iso Puerta \_ Teléfono Bloque \_ CENTRO DE ENSEÑANZA A DISTANCIA Código Postal Población **AUTORIZADO POR EL MINISTERIO** DE EDUCACION Y CIENCIA Provincia. Profesión Aragón, 472 (Dpto. N - R P ) - 08013 BARCELONA CEAC Aragón, 472 (Dpto. N - R P 108013 Barcelona

**LES DELTISO** 

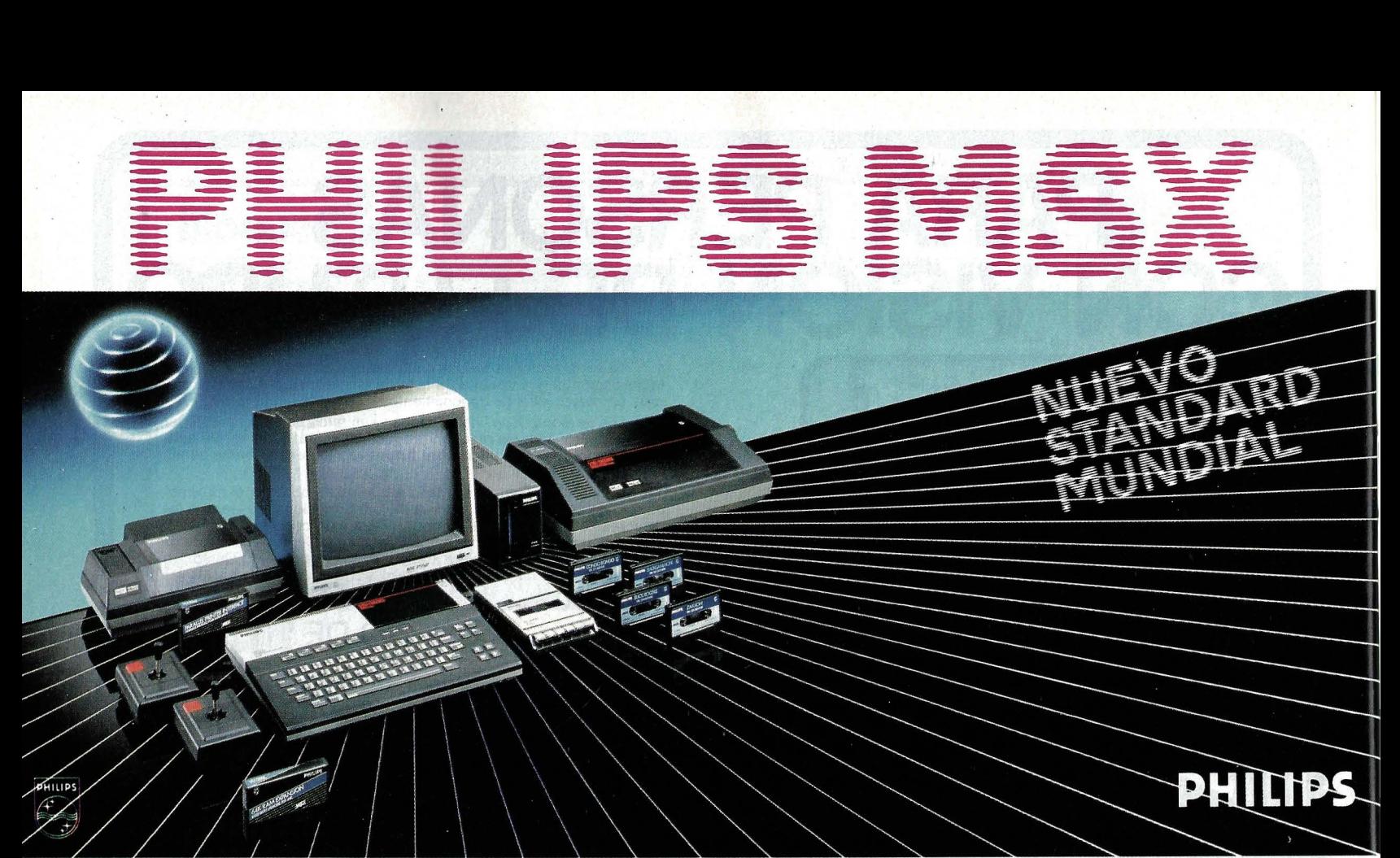

# **El sistema más sabio**

PHILIPS introduce en España el HOMECOMPUTER más sabio, el sistema MSX, nuevo estandard mundial.

¡Con cuanta sabiduría se ha pensado en cada una de sus características!

Con el PHILIPS MSX puede realizar mil combinaciones de elementos: monitores, impresoras, floppys, programas educativos, de juegos y aplicaciones profesionales, gracias a su compatibilidad total tanto en hardware como en software.

El PHILIPS MSX está tan sabiamente diseñado que Vd. puede elegir entre conectarlo al televisor de su casa, o a un monitor monocromo o de color.

De igual modo puede utilizar como unidad de almacenamiento de memoria un cassette normal o un Floppy Disc del sistema MSX.

¡Y qué potencia tiene el PHILIPS MSX!

Es tanta, que si lo utilizamos con un Floppy Disc y junto a MSX-DOS, es compatible con sistemas de tipo profesional y de precio mucho más elevado.

Y aquí no acaba la sabiduría con que ha sido éreado el PHILIPS MSX.

Puede hacerlo crecer según sus necesidades, desde un sencillo ordenador doméstico, con el lenguaje Basic más potente del mercado, hasta un sistema de tipo profesional que puede llegar a una capacidad máxima de 1.024 K bytes.

PHILIPS MSX. Nunca se le quedará pequeño, nunca se le quedará anticuado.

PHILIPS MSX, creado como un equipo atractivo, fácil de usar y muy asequible de comprar.

¡PHILIPS MSX, sin duda, el sistema más sabio!

MSX-DOS es compatible con CP/M™ y posee la misma estructura de ficheros que MS-DOS™.

Todos los sistemas MSX son compatibles entre sí.

MSX, MSX-DOS™ y MS-DOS™ son marcas registradas de Microsof Corp. CP/MT" es una marca registrada de Digital Research.

Si desea algún tipo de<br>**información relacionada** con el campo del HOMECOMPUTER, estamos a su disposición en el teléfono **{91) 413 22 46** 

Desearía recibir más información **1** sobre el PHILIPS. MSX. **1**  Nombre ...  $Apellidos$ Apenidos<br>
Domicilio<br>
PHILIPS IBERICA S.A.E.<br>
Apartado de Correos 50.800 Apartado de Correos 50.800<br>28080 MADRID

PHILIPS MSX HOMECOMPUTER SYST **El amigo sabio de la familia.** 

### PHI HOMECOMPUTER SYSTEM

### *ESPECIFICACIONES TECNICAS*

#### Consola VG 8010

Sistema MSX.

Teclado: Teclado con disposición y separación estilo profesional de 72 teclas.

Memoria: 32 K ROM, 48 K RAM (incluyendo 16 K RAM de vídeo).

Interconexiones incorporadas: Salida de RF, Salida Monitor, Interface audio-cassette, 2 conectores para controles manuales, 2 ranuras para cartuchos.

#### Consola VG 8020

Sistema MSX.

Teclado: De recorrido completo, profesional con 73 teclas.

Memoria: 32 K ROM, 80 K RAM (incluyendo 16 K RAM de vídeo).

Interconexiones incorporadas: Salida de RF, Salida Monitor, Interface audio-cassette, 2 conectores para controles manuales, 2 ranuras para cartuchos, Interface para impresora.

#### Características comunes VG 8010/VG 8020

Conjuntos de caracteres 253 alfanuméricos y gráficos (incluye la ñ).

Procesadores: Principal Z 80 A, Audio AY-3-8910, Vídeo TMS 9929 A.

Lenguaje BASIC MSX: 130 instrucciones incorporando macrocomandos y sprites.

Posibilidad máxima de expansión de memoria 1M. byte.

Editor de pantalla.

Utilizando MSX-DOSTM es compatible con  $CP/M^{TM}$  y tiene la misma estructura de ficheros que MS-DOS™.

#### Monitor monocromo BM 7552 y BM 7502

Tubo de Imagen: Pantalla de alta resolución de 12", antideslumbrante, Fósforo P 42. Ancho de Banda:  $20$  MHZ (a  $-3$  dB). Resolución: Horizontal: 920 líneas en el centro. Vertical: 285 pixels. Caracteres en pantalla:  $80 \times 25$  (2.000) Salida Sonora: 0,3 W con 5% de distorsión.

#### Impresora de matriz

VW 0010, 40 columnas y VW 0020 de 80 columnas.

Método impresión: Matriz de puntos por impactos. Matriz de carácter de 8x8 puntos. Paso de caracteres 10,5 epi y 10 epi, respectivamente.

Velocidad de impresión 35 cps y 37 cps respectivamente.

Mecanismo PF alimentación por fricción y tracción.

#### Próximos lanzamientos

Monitor de color 14". Floppy disc  $3\frac{1}{2}$ " 500 K sin formatear (360 K formateado).

#### **Software**

Disponibles en MSX más de ISO títulos entre aplicaciones, utilidades, educativos y juegos en soporte ROM<sub>c</sub>, cassette y floppy de 3½".

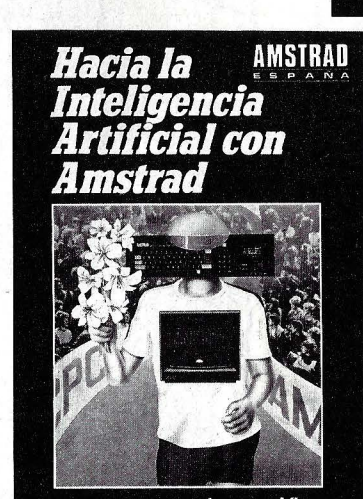

#### **Jeremy Vine**

#### HACIA LA INTELIGENCIA ARTIFICIAL CON AMSTRAD Vine

#### Simulando la inteligencia

E<br>E<br>tratam l atractivo título de este libro esconde un curioso tratado centrado en la explicación de todo lo relacionado con el tratamiento de cadenas alfanuméricas. Sin embargo el objetivo último del autor ha sido presentar, descrito 'con la máxima precisión, un programa interactivo para el Amstrad CPC 464, llamado Sigmund. La palabra «interactivo» quiere decir que el programa puede intercambiar información con el usuario, o lo que es lo mismo, el usuario puede dialogar libremente con el ordenador, formulando preguntas y recibiendo respuestas coherentes. En otras palabras: se pretende simular la inteligencia humana.

Antes de llegar al capítulo con el listado principal, se enseña a escribir programas que trabajen únicamente con textos y manipulen los introducidos por el usuario, y se muestran diversas técnicas para incorporar a programas propios.

El nivel didáctico es básico y no se necesitan mayores conocimientos del lenguaje BASIC. En cualquier caso, para aquellos que no lleguen a seguir las explicaciones, al final del libro se incluye un apéndice con un mini curso BASIC centrado principalmente en los aspectos del tratamiento de textos.

#### Texto: Muy sencillo y ameno.

Composición: Bien estructurado. Las explicaciones se ilustran con programas. Programas: Simulador de inteligencia. Editorial y precio: lndescomp. 1985. 90 págs. 1.500 Ptas.

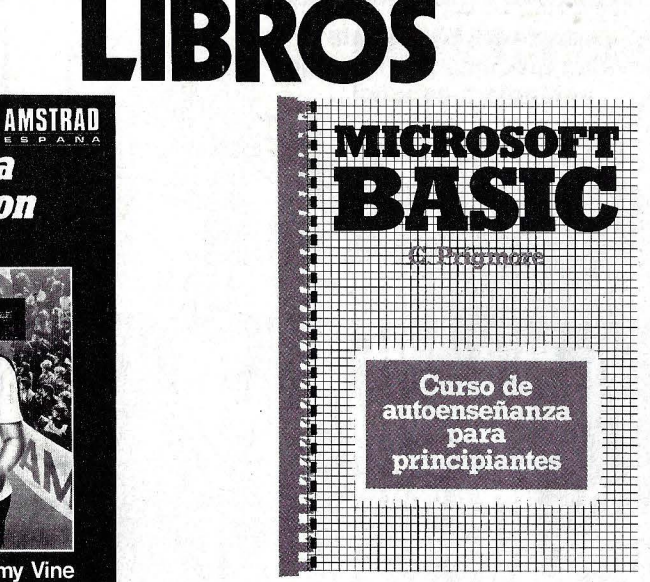

#### MICROSOFT BASIC. CURSO DE AUTOENSEÑANZA PARA PRINCIPIANTES Prigmore

#### Para autodidactas

Estamos ante un manual más para<br>En aprender el lenguaje BASIC. No está<br>En enfocado a ningún ordenador en parstamos ante un manual más para aprender el lenguaje BASIC. No está ticular, sino que se explican los fundamentos del dialecto Microsoft BASIC, común a la mayoría de los domésticos.

El formato del libro es más bien grande  $(20 \times 30 \text{ cm.})$ , y las letras, también de gran tamaño, son bien legibles aun a cierta distancia. Esto facilita experimentar con el ordenador a la vez que se leen las explicaciones. Por lo demás, el texto está escrito en un lenguaje relativamente sencillo y los ejemplos de programas van apoyados por diagramas de flujo.

Texto: Medianamente sencillo. Composición: Muy bien estructurado. lndices: Código ASCII e índice analítico. Editorial y precio: Gustavo Gili, S.A. 1985. 211 págs. 2.400 Ptas.

#### IMPORTACION DIRECTA

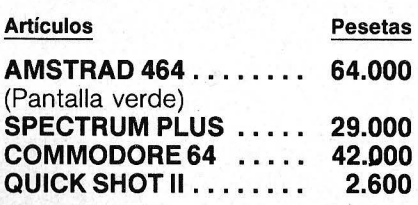

SEIS MESES DE GARANTIA SERVICIO DE REPARACIONES Teléf. 241 55 18 BARCELONA (93) 726 04 83 SABADELL

COMPUTER DISKONT Plaza Blasco de Garay 17, 1.º, 2.ª

08004 BARCELONA

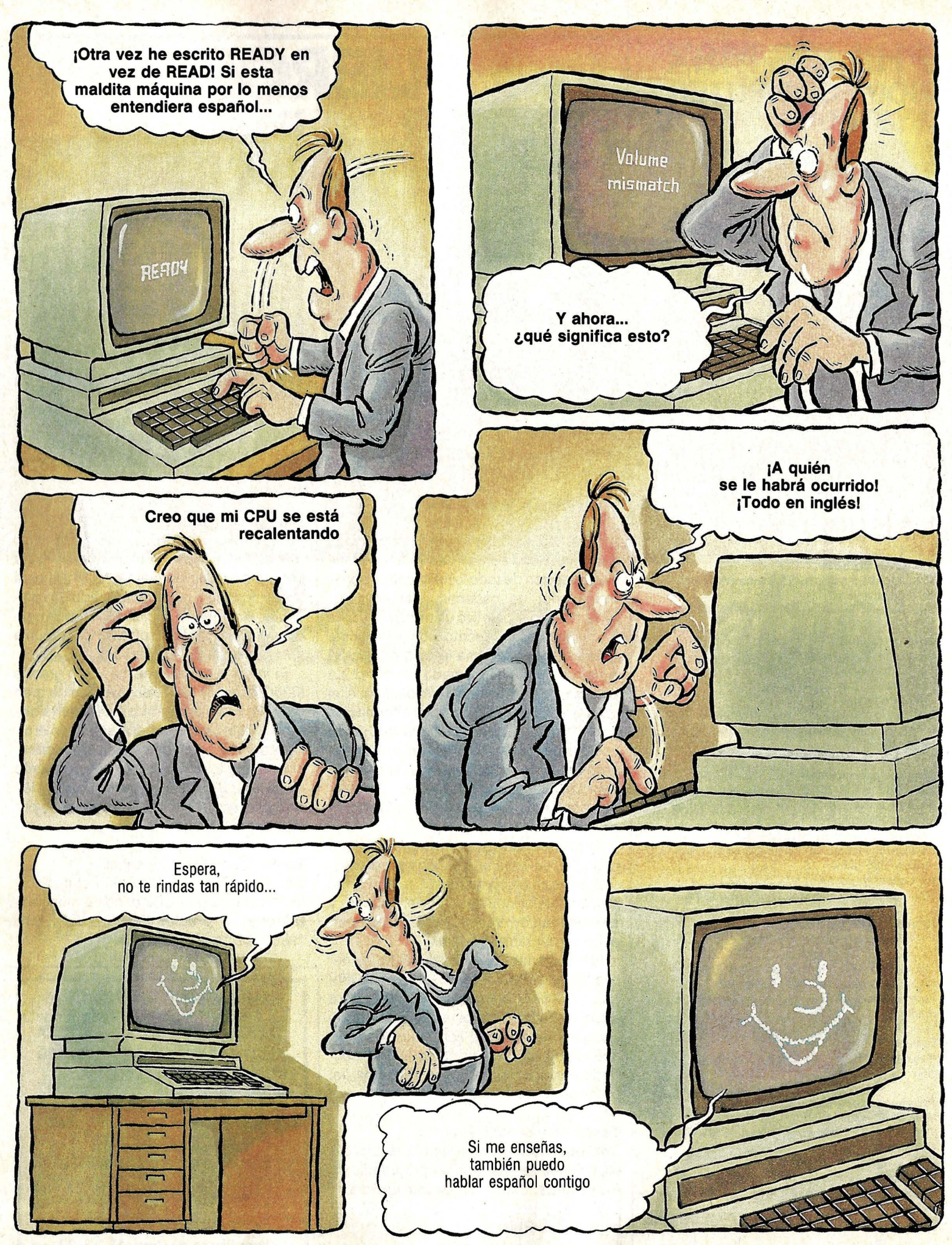

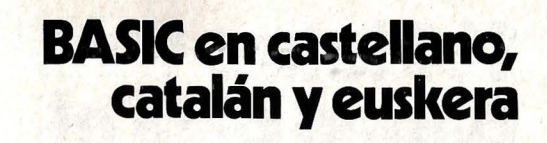

# **Háblale en tu idioma**

**El vocabulario Inglés del BASIC representa una dificultad adicional para quienes, no sabiendo esta lengua, quieren aprender a programar. Con un sencillo programa puedes hacer que el ordenador hable en el idioma que prefieras.** 

> eguramente no habréis oído hablar nunca del CSIMP. Es normal: la abreviatura, no oficial, del Código Simbólico de Instrucciones Multipropósito para Principiantes corresponde a la traducción al castellano de «BASIC». ¿Qué pretendemos con este nuevo lenguaje? Muchos principiantes, al aprender a programar en BASIC, se encuentran con una dificultad adicional: los comandos, instrucciones, mensajes de error, todo está en inglés. Si no conocen este idioma, pueden llegar a aprender de memoria el vocabulario BASIC y su significado, pero les resulta muy difícil utilizarlo espontáneamente.

> Por otro lado, los fabricantes y distribuidores de microinformática ofrecen todo tipo de ventajas y comodidades para el usuario en lo que se refiere al hardware y software. Sin embargo, en lo que concierne a los lenguajes de programación, en el mejor de los casos elaboran sus propios dialectos con mayor o menor nivel de confort, pero lo que no se pueden permitir -a causa de los costes- es traducir el BASIC al idioma del país donde va a ser vendido el ordenador.

> Con todo, el fin último del BASIC es dar facilidades al programador. Cuando los profesores John Kemeny y Thomas Kurtz desarrollaron este lenguaje, su objetivo era facilitar a los profanos la iniciación a la informática. Los destinatarios eran las tres cuartas partes de sus alumnos, a los que, por no ser matemáticos ni científicos, los libros de FORTRAN, Assembler y código máquina parecían auténticos jeroglíficos. Sólo que la lengua materna de aquellos universitarios era el inglés, por lo que el BASIC les venía casi a medida.

> Pero el vocabulario del BASIC no tiene por qué estar necesariamente escrito en inglés. El programa que acompaña estas líneas nos permite\_\_..

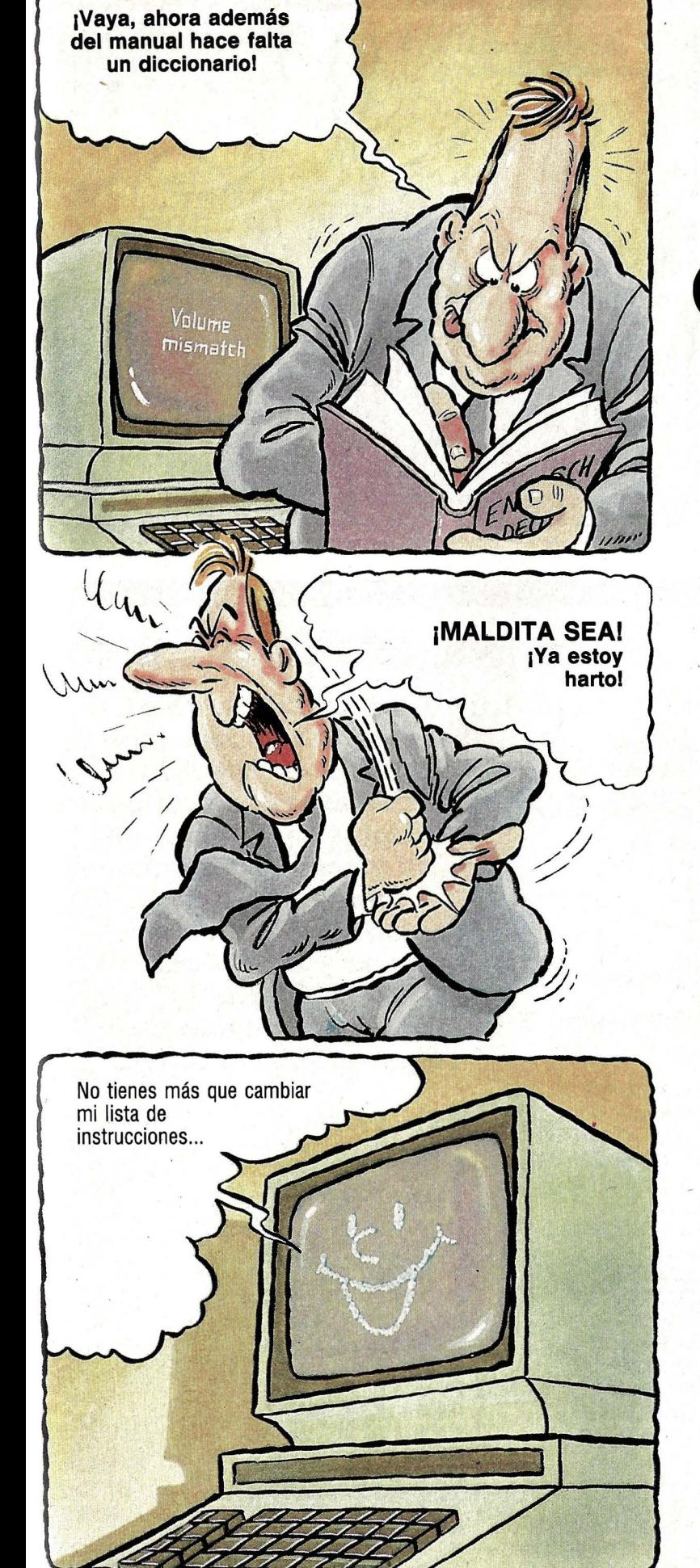

# **140 letras<br>bastan para el bastan para el\_** . **nuevo vocabulario**

hablar con el ordenador en nuestro propio idioma. Está escrito para el Commodore 64, pero con un poco de maña se puede adaptar a muchos otros modelos. Lo único que hace falta es conocer las posiciones de memoria ROM donde se encuentran almacenadas las palabras reservadas del BASIC (ver «distribución de memoria» en el manual) y la variable que indica si se utiliza la RAM o la ROM (switching). En el C-64, el BASIC se encuentra entre la posición . 40960 y la 49151. Las mismas direcciones también existen en la RAM, donde se puede almacenar cualquier valor, en este caso los mismos que se encuentran en la ROM.

Esto se hace en las dos primeras instrucciones, que almacenan en la RAM (POKE) lo que se lee en la ROM (la sentencia PEEK da prioridad a la ROM mientras no se indique lo contrario). Ahora sólo nos queda decirle al ordenador que ya no lea el BASIC de la ROM, sino de la fácilmente alterable RAM, lo que se realiza cambiando el valor contenido en la dirección 1, que en un principio era 55, por el número 54 (línea 20 del programa).

Las siguientes líneas no son imprescindibles para definir el vocabulario CSIMP. Sólo demuestran cómo está distribuido el conjunto de instrucciones del BASIC en las posiciones 41118 a la 41373, escribiendo en la pantalla el carácter almacenado, la correspondiente dirección de memoria, el código ASCII del carácter y el número de orden dentro de la lista de instrucciones (empezando desde cero).

Junto a cada carácter aparece su correspondiente código ASCII, pero en seguida nos daremos cuenta de una peculiaridad: los valores pertenecientes a END no son 69-78-68 que representan E, N y D, como cabría esperar, sino 69-78-196. El motivo es que a la última letra de cada instrucción se le suma 128, para indicarle al ordenador que ahí acaba la palabra.

El resto del programa (a partir de la línea 40) corresponde a la traducción propiamente dicha. La subrutina (50-65), cada vez que es llamada, lee una de las palabras elegidas, escritas en las líneas DATA, y carácter a carácter calcula los códigos ASCII de cada uno para almacenarlos en las posiciones de memoria pertinentes. Al final le suma.128 al último valor de la serie.

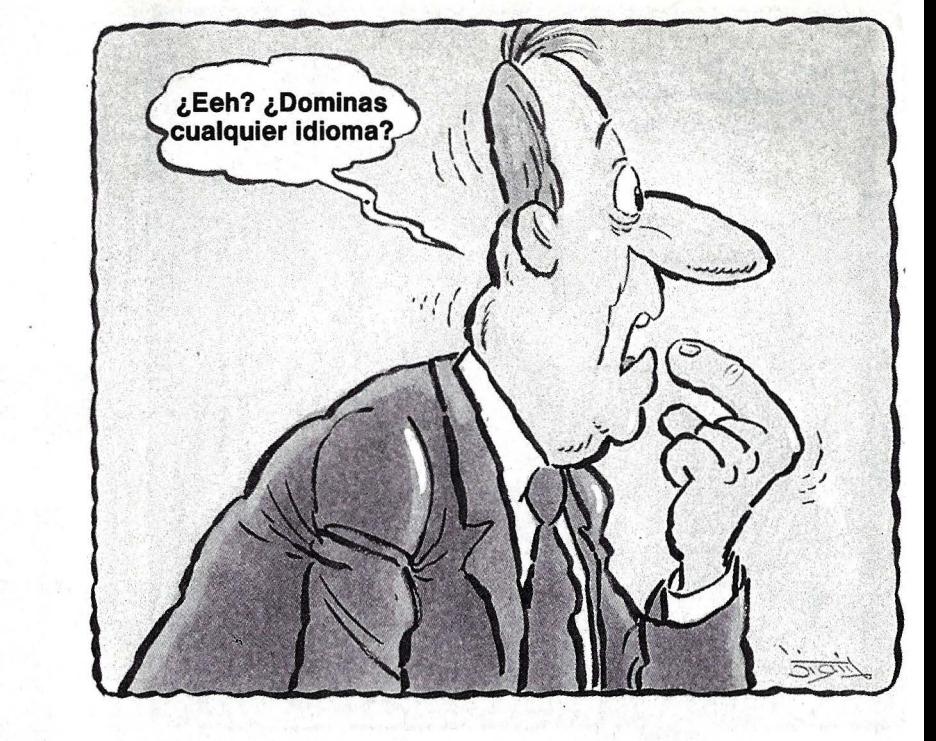

# **El programa traductor**

10 REN: (c)N.I.<br>20 REN:J.M.R.M. 30 FOR A=40960 TO 49151:POKE A,PEEKIAI 40 NEXT : REM COPIAR EL BASIC 50 POKE 1.54:REM CAMBIAR A LA RAM 60 FOR A=41118 TO 41373:PRINT CHR\$(PEEK(<br>A)),A,PEEK(A);" ';A-41118 70 NEXT:REM ESCRIBIR LISTA DE INSTRUCION ES Y CODIGOS ASC Il 80 AD=4.1118:POS =AD 100 READ C\$ HO FOR I=1 TO LEN(C\$):POKE POS, ASCIMIDS  $(C$.1.11)$ 120 POS=POS+1: NEXT: POKE POS-1, (PEEK IPOS-11+1281 130 RETURN 140 FOR J=1 TO 40:60SUB 50:NEXT:REM DESD E FIN(=END)HASTA ENTONCes(=THEN) 150 POS=AD+178:60SUB 50:REM ENT(=INT)<br>160 POS=AD+196:60SUB 50:REM ALE(=RND) 170 POS=AD+217:60SUB 50:60SUB 50:REN TON I=PEEKI,LONGI=LENI 180 POS=AD+238:FOR J=1 TO 3:GOSUB 50:NEX T:REM LEFTS, MIDS, RIGHTS 190 DATA FIN,PARA,OTRO,DATO 200 REM END, FOR, NEXT, DATA 210 DATA ENTRAN, ENTRA, DIN 220 REM INPUT&, INPUT, DIM 230 DATA LEER,LET,IR-A,RUN 240 REN READ,LET,GOTO,RUH 250 DATA SI,INICIO,IRSUB,YUELYE 260 REN IF,RESTORE,GOSUB,RETURN 270 DATA COM, STOP, CON, ALTO 280 REN REN,STOP,OH,UAIT 290 DATA CARG, GRAB, VERIF 300 REM LOAD, SAVE, VERITY

**Con este programa para el Commodore 64**  . **podrás decirle a tu ordenador que hable** ' **contigo en tu idioma. Si no es el castellano, toma la lista de palabras catalanas o vascas y sustitúyelas en el.programa teniendo cuidado de seguir el mismo orden.** 

310 DATA DEF, PON, ESCR#, ESCR 320 REM DEF, POKE, PRINT#, PRINT 330 DATA CONT,LIST,BORR 340 REM CONT,LIST,CLR<br>350 DATA CMD,SYS,ABRE,CERR **360 REM CMD, SYS, OPEN, CLOSE** 370 DATA TEC,NUE,TAB,HAST 380 REN GET, NEW, TAB, TO 390 DATA FN,SPC,EHTON 400 REN FN, SPC, THEN 410 DATA EHT,ALE,TOM,LONG 420 REM INT, RND, PEEK, LEN 430 DATA IZQD\$, DERCH\$, MED\$ 440 REM LEFTS, RIGHTS, MIDS 450 END

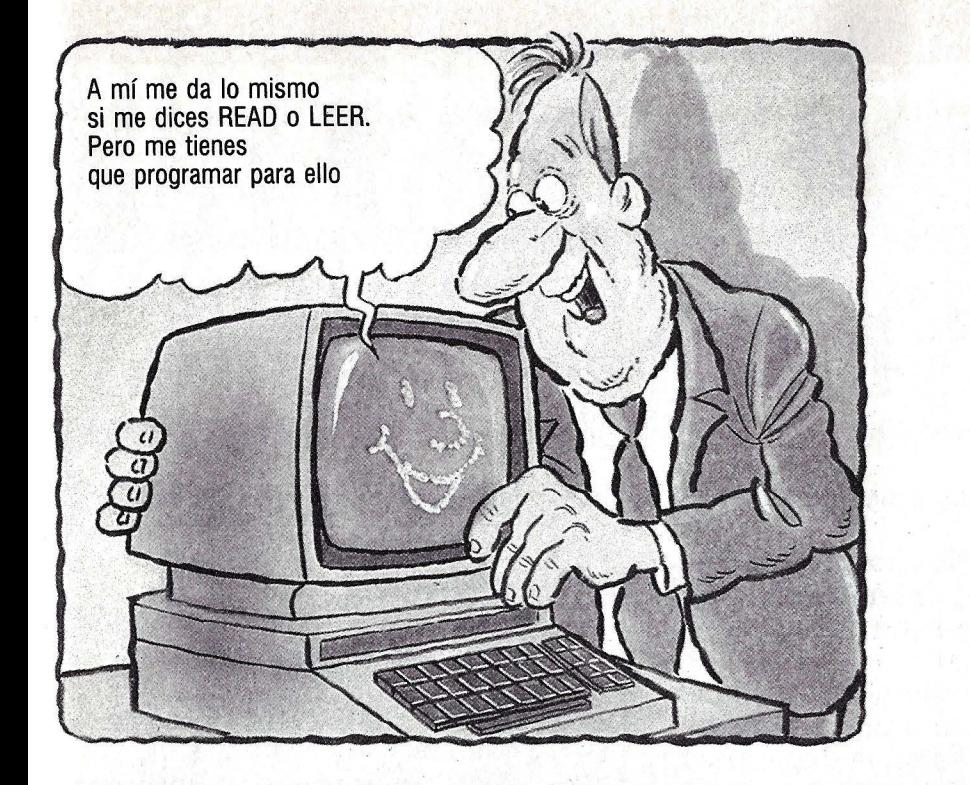

# la lista de instrucciones

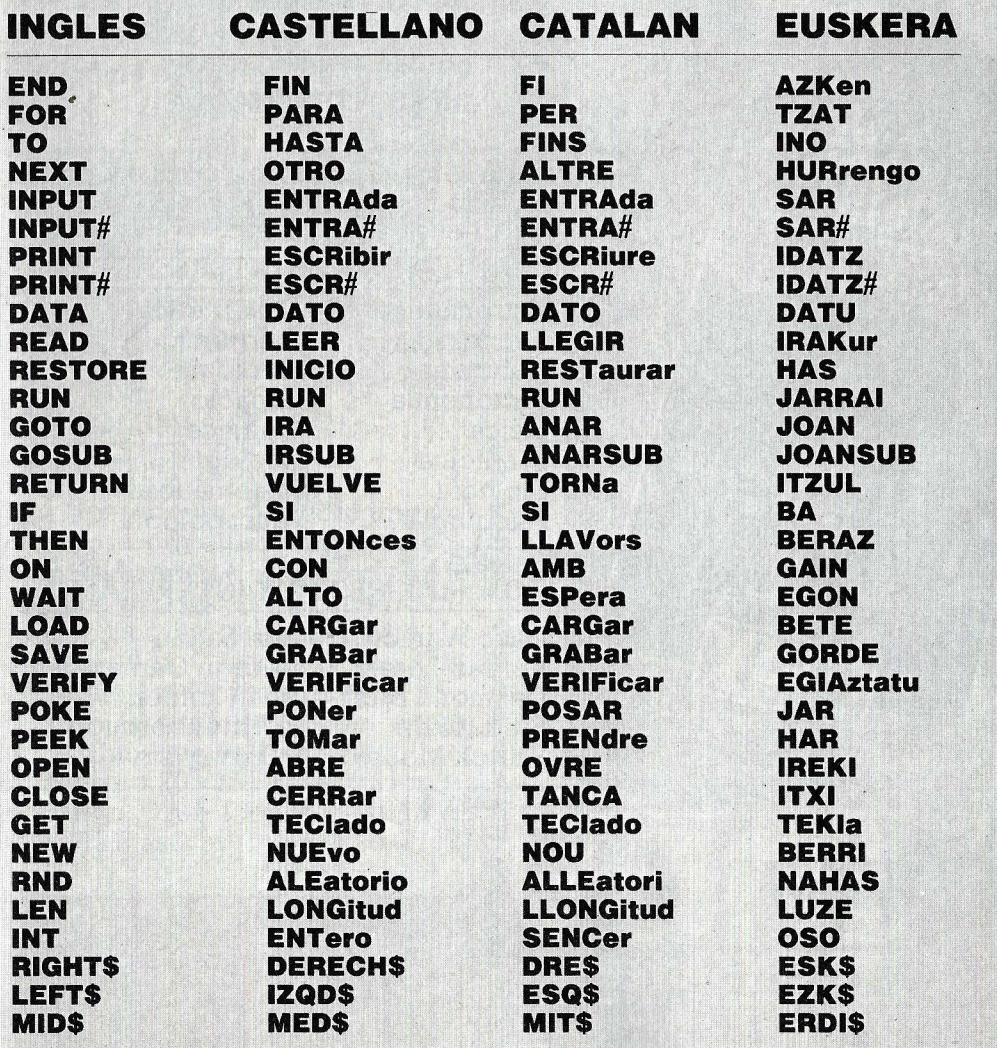

Por supuesto las palabras que hemos elegido para la traducción no son obligatorias, pero hay que tener en cuenta que nuestro conjunto de instrucciones no puede tener más caracteres que el original.

En nuestro programa, por ejemplo, la palabra reservada HASTA tiene tres letras más que el término inglés TO, pero para compensar ESCR (ibir) (=PRINT) y PON (er) (= POKE) son más cortas que en el original, de manera que en total hay la misma cantidad de caracteres que en el BASIC normal del Commodore-64.

Algunas instrucciones no se han traducido al castellano, bien porque serían iquales (DIM, CONT...), bien porque, teniendo muchas más letras, no aportan mayor claridad al lenguaje (RUN sería CORRER). Tampoco se han alterado las funciones matemáticas (SIN, COS, SQR...) y algunos elementos apenas usados del lenguaje BASIC (LET). Atención a la instrucción ALTO: no se refiere a la palabra original STOP. Esta última se ha dejado como estaba por ser suficientemente internacional. ALTO corresponde a la instrucción WAIT, que detiene la ejecución del programa hasta que una posición de memoria alcance un valor determinado: WAIT o ALTO 203.63 espera a que se pulse una tecla antes de continuar el trabajo (por ejemplo, al terminar un gráfico, para que no apareza READY).

Nuestro programa tampoco traduce los mensajes de error y del intérprete, pero no es difícil adaptarlo. Para ello no hay más que alterar convenientemente la línea 30 para leer dichos mensajes en las posiciones 41374 a 41828, y colocar en las líneas DATA nuestros mensajes traducidos (también hay que asignar a la variable AD el valor 41374 y ajustar al bucle de la línea 70 al número de mensajes).

El programa no sólo permite escribir nuevos programas en castellano (o catalán y euskera), sino también cargar programas ya escritos del diskette o la cinta y listarlos en nuestro idioma. Puede darse el caso de que un programa BASIC no funcione en la versión CSIMP: seguramente se deberá a que hay alguna variable que sí se puede utilizar en inglés, pero que ahora es una palabra reservada. Por ejemplo, si se le ha asignado a la variable PON algún valor (PON=123), con el CSIMP el ordenador leerá invariablemente POKE=123 y comunicará el mensaje SYNTAX ERROR: PON es una palabra reservada del CSIMP que no puede ser utilizada como nombre de variable.

Pero ya basta de teorías: ¡Todos a programar en CSIMP! <sup>@</sup>

# ESTA REVISTA ES MUY<br>ESTA COLECCIÓN

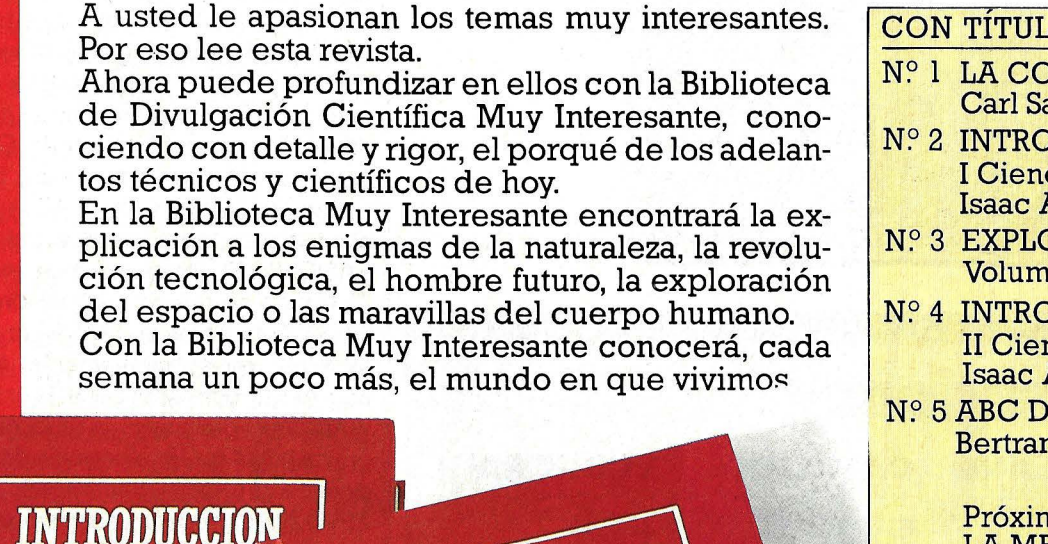

**Carl Sagan** 

LA CO

**LA CIENCI** I. Ciencias Físicas

**Isaac Asimov** 

**BIBLIOTECA DE DIVULGACIÓN CIENTÍFICA** 

CON TÍTULOS MUY INTERESANTES

- *N?* 1 LA CONEXIÓN CÓSMICA Carl Sagan
- *N?* 2 INTRODUCCIÓN A LA CIENCIA I Ciencias Físicas<br>Isaac Asimov
- *N?* 3 EXPLORACIÓN DEL ESPACIO Volumen extra en color
- *N?* 4 INTRODUCCIÓN A LA CIENCIA ·u Ciencias Biológicas Isaac Asirnov
- *N?* 5 ABC DE LA RELATIVIDAD Bertrand Russell

Próximo volumen extra en color: LA MENTE HUMANA

Cada semana, un libro, un tema y un autor muy interesantes por sólo 295 Ptas.

#### CON TEMAS MUY INTERESANTES

**Astronáutica** Tecnología Naturaleza Astronomía Física Medicina Biología Psicología

**Cibernética** Bioquímica Geología Espacio **Ouímica** Ecología Matemáticas Antropología

#### CON AUTORES MUY INTERESANTES

Isaac Asimov Carl Sagan<br>Konrad Lorenz George Ga Desrnond Morris Alvin Toffler

**George Gamow** Fred Hoyle R. Alttenborough<br>Patrick Moore I. Bronowsky **J. Bronowsky** 

# BIBLIOTECA DE DIVULGACIÓN CIENTÍFICA PARA CONOCER EL MUNDO EN OUE VIVIMOS

**INTERESANTE** 

BIBLIOTECA DE DIVULGACIÓN CIENTÍFICA

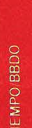

# INTERESANTE<br>TAMBIÉN

CON VOLÚMENES

#### EXTRA EN COLOR

Que aparecerán periódicamente entre los otros libros de la colección, dedicados a ternas muy interesantes que requieran una documentación fotográfica, corno la Ciencia y la Ciencia Ficción, la Medicina, los Ordenadores, la historia de la exploración del espacio, el Universo, la Tierra, etc. En formato  $20\times15,5$  cms. y al mismo precio que los otros volúmenes: 295 Ptas.

**BIBLIOTECA DE DIVULGACIÓN CIENTÍFICA** 

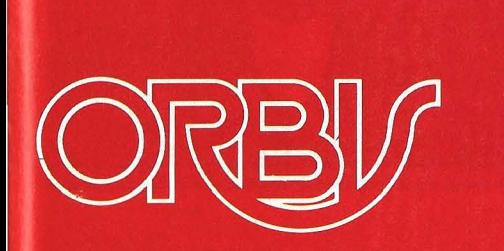

#### , , **BOLETIN DE SUSCRIPCION**

a telas de graña, mucho más lige

Aunque la crimeina presenta un oriento mes

**1**  Rellene este cupón y envíelo en sobre cerrado a:

 $\frac{1}{2}$   $\frac{1}{2}$   $\frac{1}{2}$   $\frac{1}{2}$   $\frac{1}{2}$   $\frac{1}{2}$ 

**1** 

**1** 

•

EDICIONES ORBIS, S.A. Apartado 35432 08080 BARCELONA

- **1**   $\Box$  Deseo recibir en casa los libros de la colección Biblioteca de Divulgación Científica Muy Interesante a partir del nº
	- **1** D Todos los meses me enviarán. 4libros contra reembolso de l.l80 Pts. sin ningún gasto adicional. Por su- **1** puesto, me reservo el derecho a cancelar esta suscripción en el momento en que lo desee.

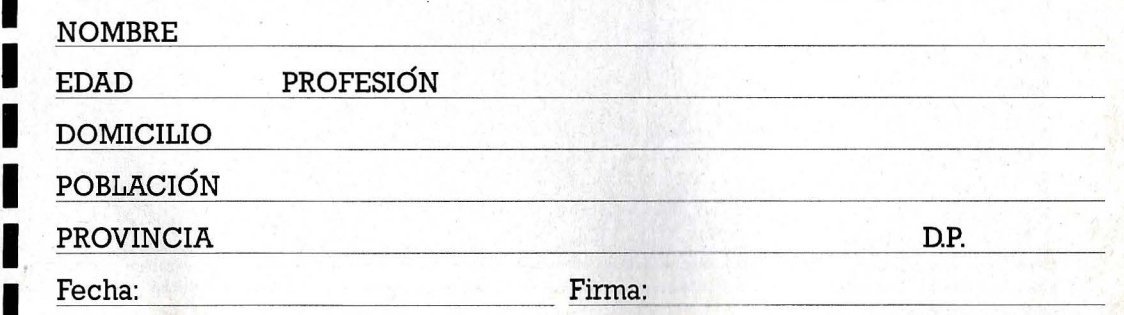

# **PASATIEMPO**

# Así **suma tu m** • **tero**

**Este es el esquema lógico de un circuito sumador de cifras. Para desentrañarlo únicamente hay que marcar las pistas.** 

uando tu microordenador<br>tiene que sumar los números<br>ros 10 y 11, lo primero que tiene que sumar los númehace es traducirlos a su propio lenquaje, es decir al código binario. Ahora las cifras son 1010  $(que corresponde al diez)  $y$$ 1011 (que corresponde al once). A continuación la unidad aritmética lógica suma las cuatro posiciones una detrás de otra, si es necesario con suma y sigue («me llevo una»).

El sumador de cuatro bits que presentarnos en estas páginas sigue otro método parecido. Lo que hace es sumar las cuatro cifras a la vez. Cada impulso eléctrico que llega por las puertas de entrada se distribuye por las pistas horizontales hasta cada uno de los sumadores parciales.

El camino por donde fluven los impulsos eléctricos hasta obtener el resultado final se puede sequir fácilmente simplemente marcando con lápiz las pistas que conducen electricidad. Para saber qué pistas deben encontrarse bajo tensión no hace falta más que consultar el recuadro superior, en el que figuran los distintos tipos de puertas lógicas con sus correspondientes funciones.

Para facilitar la comprensión del esquema lógico hemos indicado en las pistas de entrada y salida las que deberían aparecer en aris según nuestro ejemplo. Por último sólo queda decir que el sumador también trabaja con suma y sigue cuando los números a sumar son altos.  $\circledcirc$ 

#### La operación en cifras:

 $1010 = 10$  $+ 1011 = 11$  $10101 = 21$ 

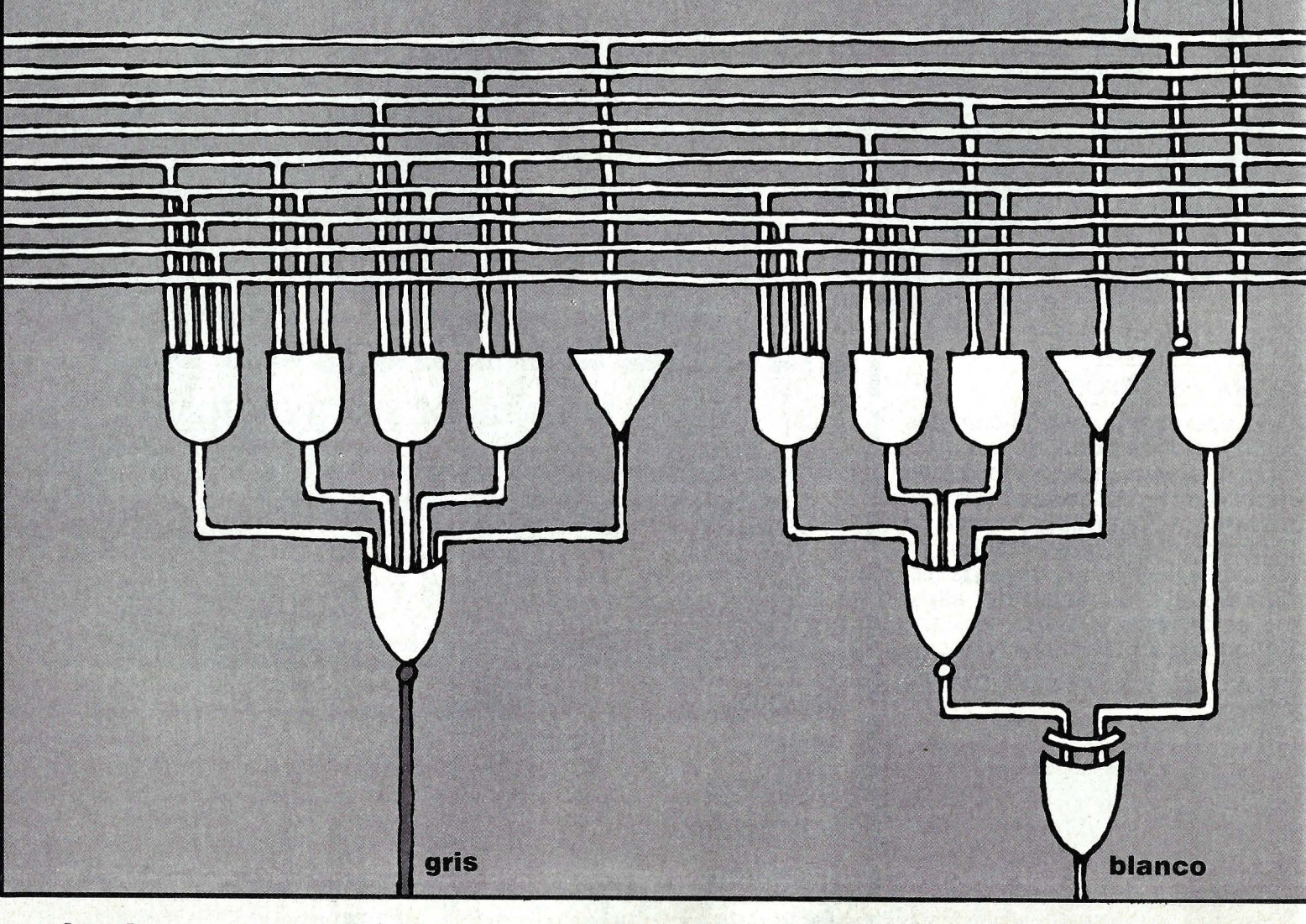

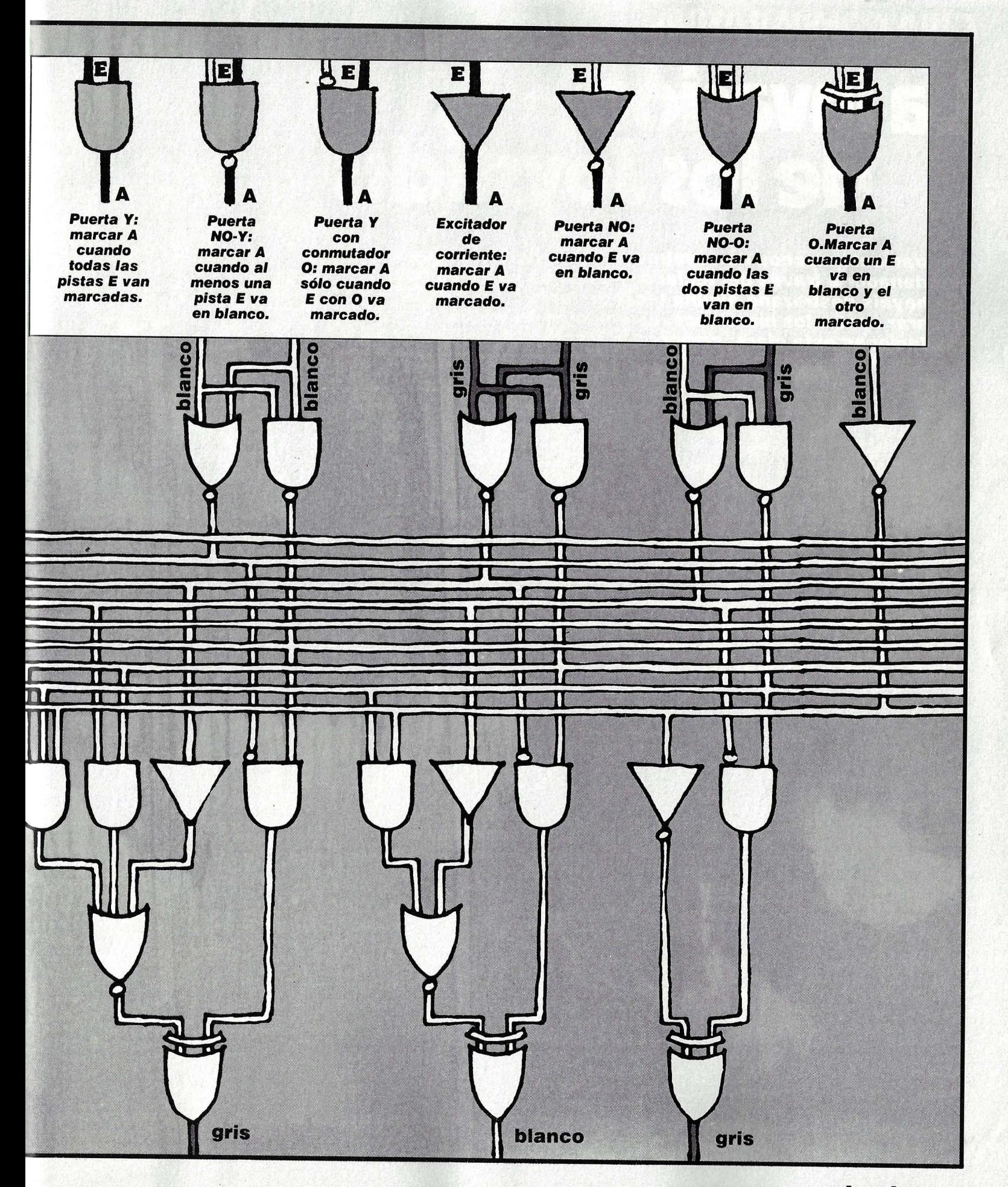

# **GUIA COMPARATIVA** La invasión<br>de los Joysticks

Seguramente muchos de vosotros estaréis hartos de jugar con el ordenador a través del teclado. Y algunos hasta es posible que hayáis destrozado alguna tecla de tanto disparar contra los marcianos. La solución a vuestras tribulaciones está clara: comprar un joystick. Pe cuidado, hay modelos y modelos...

a traducción literal de joystick es palo de la alegría, aunque en buen español deberíamos decir palanca de mando. Con esta palanca se controla en el ordenador el movimiento de las figuras móviles de un videojuego, como aviones, tanques, monigotes, etcétera. Sin embargo existen algunos joysticks que no proporcionan a sus propietarios demasiadas alegrías: el mando se atasca, la empuñadura se escurre de la mano o el monigote del juego se pasea por toda la pantalla menos por donde tiene que hacerlo.

Si te encuentras ante el dilema de cuál comprar, te servirá conocer el funcionamiento de los diferentes tipos . Esto te ahorrará, si es que siquiera te dejan la posibilidad, tirarte varias horas en la tienda probando modelo tras modelo. Examinemos en primer lugar el mecanismo del tipo de joysticks más extendido.

Como conejillo de indias hemos elegido el popular Atari, un modelo barato y como tal, de mecánica bastante simple. Al desmontar su carcasa vemos enseguida los elementos que lo componen. La base de la palanca de mando tiene cuatro salientes dispuestos en cruz. Cada uno de estos salientes se encuentra situado directamente sobre sendos interruptores de contacto fijados a una pletina. Los interruptores no son más que pequeñas placas metálicas abombadas que hacen contacto con las pistas de cobre tendidas bajo ellas cuando un saliente de la palanca las presiona. Cada uno de los interruptores desplaza el cursor en una determinada dirección, arriba, abajo, izquierda o derecha, durante el tiempo que se encuentre pulsado.

Sin embargo, en muchos juegos hace falta controlar el cursor también en sentido diagonal. Esto es asimismo posible si se acciona la palanca del joystick simultáneamente hacia arriba y a la derecha. Los salientes presionarán sobre los dos interruptores correspondientes, recibiendo la figura o monigote la instrucción: «Ve arriba y a la derecha». De todas formas existe una pega. Sobre todo con los joysticks muy desgastados por el uso, se necesita mucha suerte y habilidad para conseguir pulsar dos interruptores a la vez.

Nuestro ilustrador ha situado algunos joysticks en el marco donde tienen lugar muchos de los videojuegos para ordenador: el espacio interestelar. ¿Cuál es el que se adapta mejor a nuestras necesidades?

En cualquier caso, este tipo de joysticks no es precisamente de los más robustos. Con razón ofrece Atari un equipo de reparación para su modelo. Con él se pueden sustituir fácilmente las partes más endebles y que más sufren con el uso.

Pero, ¿qué es lo que les diferencia de los modelos de lujo? Tomemos como ejemplo uno de los más caros, el Command Control de Wico. En primer lugar salta a la vista su gran palanca de acero, a la que se pueden acoplar distintas empuñaduras a gusto de cada cual. A unos les gústa el modelo anatómico, para cogerlo con firmeza, a otros el modelo de precisión, pará labores más delicadas.

De todas formas, lo más decisivo es su mecanismo interno, basado en interruptores de lengüetas metálicas y típico de toda. una serie de joysticks. He aquí su principio de funcionamiento: cada conmutador está formado por dos lengüetas metálicas que son empujadas por un bolo al final de la palanca de mando, con lo que se establecé el contacto.

A pesar de que esta técnica también se basa en el principio de interruptores abierto/ cerrado, presenta dos ventajas sustanciales. En primer lugar facilita un control del cursor en sentido diagonal muy preciso. Y en segundo, permite ajustar exactamente el punto hasta donde hay quemover la palanca para que se produzca la conexión, simplemente doblando ligeramente las lengüetas.

#### **POTENCIOMETROS: MAXIMA PRECISION**

Aunque resulte algo sorprendente, este tipo de joysticks sólo es verdaderamente eficaz en juegos en los que la figura también tiene que desplazarse en diagonal. En juegos como el Pac-Man, que únicamente se mueven en cuatro direcciones, se convierte en un inconveniente: cuando en la emoción del juego se acciona casualmente la posición diagonal, el monigote reacciona no moviéndose ni un palmo de donde está. Para cuando dé tiempo a reaccionar, el fantasma que nos perseguía ya ha hecho la digestión.

Además de los joysticks basados en el principio de los interruptores encendido/apagado, existen otros con un mecanismo radicalmente distinto, fundamentado en potenciómetros. Estos son inte- . rruptores progresivos que permiten graduar una resistencia eléctrica desde cero hasta el máximo sin escalonamientos.

Dos de estos potenciómetros están conectados de tal manera a la palanca del joystick que se permite cualquier posicionamiento de ambos. Y este es el truco: la intensidad de corriente producida por uno de los potenciómetros es interpretada por el ordenador como un número, un número en código binario compuesto por ocho bits, con lo que en total se pueden expresar 256 números diferentes. Si se multiplican las posibles posiciones del potenciómetro de líneas verticales por las del

tuarse. La casa Tandy ofrece un joystick de estas características a un precio relativamente barato. Más lujoso, pero bastante más caro, es el joystick de la firma Apple.

Este modelo lleva incorporados unos resortes que devuelven la palanca (y con ello el cursor) a su posición central cuando se la suelta. Un dispositivo especial se encarga de que el cursor se encuentre real-

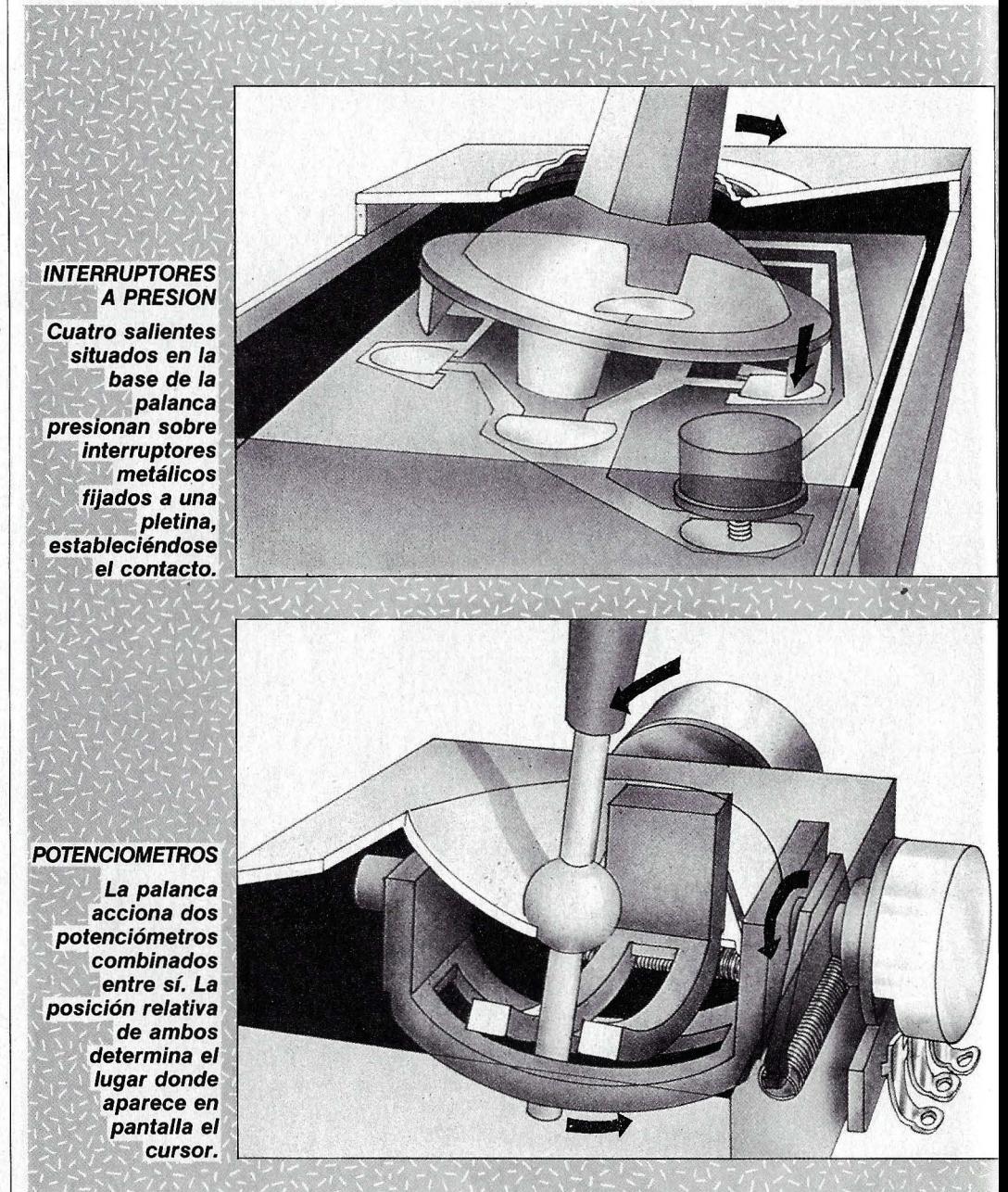

potenciómetro de líneas horizontales, resulta que en teoría se pueden conseguir hasta  $256 \times 256 = 65.536$  posiciones de cursor distintas.

La gran diferencia con respecto a los joysticks con interruptores, ya sean a presión o de lengüetas, reside en que al cursor no se le ordena la dirección que debe seguir, sino que se le indica exactamente el punto de la pantalla donde debe simente en el centro de la pantalla cuando la palanca también está en su posición central. La casa Apple incluso suministra un programa especial para realizar la operación de ajuste.

Los especialistas llaman a esta particularidad -a uña misma posición de la palanca, el cursor siempre señala el mismo punto en la pantalla-, posicionamiento absoluto. De todas formas hay que tener en

cuenta que el centrado automático del cursor sólo tiene lugar cuando el programa del juego en cuestión toma en consideración esta función (por ejemplo en Zaxxon, Pinball Construction Set o Tandy-Tennis). En los demás casos el efecto es el mismo que en los *joysticks* de interruptores abierto / cerrado.

Por cierto, los joysticks de potenciómetros no son otra cosa que la hábil combina-

variante de joystick recientemente introducida en el mercado español. Lo que más llama la atención de este mando para juegos es que de la carcasa, en vez de una palanca, sobresale una esfera. Si la abrimos, veremos que la bola de control se encuentra apoyada sobre tres ejes, dos de los cuales trasmiten el movimiento al ordenador. Moviendo la bola en sentido perpendicular a uno de los ejes, sólo girará

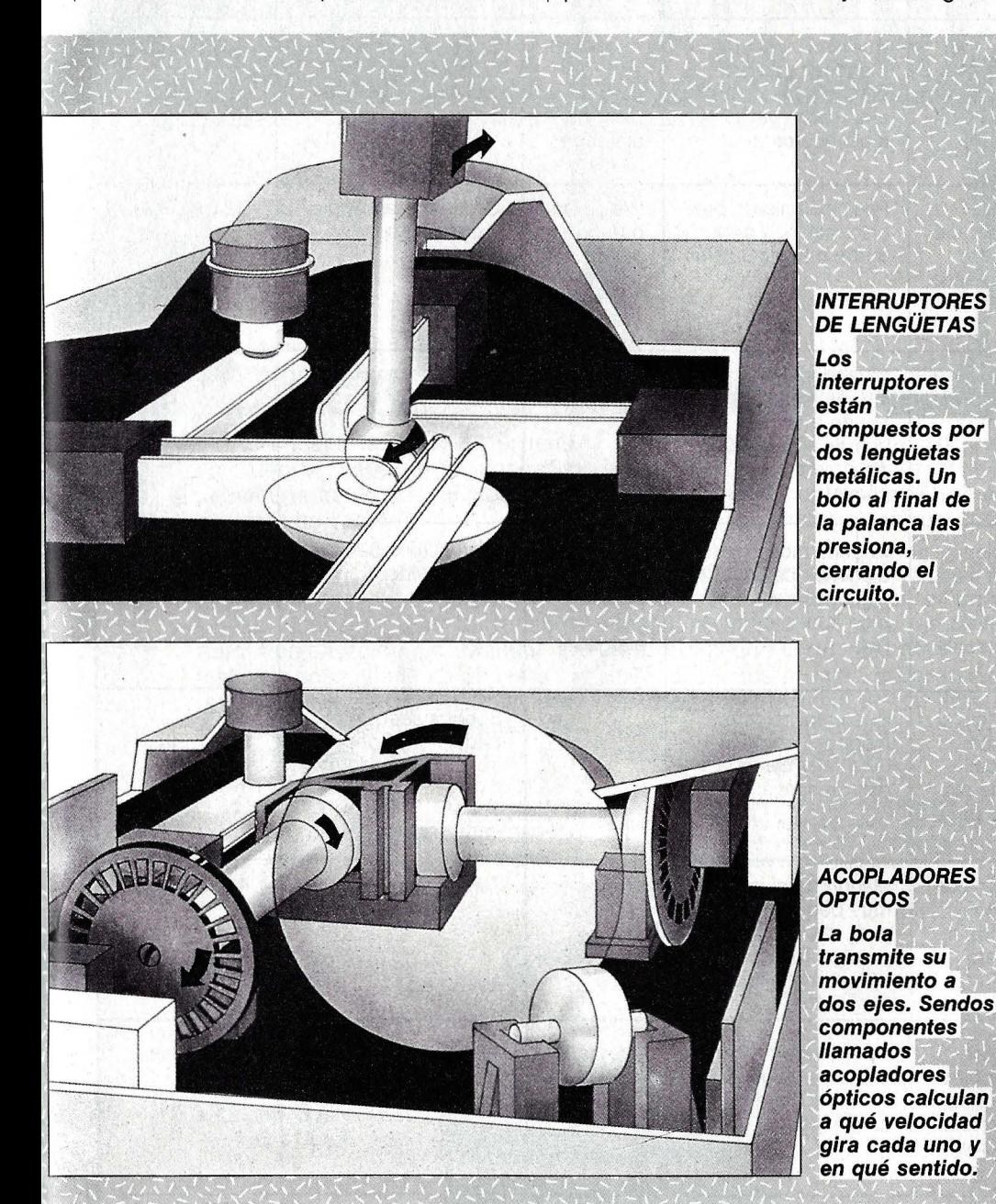

ción de dos padd/es, aquellos primitivos mandos giratorios de las primeras máquinas electrónicas para jugar al tenis, en los que la raya-raqueta únicamente se podía mover en un sentido. Hoy en día los paddles, debido a sus limitadas posibilidades, ya no se fabrican.

Veamos por último un cuarto mecanismo para hacer mover las figuras por la pantalla. Nos referimos al trackball, una ese eje en concreto; moviéndola en un ángulo de 45° respecto a ambos ejes, los dos girarán a la misma velocidad. Si movemos la bola con un ángulo intermedio, los dos ejes girarán a distintas velocidades.

Estas dos informaciones generadas mecánicamente por el movimiento de la bola tienen que ser traducidas al lenguaje del ordenador, tarea de la que se encargan los llamados acopladores ópticos. Estos componentes tienen una abertura de la que sobresalen dos barreras paralelas de luz infrarroja. Los haces inciden sobre ciertas ruedecillas, solidarias a los ejes, en las que se han practicado pequeños orificios. El resultado del ingenioso mecanismo es que las barreras de luz infrarroja quedan interrumpidas a intervalos regulares cuando el eje correspondiente gira y con tanta más frecuencia cuanto más rápidamente gira.

Con ello se trasmiten al ordenador tres clases de información: si el eje gira, a qué . velocidad y, como son dos las barreras de luz por cada ruedecilla, en qué sentido. Por último, otro componente electrónico, llamado Schmitt-Trigger, traduce estas informaciones ópticas en señales binarias interpretables por el ordenador.

#### **TRACKBALL: SOLO PARA CIERTOS JUEGOS**

Por desgracia, los trackballs domésticos todavía necesitan una buena optimización, pues la respuesta a las órdenes del jugador no es todo lo precisa que cabría esperar. Al parecer el fallo reside en los acopladores ópticos y en las ruedecillas, componentes que todavía trabajan con demasiada lentitud.

Pero aún queda por comentar un segundo inconveniente: para aprovechar al máximo las posibilidades del trackball, se necesitan juegos especialmente programados para este tipo de mando. Y hasta ahora sólo existen dos juegos que tengan en consideración esta función: Missile Command y Centipede. En los demás juegos el trackball se comporta como un joystick convencional, pudiéndose mover la figura únicamente en ocho direcciones.

En la página siguiente os ofrecemos un . cuadro comparativo con algunos de los joysticks más vendidos. Los criterios por los que nos hemos guiado a la hora de juzgar los distintos modelos no tienen en cuenta el precio, aunque lógicamente un joystick que vale tres veces más que otro con toda seguridad es mejor.

En cualquier caso, os aconsejamos que antes de decidir la compra de un joystick y después de haber hecho una preselección . con ayuda del cuadro comparativo, pidáis . a vuestro vendedor que os deje manejar los modelos que más os interesen, pues, aunque los hemos probado todos en la redacción, los gustos personales de cada cual no son cuantificables. Esperamos que este artículo os sirva de ayuda para elegir el joystick que más se adapte a vuestras necesidades y gustos.

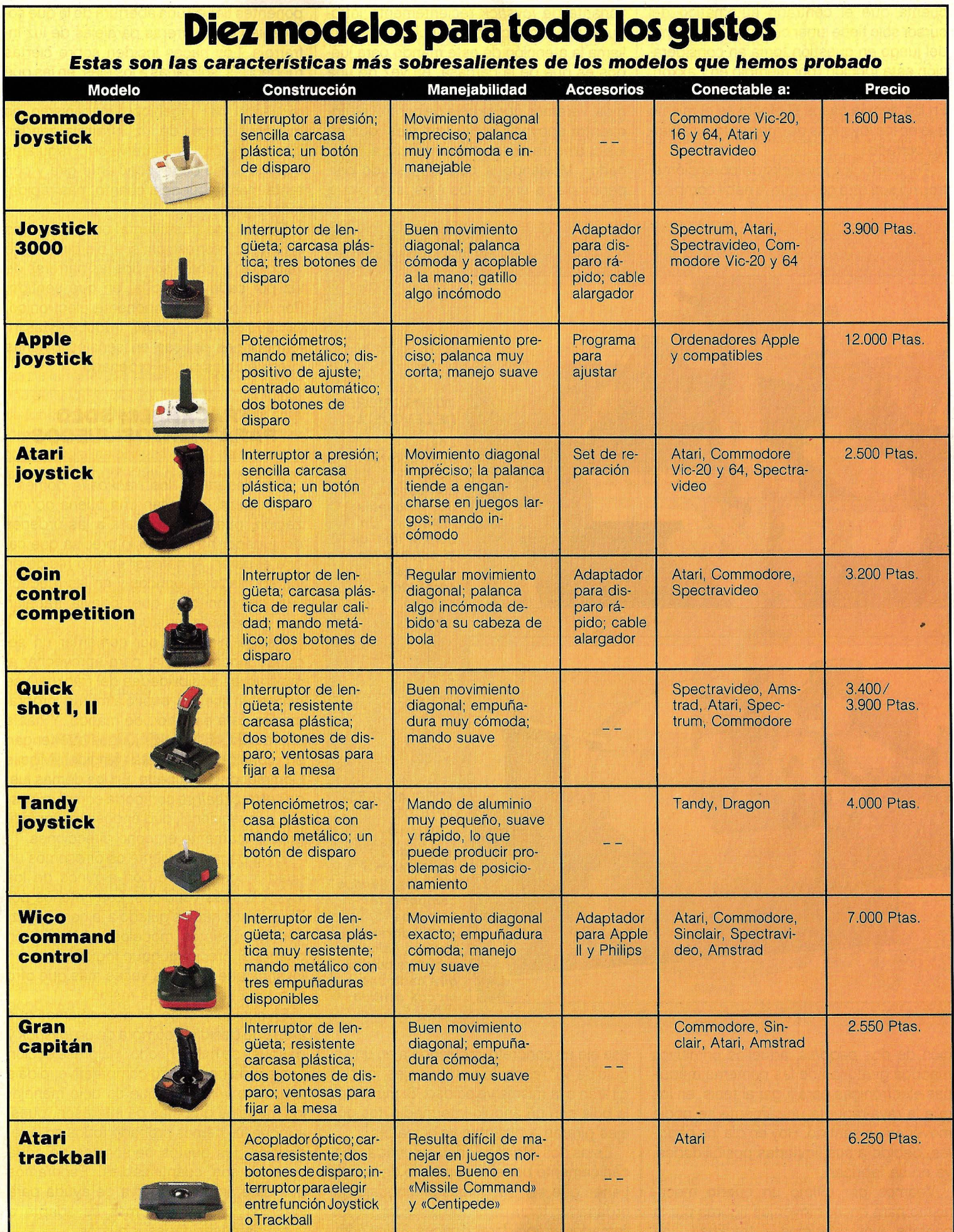

# **Sandenador personal y programación Basic<br>
SI VAS A SEGUIR VIVIENDO<br>
EN ESTE PLANETA NO TE QUEDES<br>
DESCONECTADO**

**lCómo dominar a los ordenadores antes de que ellos dominen todos los sectores de la vida?** 

**Si dominas tu impaciencia, ya tienes medio curso hecho** 

Aprende a dominar el ordenador. Con un dedo de la mano. Sin saber una palabra de inglés. Y sin moverte de casa.

Con un curso claro y entretenido que te ayuda a sacarle al ordenador todo lo que tiene dentro.

Por supuesto que no te estamos hablando de un Manual de Instrucciones, y allá tú. Se trata de un programa de aprendizaje muy práctico diseñado por especialistas, para que nadie se aburra a mitad de camino.

Este curso, para que te hagas una idea, es como un viaje organizado al futuro. ¿Quieres una plaza?

Te ofrecemos un cuadro de profesores que te orientan continuamente en tu aprendizaje. ¿Qué. pones tu? Paciencia. Y un poco de voluntad.

Y te garantizamos que en seis meses serás capaz de operar con cualquier programa que adquieras. Y algo que te gustará más: podrás crear tus propios programas para uso profesional o personal: gestión, administración, archivo, estadística, juegos, estudios...

Este es un curso diferente a todos los que conozcas. Es serio, pero sabiendo que no eres una máquina. Es divertido, pero sin olvidar que tienes que sacarle partido.

Este curso consta de los siguientes ele mentas:

- 12 manuales de lecciones, preparados para aprender enseguida sin perderse en teorías. 1 añexo de equivalencias.

**APRENDE BASIC EN CASA** 

- Optativo te ofrecemos si no tienes ordena dar el Commodore 64, el más interesante del mundo, o el Commodore 16, más económico y asequible. Con su unidad de cassettes para practicar desde el primer, minuto, porque como se aprende a dominar los ordenadores es trabajando con ellos.

- Duración = Seis meses aproximadamente dedicando dos horas diarias.

Cada manual incluye ejercicios amenos pa ra realizar en el ordenador. El profesor contesta a vuelta de correo con las co-

rrecciones y los consejos ne-

cesarios. -Precio. El curso completo por algo más del precio del propio ordenador. ·Y con fa- . cilidades de pago.

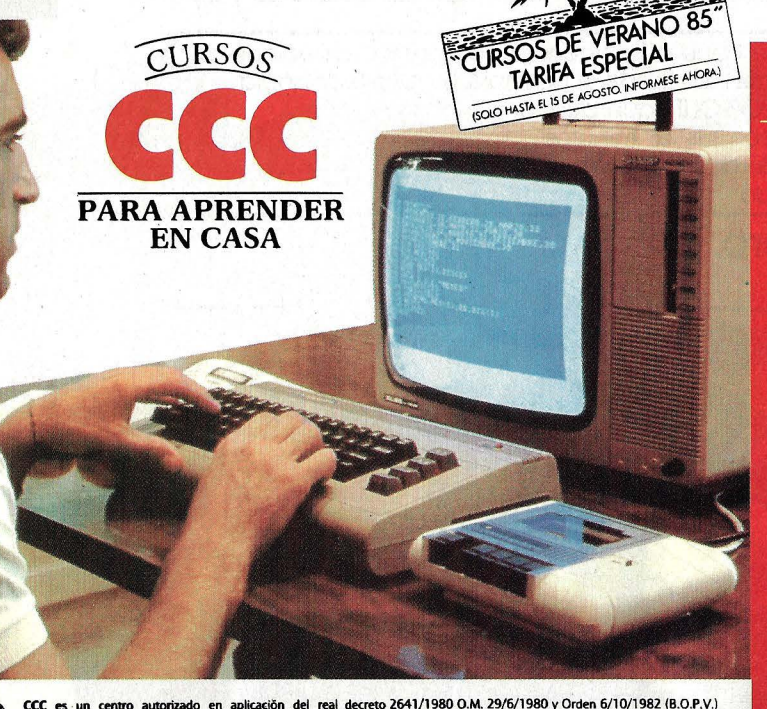

#### Otros de los **CUPSOS CCC:** - Flectrónica

- Radio, TV
- Técnico en
- Energía Solar
- Instalador
- Electricista - Técnico en
- Fontanería
- Graduado Escolar.
- Guitarra.
- Contabilidad.
- Mecánico de motos.
- Dibujante de comics. - Inglés (con casette
- o por video). Auxiliar Enfermera.
- Puericultura
- Estheticiene
- Peluguería. - Masaie v
- Digitopresión.
- 

## ————————————————————<br> **APRIETA LA TECLA DETU FUTURO. ENVIA ESTE CUPON.**

Deseo información gratis *y* sin compromiso sobre el curso de:

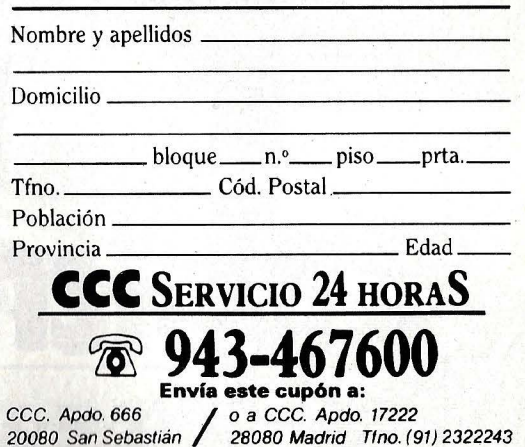

#### **Un robot de narices**

Nuestra nariz, de los cinco quizá el sentido más olvidado, es un prodigioso órgano capaz de reconocer mil olores diferentes y hasta combinaciones de olores familiares, como los que emanan de una paella o un plato chino: Ahora el Instituto de Robótica de la Universidad Carnegie-Mellon, de Pittsburgh (Estados Unidos) está desarrollando un robot ca-

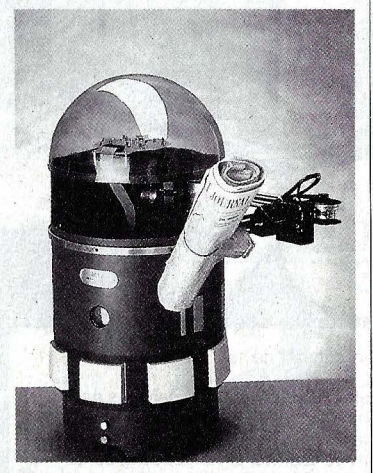

**Muchos robots ya realizan fa· reas domésticas.** 

**PHILIPS** 

paz de oler, basado en el modelo humano.

En el hombre, un manojo de sensores nasales sensibles a los elementos gaseosos, los receptores olfativos, envían señales al cerebro y éste las registra.

La nariz del robot de Carnegie-Mellon consiste en un conjunto de pequeños semiconductores sensibles a los gases. En presencia de un gas específico los semiconductores sensibles a él envían impulsos eléctricos a un ordenador, que actúa como cerebro del sistema robótico olfativo y determina de qué gas o gases se trata.

El problema surge cuando·en el ambiente flotan gases muy diferentes entre sí, aunque el robot tiene un olfato muy largo y también un largo camino que recorrer hasta su perfección. En el futuro ppdrá trabajar como guardián de la polución atmosférica, revolucionar los métodos de producción en la industria química y ali- . menticia, y hasta actuar de cocinero; no hay peligro de que se queme con la sartén. Pero lo que seguramente nunca podrá hacer será sustituir a los famosos hombres-nariz de la industria perfumera.

# **EL MUSICO ANDROIDE**

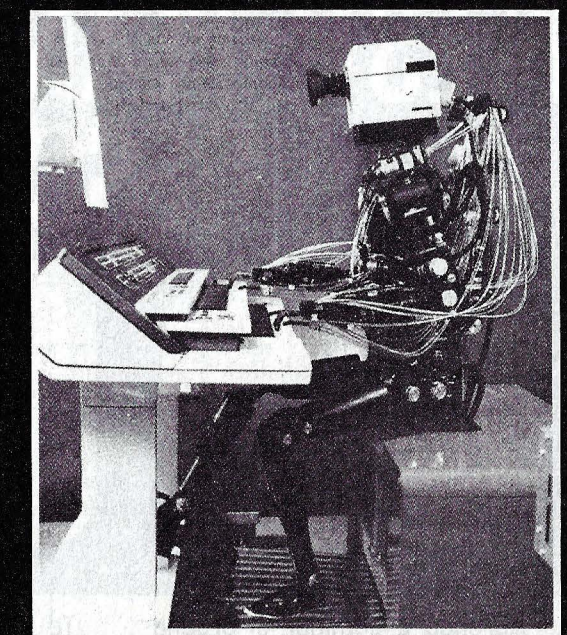

Desde que se crearon los primeros robots, éstos se han ido refinando más y más. Muestra de ello es el androide fabricado por Sumitomo, un robot organista que lee las partituras musipor Sumitomo, un robot organista que les las partituras musi-<br>cales y las interpreta. Teclea con los dedos y juega con los pe-<br>dales con más rapidez que sus colegas de carne y hueso.

## **PHILIPS**

# *A* tu Ordenador doméstico sírvele los datos en

Verás que la COMPUTER CASSETTE CP-15 de PHILIPS le viene a tu ordenador doméstico a pedir de boca. No lleva colas, así el almacenamiento de datos comienza desde el principio. La alta tecnología empleada en su fabricación, la ha protegido de DROP-OUTS que puedan estropear cualquier programa. La CP-15 de PHILIPS, con sus 7,5 minutos por cada cara, proporciona suficiente capacidad de datos a la vez que rebaja ostensiblemente el tiempo de rebobinado.

### Elige PHILIPS Cuestión de cerebro.

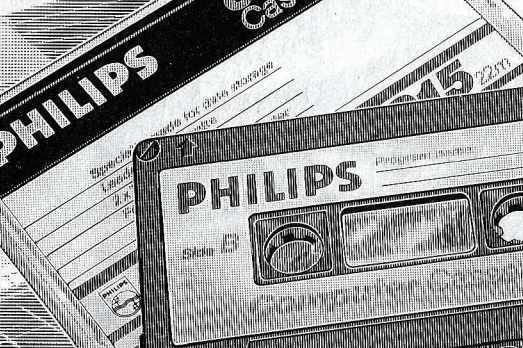

# **----ROBOTICA------**

#### **1990:1os astronautas hablarán con la máquina**

¿Recuerdan la espectacular película de Stanley Kubrick 2001: Una odisea en el espacio? Los astronautas hablaban a su ordenador de viva voz y el cerebro electrónico les entendía. Ni más ni

menos, así ocurrirá en la estación espacial que prepara la NASA para 1990.

Habrá momentos en que un miembro de la tripulación tenga las dos manos ocupadas y necesite un tercer brazo para realizar otra operación. Entonces podrá ordenar a la máquina, simplemente diciéndoselo, que le haga un servicio: «Mueve el mando ha-

200 ml 6 6 ft oz. 8r

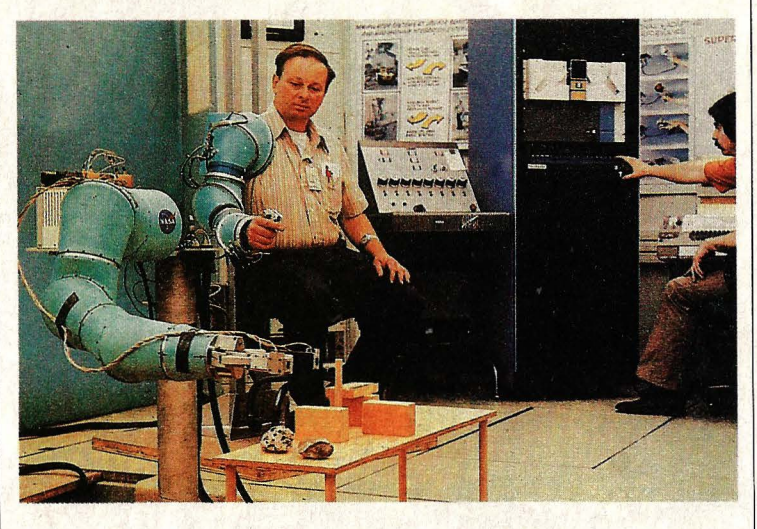

Los astronautas darán las órdenes de viva voz a los ordenadores y robots. Así ocurrirá en la estación espacial de la NASA.

cia la derecha ... un poco más... vale». La máquina obedecerá con prontitud.

El sistema de mando por medio de la voz aún está en pañales, y hasta el momento casi todos los ordenadores se dirigen a través de un teclado, por presión o tacto. Ordenadores y robots están ahora aprendiendo a escuchar, pero tienen que salvar una gran dificultad: cada persona tiene una voz diferente.

Sin embargo, ordenadores y robots de la estación espacial ya habrán superado todas las dificultades, gracias a su gran equipaje de 16 MBytes de memoria.

#### **Robot· paciente para dentistas**

El último grito en la enseñanza práctica de los futuros dentistas es el robot paciente. Tiene piel de goma, dientes de plástico y encías, también de plástico, con sangre en su interior. Gracias a estas víctimas, las clínicas del futuro tendrán estomatólogos más experimentados y más sensibles al dolor humano, aunque parezca mentira. Esa es, al menos, la opinión de los padres del robot, los profesores Frank Faunce, Stewart Rowberry y Douglas Strain, todos ellos de Atlanta (Estados Unidos).

Cada uno de estos robots pacientes está formado por tres cabezas separadas, montadas sobre un sencillo pedestal móvil. Los estudiantes pueden limpiar sus caries y rellenar cavidades, insertar dientes, colocar fundas y hacer cirugía en las encías. Por descontado, también podrán extraer piezas dentarias.

La sangre -en realidad tinte rojo- fluye como en un paciente de carne y hueso para resultar auténtico. Aunque el mayor realismo lo aportará un dispositivo adicional previsto, que emitirá señales lastimeras o gritos -se supone que no llegará a decir tacos-, cuando el estudiante sea inconsiderado.

**El Spectrum Plus, sorteado en el número anterior entre los remitentes de la encuesta, ha correspondido a nuestro lector Angel Sánchez, que vive en la calle Navalmoral de la Mata n° 6 de Madrid.** 

Tensión, eau de toilette pour homme. ¡Descúbrala!

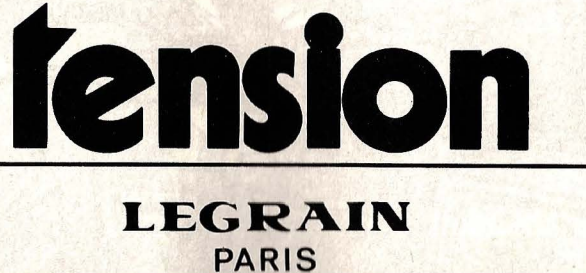

C Bassat, Ogilvy & Mathe

# TORRE DE BABEL INFORMATICA *lPorqué* existen tantos lenguajes?

Desde el momento de su nacimiento la informática ha experimentado una continua evolución. Y naturalmente los lenguajes de<br>programación no se han quedado atrás. ¿Cómo<br>surgió la actual Babel de lenguas y dialectos?

sí como en algunos países con varias lenguas oficiales, como Bélgica o la India, existen intensas y a veces violentas luchas a causa de las diferencias idiomáticas, en la informática, una ciencia estrictamente racional y l sí como en algunos países con varias len- **Como Selgica o la India, exis-** guas oficiales, como Bélgica o la India, existen intensas y a veces violentas luchas a causa de las diferencias idiomáticas, en la informática, una ciencia estrictamente rapues los lenguajes de programación se diseñan, se comprueban y se juzgan según unos criterios serios -al menos ésta es la opinión general-, la competencia -

# . **Noexiste un lenguaje que valga**  para todo

entre los fanáticos de los distintos lenguajes no es menos encarnizada. Algunos aseguran que el COBOL «estropea el entendimiento», otros califican el ADA de «patológicamente complejo». En algunas universidades está prohibida la utilización del BASIC porque perjudicaría la capacidad de raciocinio según unas estructuras . lógicas o algoritmos. Incluso algún catedrático lo considera «inmoral».

El diseño de un lenguaje de programación se debe, indudablemente, a unos argumentos objetivos. ¿Para qué se necesita el lenguaje? ¿En qué casos se va a utilizar? ¿Quién lo va a aprovechar? Aquí ya empiezan las discrepancias. Lo mejor sería disponer de un lenguaje de programación con el que se pudieran resolver todos los problemas que plantea el proceso de datos. Ya se ha intentado en repetidas ocasiones crear un superlenguaje de estas características: el PL/1 se impuso gracias a la potencia comercial de IBM. El AL-GOL 68 fue un ambicioso intento de varios expertos informáticos por reunir bajo un mismo techo todo lo que se necesita para la programación.

#### **UN LENGUAJE PARA CADA PROBLEMA**

Pero no queremos especular aquí sobre los superlenguajes, sino mostrar -con el superlenguaje con ejemplo ilustrativo- por qué existe tal cantidad de lenguajes informáticos. Básicamente los motivos son tres:

1. Existen tantos y tan diversos ámbitos de aplicación y utilización que ni siquiera un superlenguaje los puede cubrir en su totalidad. Por ejemplo, para la enseñanza hace falta un lenguaje sencillo y didácticamente serio. Para los ordenadores de bolsillo con 4 KBytes de memoria no se puede utilizar el PL/1, pues es demasiado extenso y además la mayoría de sus funciones serían superfluas.

2. Hay muchos profesores de informática y programadores profesionales frustrados que quieren llamar la atención en los medios científicos. Y nada más fácil que idear un nuevo lenguaje, tanto más por la cantidad de modelos y ejemplos que existen.

3. La informática es una ciencia nueva, en constante transformación, que necesita ampliar continuamente sus potencialidades.

Una vez visto por qué hay tantos lenguajes, veamos cómo se desarrollaron. Para superar las dificultades que representaba en los albores de la informática programar en código máquina, se idearon los llamados lenguajes Assembler, idénticos en su estructura, pero mucho más cómodos para el programador, pues las instrucciones ya no se dan a base de cifras binarias, sino con palabras, llamadas códigos mnemónicos. Una expresión como «STO» (Store = almacenar) es mucho más comprensible que 010010001110 (o algo parecido). Pero para que el ordenador entienda lo que quiere decir el programador hace falta falta un programa especial, llamado Ensamblador, que se encarga de traducir el programa escrito en Assembler.

#### **FORTRAN: EL PRIMERO DE ALTO NIVEL**

Los lenguajes Assembler también tienen sus inconvenientes: no están orientados al problema, sino adaptados a las funciones del ordenador. Y por otro lado, no hay uniformidad: cada máquina tiene su propio ensamblador. De esta manera, si se encuentra la solución a un problema (su algoritmo), entonces dicha solución, escrita en Assembler, no se puede aplicar en instalaciones de distinto tipo. Los programas Assembler no son compatibles.

De ahí se deducen dos exigencias para un lenguaje de programación:

- Tiene que estar orientado al problema, es decir, tiene que reflejar de una manera natural la estructura de la solución.

- Tiene que estar estandarizado, para que los programas se puedan utilizar en distintos ordenadores.

En los primeros lenguajes orientados al problema, como éstos eran principalmente de naturaleza numérica, había que encontrar una forma de representación clara y sencilla para las operaciones aritméticas y algebraicas, lo que no es tan fácil de conseguir, pues la escritura algebraica es más bien bidimensional (raíces, exponentes, fracciones), mientras que los sistemas de entrada sólo permiten una dimensión en la escritura. Así, con el primer lenguaje de alto nivel, el FORTRAN, se consiguió una especie de normalización

# **Pequeño m**

**He aquf un somero muestrario de programas en distintos lenguajes. Algunos son bastante comprensibles, por ejemplo el** 

## TPI

 $\nabla B \leftarrow PEC A$ ;  $P$ ;  $K$ ;  $I$ ;  $J$ ; S  $\rightarrow$  3 x i (2 = 0 p A)  $\approx$  / p A.<br>  $\rightarrow$  0 = p  $\Box \leftarrow$  ' NO INVERSE FOUND' [1]  $\rightarrow 3 \times i (2 = 0 p A) = /p A.$ <br>
[2]  $\rightarrow 0 = p \square \leftarrow 'NO INVERSE FOUND'$ <br>
[3]  $P \leftarrow i K \leftarrow S \leftarrow 1 p p A$ <br>
[4]  $A \leftarrow ((S p 1), 0) A$ <br>
[5]  $A[i, S + 1] \leftarrow S a 1$ <br>
[6]  $I \leftarrow Ji / J \leftarrow I A[iK; 1]$ <br>
[7]  $P[1, 1] \leftarrow P[1, 1]$ <br>
[8]  $A [1, 1; i S] \leftarrow A [1, 1; i S]$ <br>
[9]  $\rightarrow 2 \times i$  $[13]$  $P-1$   $\theta$   $P$  $1141 - 5 \times 10 < K + K - 1$ [15]  $B - A$ [;  $P$  us]

: BUCLE DO DUP @ SWAP CI 1 + LOOP : HIN 30000 16383 15350 BUCLE DROP QUIT ; : HER 15360 31023 30000 BUCLE DROP QUIT ;

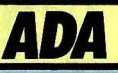

#### **Laap**

**if NOMBRE**  $\angle$  CLAVE  $\lt$  A(I).KEY **then** 

 $if A(I).HJO - MAYOR/-0 then$ 

1: = A(I)!HIJO \_MAYOR; --ahora vuelve a pasar el bucle

**el se** 

**goto** NO \_ FI8URA **end if;** 

**elsif** NOMBRE \_ CLAVE = A(I).KEY **then**  :-- **procesada**  :-- **por ejemplo, lectura de datos** 

**goto** FIN \_ DE \_ lA \_ BUSQUEDA;  $else--NOMBRE _ CLAVE > A(I).KEY$  $\mathbf{if}$  A(I). HIJO \_ MENOR/= 0 **then**  $1: = A (I)$ . HIJO \_ MENOR --ahora vuelve a pasar el bucle **goto** NO - FI8URA ;

**end if; end if;** 

**end loop;** 

# ú de lenguajes de programación

**COBOL. mientras que otros. como** el APL. parecen verdaderos leroglíficos. El LISP llama la atención por la gran cantidad de

paréntesis y las escuetas **Instrucciones del ASSEMBLER** muestran su nivel cercano al código máquina.

**DSUB:** 

ASSEMBLER

ORG

LXI

adr.

**D.MINU** 

(FACTORIAL (LAMDBA (N) (COND ((ZEROP) N 1) (T (TIMES N (FACTORIAL (SUB1 N ))) )))

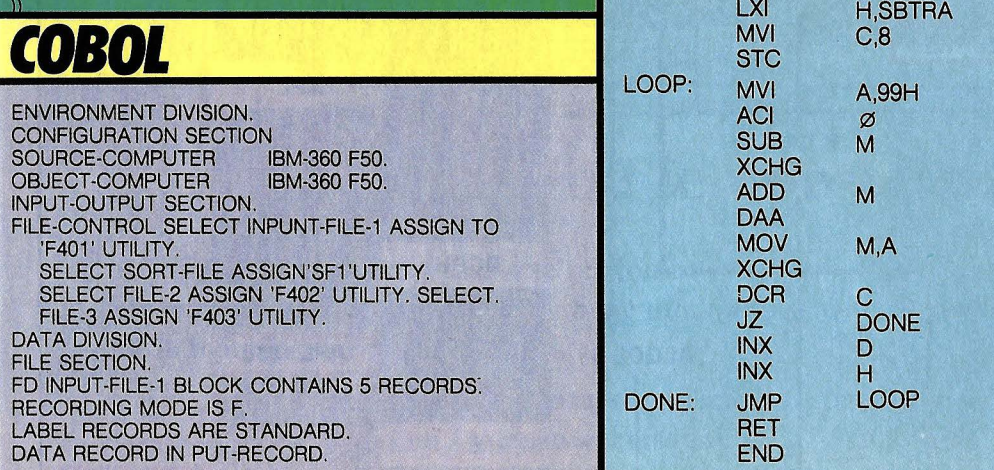

## **ALGOL 68**

**begin proc**  $p = (int me, de ma)$ :

 $(ma > 0 \mid p$  (me, 6 - me - de, ma -1); out (stand out, (me, de, ma));  $+$  move from peg 'me' to peg 'de' piece 'ma'  $+$  $p(6 - me - de, de, ma -1);$ 

for  $k$  to  $8$  do (outf (stand out,  $$I''k = "dl$$ ,  $n((2 k+15) + 16)$  (2(2(4(3(d)x)x)x)l)\$,k);  $p(1,2, k)$ 

end

## **BASIC**

 $1LET I = 0$ 5 REMARK A\$ IS A STRING, B IS AN ARRAY 10 DIM A\$(3), B(10) **15 PRINT "READY?" 20 IMPUT AS** 25 REMARK A\$ = "YES" OR "NO" 30 IF A\$ = "YES" THEN 50  $35$  LET  $1 = 1 + 1$ 40 IF  $1 < 3$  THEN 15 45 GO TO 99 50 REMARK "YES" 55 INPUT N 60 GO TO 70, 80 65 GO TO 55 70 PRINT "N=", N 75 READ B 80 PRINT "N=", N **85 REM SHORT FOR REMARK.** 90 DATA 10, 20, 30, 35, 40, 45, 50, 55, 60, 70 99 STOP

## **PASCAL**

type customer  $=$ record name; string [30]; chargesunpaid; integer [8:2]; telephone; record areacode: integer; prefix: integer; extension: integer; end: address: record street: string [40]; citystate: string [40]; zip: integer [5]; end:

end (customer); var x,y: real; i: integer; inrec, outrec: customer;

de la representación de funciones algebraicas que aún hoy sique teniendo validez. En otros aspectos, el FORTRAN no era tan potente, pero en su época no importaba mucho. A pesar de todo, y gracias a que era IBM quien apovaba este lenquaje, su éxito fue impresionante, convirtiéndose en el principal lenguaie de técnicos, ingenieros y científicos.

Hoy en día, aparte de los problemas técnicos y científicos, los ordenadores se utilizan primordialmente para el proceso de datos comerciales, donde va no se trabaja con números, sino con cadenas de caracteres (nombres, direcciones, etcétera). Los cálculos matemáticos ya no son tan importantes como las operaciones de entrada y salida y el almacenamiento de datos en ficheros. Por ello había que desarrollar otro lenguaie totalmente diferente del FORTRAN. Y así nació el COBOL.

A pesar de las críticas a su protocolaria manera de hablar, el COBOL sigue siendo uno de los lenguajes más extendidos. Sin embargo, en el terreno de los microordenadores, los dos veteranos, FORTRAN y COBOL, van siendo sustituidos paulatinamente por otros lenguajes, principalmente por el PASCAL.

#### **ALGOL: UNA PROLIFICA DESCENDENCIA**

A finales de los años cincuenta, un grupo internacional de científicos desarro-Iló un nuevo lenguaje, que haría la competencia al FORTRAN, llamado ALGOL. Este mejoraba sustancialmente las posibilidades de control sobre el curso del programa, pero el propósito final era el mismo: representar elegantemente las fórmulas matemáticas, para tener una visión clara de los algoritmos numéricos.

Así se llegó a una nueva exigencia a la hora de diseñar nuevos lenguajes de programación: legibilidad y claridad de los programas. El ALGOL nunca llegó a ser tan conocido como sus hermanos, pero su importancia en la historia de la informática fue decisiva: del ALGOL nació el PASCAL. v de éste el ADA.

¿Por qué el PASCAL ha alcanzado tanta popularidad? Como en tantos otros aspectos de la vida y de la ciencia, fueron las consideraciones prácticas las que avudaron al PASCAL a abrirse paso. En este caso el éxito se debió al compilador.

Recordemos que cada máquina entiende su propio lenguaje interno de unos y ceros. Cualquier programa escrito en un lenguaje de alto nivel tiene que ser traducido previamente, tarea que general-

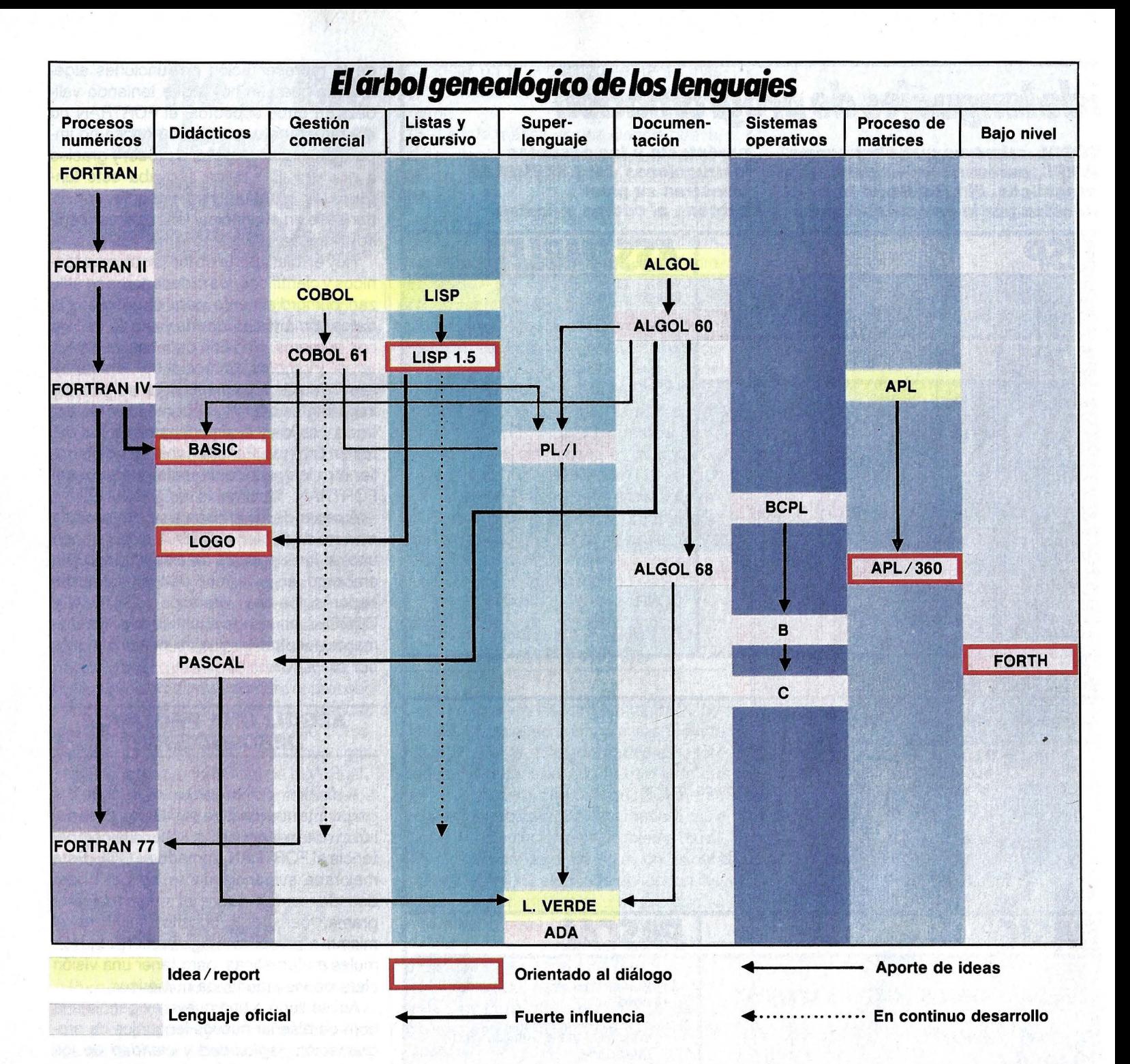

mente realiza el compilador, programa que tiene que ser eficiente y estar adaptado al ordenador correspondiente.

Los compiladores suelen escribirse en Assembler, para aprovechar al máximo las posibilidades del ordenador. Pero el inventor del PASCAL, Niklaus Wirth, tuvo una idea genial: escribió el compilador PAS-CAL en lenguaje PASCAL. Así este lenguaje se saca a sí mismo de las profundidades del código máquina.

Un camino totalmente distinto tomaron los señores McCarthy (que en 1960 ideó el lenguaje LISP), Iversen (que en 1961 presentó su APL) y Kemeny y Kurtz (inventores del BASIC). Aunque estos tres lenguajes manejan conceptos completamente dispares, tienen una cosa en común: no se compilan sino que se interpretan.

Esto significa que cada línea del programa es traducida inmediatamente a código máquina y ejecutada. Las ventajas para el usuario son evidentes, pues ahora, por primera vez, es posible entablar un verdadero diálogo con el ordenador. Esta es la razón por la que el BASIC se ha extendido tanto y tan rápidamente. Sin embargo, poco a poco, a medida que los usuarios van teniendo mayor conocimiento de los problemas, este sencillo lenguaje coloquial está siendo desplazado sobre todo por el PASCAL, que también fue creado con fines didácticos. El APL y el LISP no encontraron tanto eco porque sus ámbitos de aplicación, así como su implementación, son un tanto inusuales. De todas formas un hijo del LISP, llamado LOGO, está ganando terreno, sobre todo entre los usuarios más jóvenes.

Ahora que ya conocemos la extensa gama de lenguajes existentes, nos resta tomar Ja difícil decisión de elegir el que mejor se adapte a nuestras necesidades. Cada lenguaje tiene su propio carácter, algo especial, particular, que tiene que coincidir con nuestro estilo personal de programación. Entonces también escribiremos buenos programas.
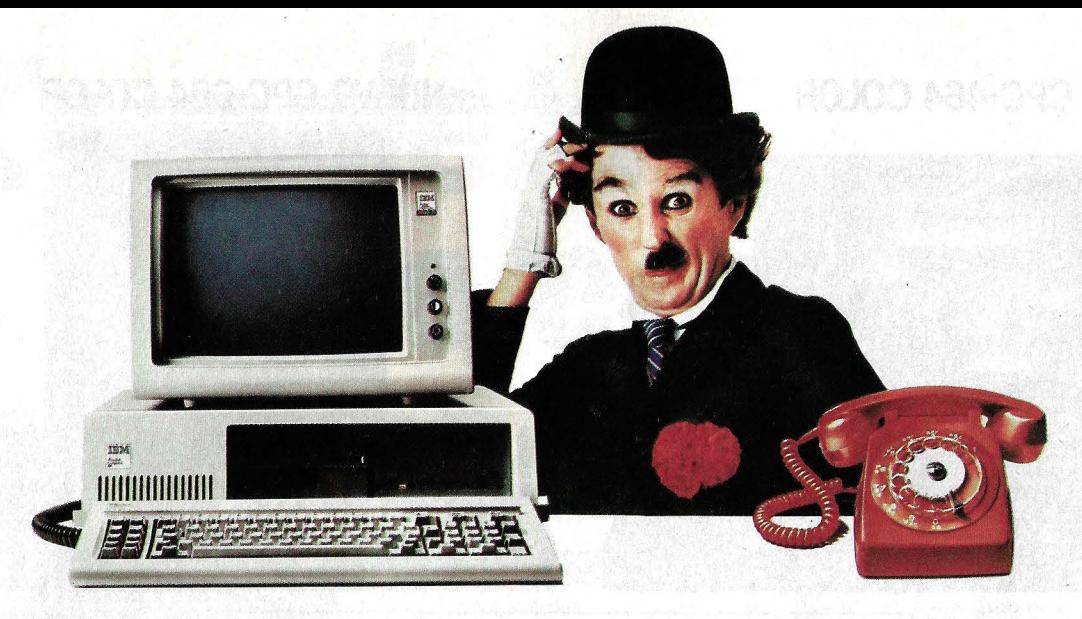

### **¿Qué le cuesta más?**

Ningún pequeño empresario se pregunta: "¿Puedo permitirme el teléfono?". Sabe que no puede mantener su empresa sin él.

,. Sin embargo, por miedo a los costes, muchas empresas trabajan sin uri Ordenador Personal. Lo cual resulta extraño. La informática en una empresa, es ya tan normal como las llamadas telefónicas. Y el coste comparable.

;\_Cuánto le cuesta al año el teléfono de su oficina? ¿Y la instalación, la tasa por abonado y las llamadas?

La compra y el mantenimiento de un Ordenador Personal IBM, con el software básico necesario, puede que no le cueste más que el teléfono.

Y, una vez que haya terminado de pagar su Ordenador Personal IBM, seguirán llegándole recibos del teléfono.

Áhora piense lo que un Ordenador Personal IBM puede ahorrarle.

Considere un quebradero de cabeza habitual, el control de existencias. Nuestro Ordenador Personal IBM ·modelo XT es capaz de controlar 100.000 artículos distintos, más de lo que nunca tendrá en stock.

Le informará de las existencias de cada artículo, su coste unitario, quiénes son los compradores y el ritmo de las ventas.

Esto le ayudará a planificar los pedidos, controlar el flujo de caja y aumentará sus beneficios.

Piense en las declaraciones de impuestos o en el futuro impuesto al valor añadido (IVA).

Nuestros Ordenadores Personales IBM pueden ahorrarle horas¡ al hacer la contabilidad, le rebajarán la factura del auditor y le permitirán pasar las tardes relajado y tranquilo en casa, en lugar de trabajando y preocupado en la oficina.

 $\bm{\Pi}$ ablando de la oficina, ¿cuánto le cuesta el alquiler mensual por metro cuadrado?.

¿1.000 pesetas?.

Pues bien, un archivador le ocupa medio metro cuadrado.

Lo que representa 6.000 pesetas anuales.

Los mismos archivos almacenados en diskettes ocupan menos de la décima parte.

Con nuestro nuevo paquete, Displaywrite, el Ordenador Personal IBM se convierte en una potente máquina de escritura y edición, ideal para correspondencia.

Pero no sólo está ahorrando dinero, sino que lo está ganando.

Aí que, la cuestión no es realmente cuánto cuesta un Ordenador Personal IBM.

Es cuánto tiempo podrá pasar sin comprar uno.

Diríjase a uno de los Concesionarios Autorizados del Ordenador Personal IBM.<br>
FRE

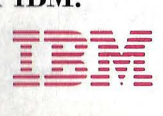

### **CPC-464 COLOR**

### **NUEVO CPC-664 COLOR**

i en la primavera de 1984 AMSTRAD conmocionó al mundo informático con el modelo CPC 464, la aparición ahora de CPC 664 - en el que el magnetófono ha sido sustituido por una unidad de disco de 3" (180 K) incorporada- vuelve a despertar el entusiasmo de especialistas y público. El éxito arrollador de ambos modelos encuentra su explicación en la filosofia de diseño de AMSTRAD. Una filosofía que ofrece:

Un sistema completo que incluye la unidad central, el mo-

nitor y el magnetófono o la unidad de disco. Un equipo compacto, listo para funcionar sin cableados engorrosos ni necesiad de adquirir más periféricos. Sólo requiere desembalarlo y enchufar un

cable -un solo cable- a la red. Con un paquete de programas de obseguio y, además. el Sistema Operativo CP/M y el lenguaie LOGO incluídos en el suministro del CPC 664.

Unas prestaciones del más alto nivel. con 64 K de memoria RAM, 32 K de memo-

ria ROM, con resolución de 640 x 200 puntos, 27 colores, 20, 40 u 80 columnas de texto en pantalla, 8 "ventanas" de trabaio, teclado profesional con 32 teclas programables, sonido estéreo con 3 canales y 8 octavas por

canal. Y un

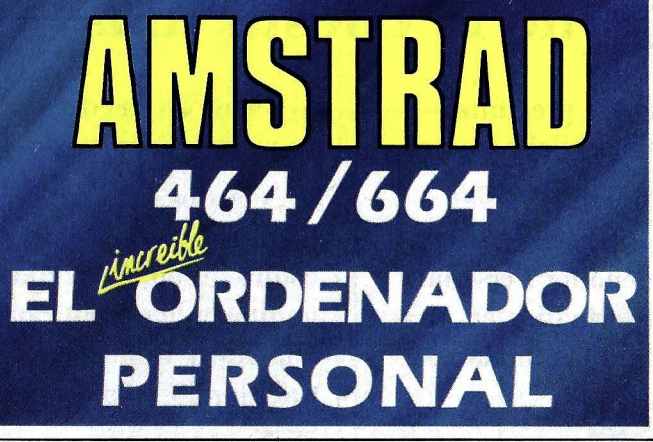

BASIC super-ampliado y dotado incluso de comando de control del microprocesador (Every, After...). Una tecnología contrastada v fiable basada en el popular micro-

procesador Z80A y en una electrónica depurada y con un

EN EFECTIVO INGE<br>X1000 - EFMAMJJAS<br>GOO

it tres

 $\bullet$ 

-ereco

- Ereses

ЖЕНОМЛИОБОРЮ.

riguroso control de calidad.

Chies an expressions a

#### Una extensa biblioteca de programas

que se incrementa literalmente día a día v que ya dispone de centenares de fítulos

para todos los gustos y necesidades: gestión profesional (Contabilidad, Control de Stocks, Bases de Datos, Hojas de Cálculo, Procesadores de Texto,...), educación, lenguajes, y ayuda a la programación (Ensamblador, Desensamblador, Pascal, Forth, Logo, Diseñador de Gráficos, Diseñador de Sprites...), de toma de decisiones (Proyect Planner, Desición Maker,...) juegos de habilidad (La Pulga, Manic Miner, Decathtion, Android,...) juegos de inteligencia (Ajedréz, Backgamon,...), juegos de estrategia (Batalla de Midway, Il Guerra Mundial,...), juegos de aventuras (Hobbit, Sherlock Holmes,...) juegos de simulación (sumulador de

Vuelo, Tenis, Billar, Mundial de Fútbol....).

Una asistencia técnica rápida y eficaz que **AMSTRAD ESPANA** garantiza exclusi**vamente** a los equipos adquiridos a través de su Red Oficial de Distribuidores y acompañados de la Tarieta de Garanfig de AMSTRAD ESPANA. Unos precios increíbles que no admiten comparación con los de cualquier otro ordenador personal de sus características. \*Ordenador CPC 464, con magnetófono incorporado. Manual del Usuario y obseguio del Libro "Guía de Referencia del Progamador" y de 8 programas:

\*Ordenador CPC 664, con Unidad de Disco incorporada, Manual del Usuario, incluyendo Sistema Operativo CP/M, Lenquaje Logo y obsequio de cinco programas (Base de Datos, Proceso de Textos, Diseñador de Gráficos, Random Files, Puzzle y Animal, Vegetal, Mineral.

Con Monitor de fósforo verde(12"). 109.500 pts. Con Monitor color(14") ......... 134.500 pts.

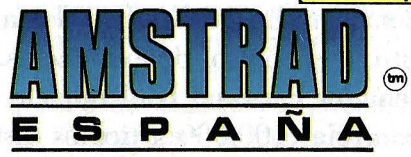

Avd. de Mediterráneo, 9, 28007 MADRID. Tels. 433 45 48 - 433 48 76

Delegación Cataluña: C/. Tarragona, 100, 08015 BARCELONA - Tel. 325 10 58

NOTA: Es muy importante verificar la garantía del aparato ya que sólo **AMSTRAD ESPAÑA** puede garantizarle la adecuada reparación y sobre todo materiales de repuesto oficiales (Monitor, ordenador, cassette o unidad de discos).

### Completa tu colección de ordenadores

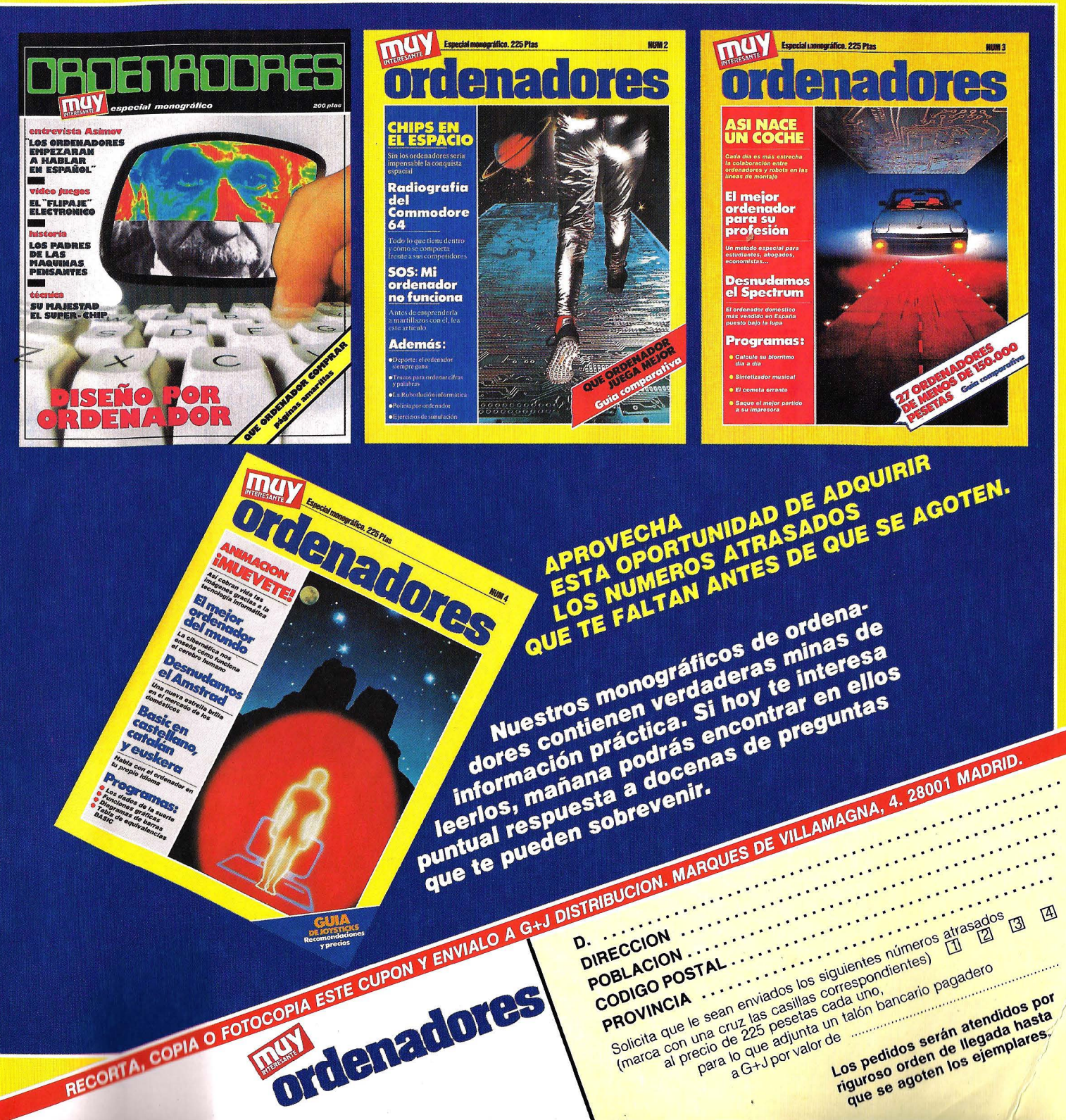

## **Esperamos que Ud. nos compare.**

# Grandes ordenadores **BASE**

Grandes Ordenadores Alternativa líder

en Europa

m

### **Rendimiento óptimo**

Los sistemas compatibles BASF convencen por su altísimo nivel de disponibilidad y la fácil ampliación de la potencia del procesador sin necesidad de sustituir el equipo básico.

### **Mayor rentabilidad**

La oferta de sistemas compatibles BASF es rentable tanto por sus reducidos costes de servicio como por las favorables condiciones de contratación.

### **Mayor flexibilidad**

La variedad de opciones en la contratación de los sistemas BASF ofrecen al cliente una mayor flexibilidad y un amplio margen de decisión ante futuros desarrollos.

### **Responsabilidad total**

BASF asume la total responsabilidad en el mantenimiento del sistema, incluso en el supuesto de instalaciones mixtas.

BASF Española S.A. pode Gracia, 99 Tel. (93) 215 13 54 08008 Barcelona

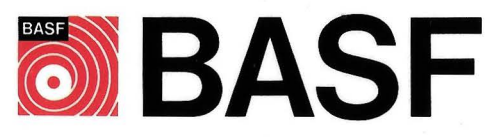